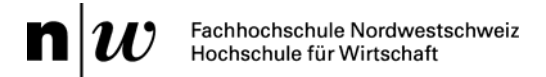

# **Arbeitsberichte der Hochschule für Wirtschaft FHNW – Nr. 6**

# **Entwicklung und Umsetzung eines Systems für personalisierte Empfehlungen in einem B2B-E-Shop**

Arbeitsbericht Nr. 31 des Competence Center E-Business Basel

Michael Quade, Henrik Stormer, Raoul Schneider, Jürg Merz

ISSN Nr. 1662-3266 (Print) Nr. 1662-3274 (Online) ISBN Nr. 978-3-03724-099-1 Institut Institut für Wirtschaftsinformatik IWI Datum Oktober 2008

© 2008 Hochschule für Wirtschaft FHNW und die Autoren. Jede Reproduktion, auch von Teilen und unabhängig vom Medium, ist nur mit Genehmigung der Hochschule für Wirtschaft FHNW und der Autoren gestattet.

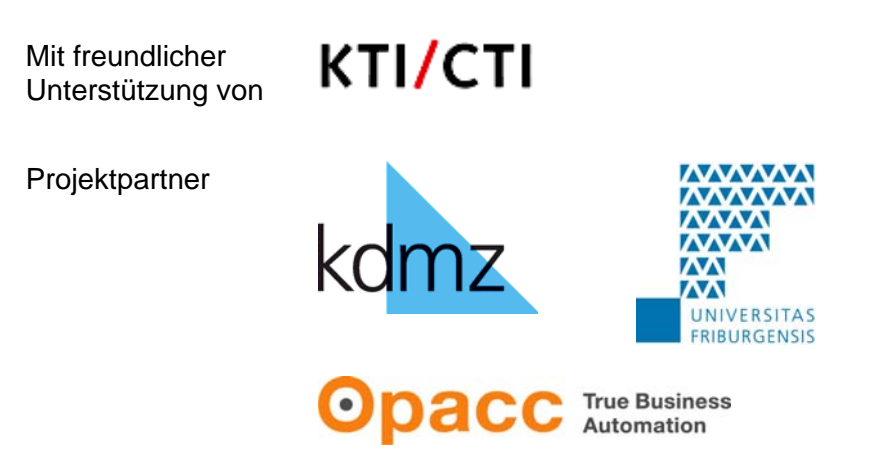

Personalisierte Empfehlungen im B2B-E-Shop von M. Quade \*), H. Stormer \*\*), R. Schneider \*), J. Merz \*\*\*)

\*) Institut für Wirtschaftsinformatik IWI – www.fhnw.ch/iwi \*\*) Edorex Informatik AG – www.edorex.ch

# **Vorwort**

Entstanden im Direktmarketing, gewinnt die Personalisierung heute vor allem im E-Commerce zunehmend an Bedeutung. Aus der ursprünglichen Idee, die vom viel zitierten Tante-Emma-Laden bekannte persönliche Kundenbeziehung technisch nachzuahmen, entstand eine Fülle von Möglichkeiten, Inhalte und Funktionen einer Website an die individuellen Bedürfnisse eines Benutzers anzupassen. Diese Anpassung dient nicht nur der Verbesserung der Mensch-Maschine-Interaktion. Sie bietet dem Nutzer zusätzliche Informationen, die für ihn einen Mehrwert generieren sollen. Gleichzeitig erlaubt die Personalisierung die Umsetzung von Verkaufsstrategien, wie etwa das Cross- und Up-Selling.

In unseren Projekten zur Personalisierung von E-Commerce-Applikationen (PersECA) werden in Zusammenarbeit mit mehreren Wirtschaftspartnern Wege erarbeitet, wie E-Commerce-Applikationen zu verbesserten Kundenbeziehungen und zu einem erhöhten Nutzen für die Kunden und das Unternehmen beitragen können. Personalisierung basiert auf dem Aufbau und der Nutzung von Profilen (z.B. Kunden- und Produktprofile). In den Profilen werden die Daten gespeichert, die für die Realisierung von Personalisierungsfunktionen nötig sind. Zur Erfassung, Speicherung und Auswertung der Profile werden wiederum besondere Technologien benötigt, die diese Prozesse unterstützen und automatisieren.

Die bisherige Arbeit mit unseren Wirtschaftspartnern hat gezeigt, dass sowohl der Aufbau als auch die Nutzung von Kundenprofilen in der Praxis meist nicht systematisch erfolgen. Im jetzt abgeschlossenen Projekt PersECA II haben wir uns deshalb auf die folgenden zwei Themenschwerpunkte konzentriert:

- Profile und
- **Technologien**

Im Bereich "Profile" sollen Input- und Output-Profile definiert werden. Die Entwicklung geeigneter Methoden soll den gesamten Lebenszyklus der Profilbewirtschaftung (Daten- und Profilpflege) erleichtern. Im Bereich "Technologien" steht die Nutzung von Technologien, wie Collaborative Filtering, zur Automatisierung von Personalisierungsfunktionen im Vordergrund.

Das Projekt PersECA II wird gefördert von der Kommission für Technologie und Innovation (KTI) am Bundesamt für Berufsbildung und Technologie BBT. An dieser Stelle danken wir der KTI für die finanzielle Unterstützung, ohne die dieses Projekt nicht möglich gewesen wäre.

Im Teilprojekt mit kdmz (Kantonale Drucksachen- und Materialzentrale Zürich) und Opacc Software AG wurden neue Personalisierungsfunktionen entwickelt, die den Bedürfnissen des Wirtschaftspartners und seiner Kunden entsprechen. Der vorliegende Arbeitsbericht dokumentiert das Vorgehen im Projekt und die erarbeiteten Personalisierungslösungen.

Grossen Dank richten wir an unsere Projektpartner. Esther Peterhans und Kurt Stoppacher danken wir für die Teilnahme der kdmz an diesem Projekt und für ihr grosses Engagement sowie für das Engagement ihrer Mitarbeitenden. Unser Dank geht ebenfalls an Opacc Software AG, insbesondere an Christoph Bareiss und Jürg Merz. Der Information Systems Research Group an der Universität Fribourg, insbesondere Prof. Dr. Andreas Meier und Dr. Henrik Stormer, danken wir für die kompetente Unterstützung bei der Entwicklung innovativer Lösungsansätze. Prof. Dr. Uwe Leimstoll, Competence Center E-Business Basel, der die Gesamtverantwortung für das Projekt PersECA II trägt, danken wir für die inhaltliche und methodische Unterstützung.

Basel, im Oktober 2008 Michael Quade, Henrik Stormer, Raoul Schneider, Jürg Merz

# **Inhaltsverzeichnis**

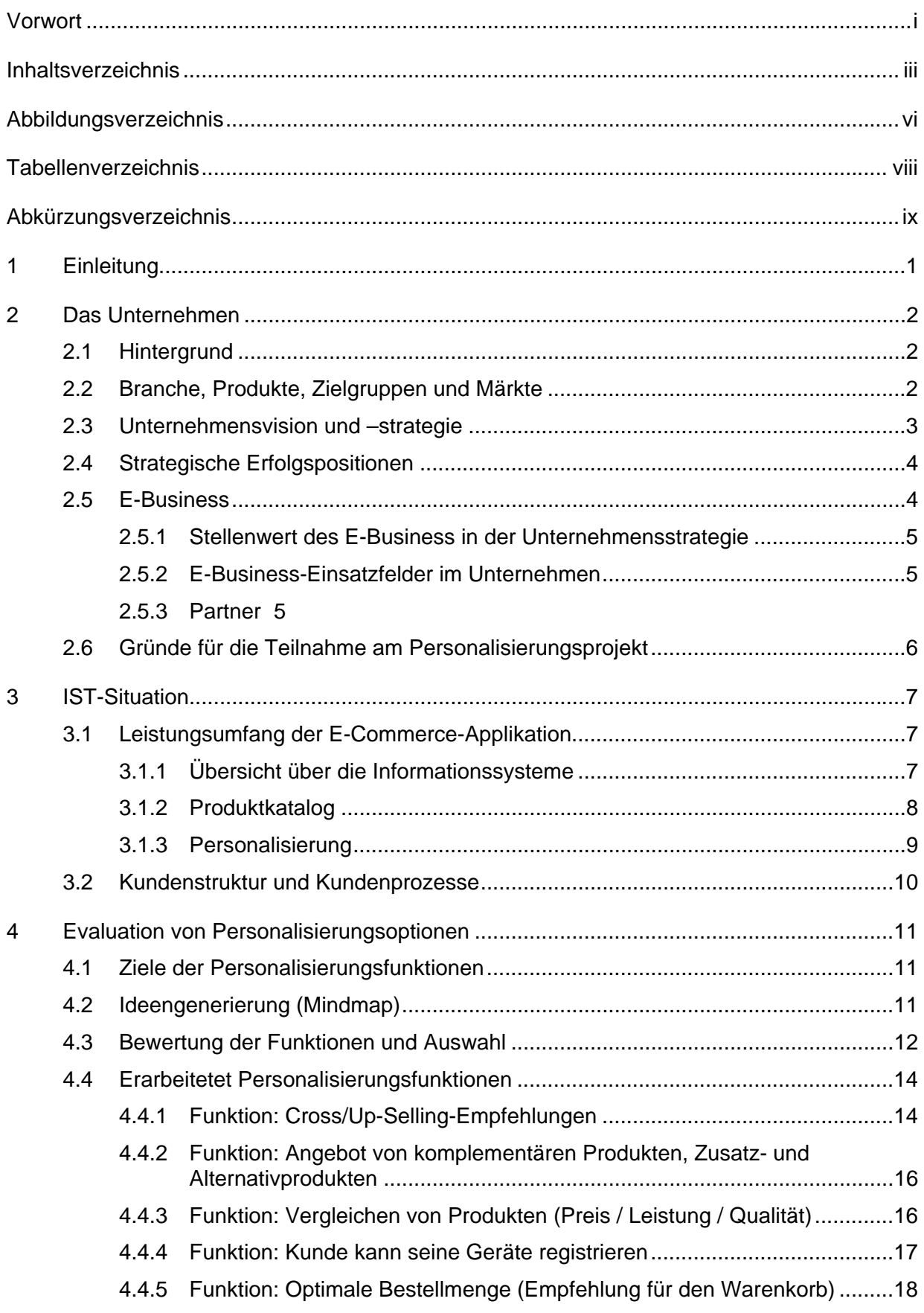

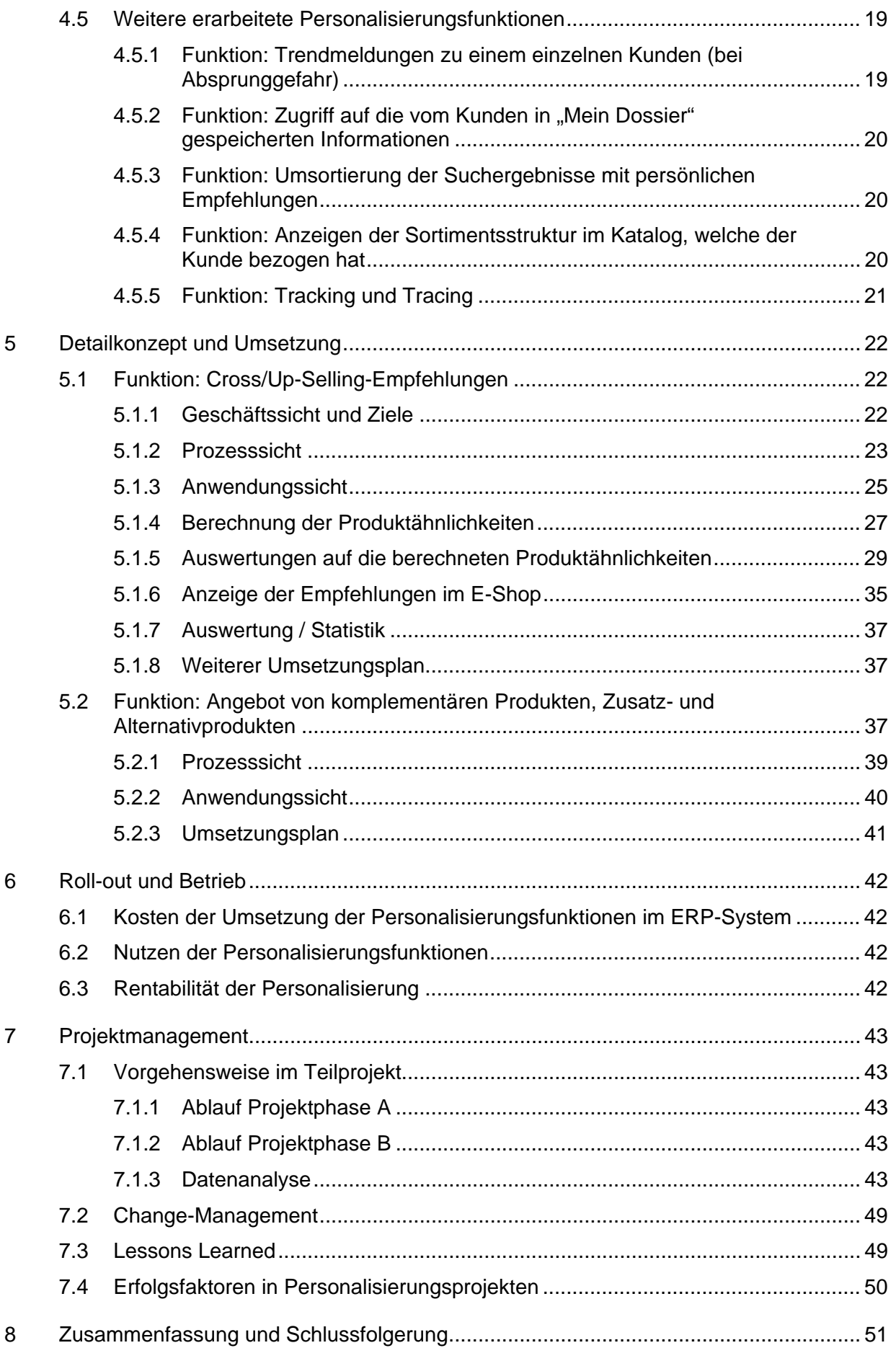

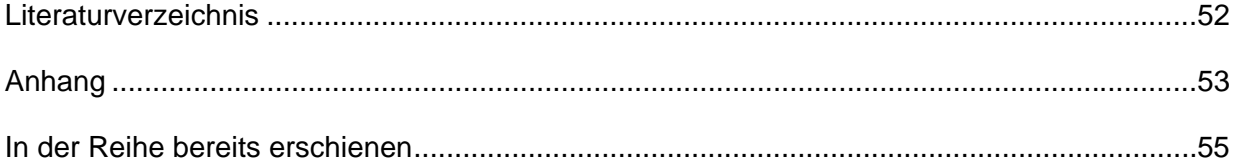

# **Abbildungsverzeichnis**

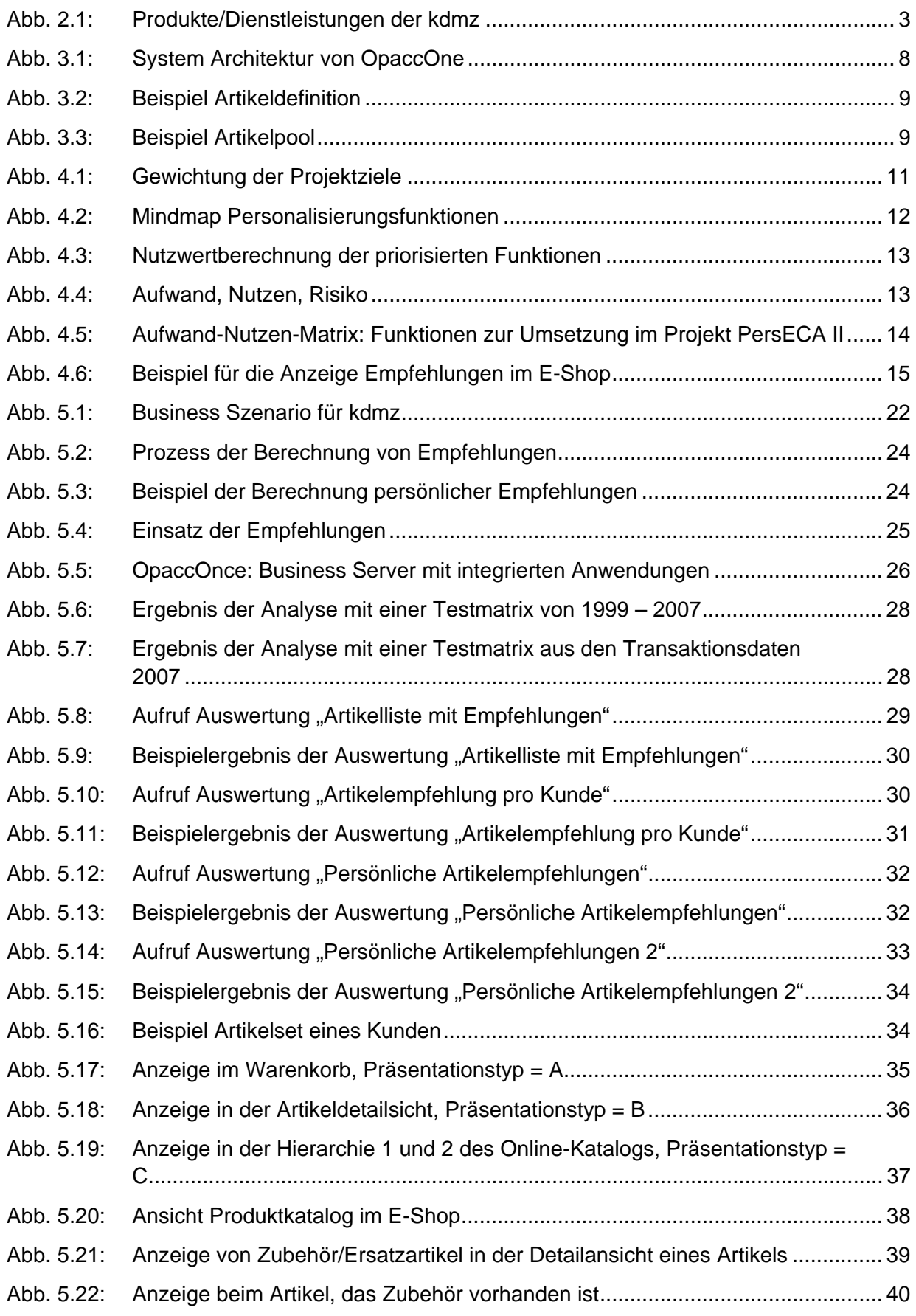

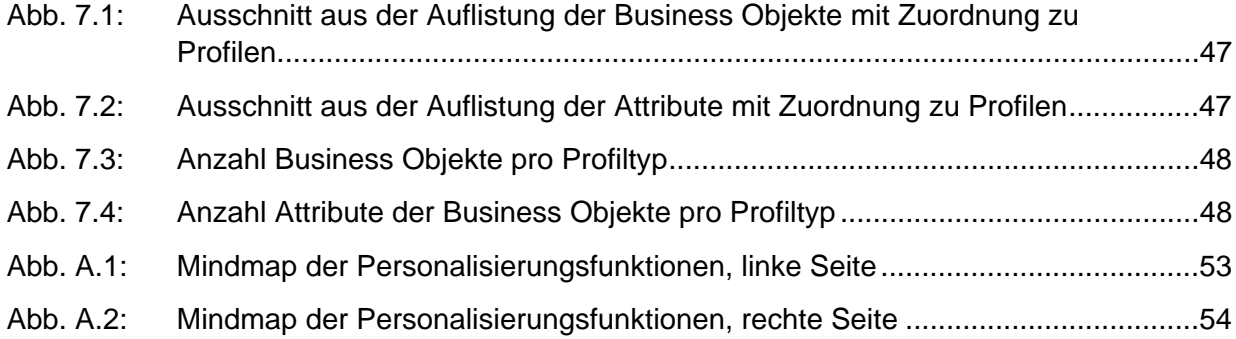

# **Tabellenverzeichnis**

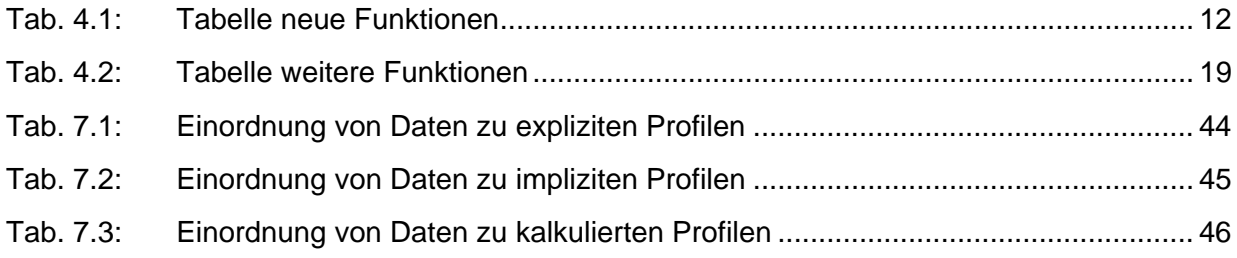

# **Abkürzungsverzeichnis**

kdmz Kantonale Drucksachen- und Materialzentrale Zürich

MIS Management Information System

## **1 Einleitung**

In diesem Arbeitsbericht wird das PersECA-II-Teilprojekt mit kdmz dokumentiert. Das Teilprojekt wurde im Sommer 2007 gestartet und im Frühjahr 2008 abgeschlossen.

Das Teilprojekt hatte zum Ziel die bestehende E-Commerce-Applikation der kdmz mit Personalisierungsfunktionen zu erweitern. Die Fragestellung wie man die Daten im E-Commerce-System nutzen und Nutzen für den Kunden generieren kann stand dabei für kdmz im Vordergrund. Gibt es Funktionen, die zugleich dem Kunden und der kdmz Nutzen stiften?

Wie Nutzen für Kunden und kdmz gestiftet werden könnten, wurde bereits am Anfang des Projektes identifiziert. In die bestehenden Systeme sollen Funktionen für ein automatisiertes und personalisiertes Cross- und Up-Selling implementiert werden. Die dazu notwendigen Funktionen sollen eingeführt werden, um dem Kunden personalisierte Empfehlungen abgeben zu können. Für die Einführung einer solchen Funktion wurde untersucht, welche in Wissenschaft und Praxis bekannten Verfahren sich dazu eignen würden, und ob sich die bestehenden Daten bei der kdmz für diese Verfahren eignen.

Neben der Entwicklung und Implementierung der für ein personalisiertes Cross- und Up-Selling notwendigen Funktionen beschreibt der folgende Arbeitsbericht in Kapitel 2 zunächst das Unternehmen kdmz und im Anschluss das schrittweise Vorgehen.

Im ersten Schritt wurden der Leistungsumfang der bestehenden E-Commerce-Applikation, die Kundenstruktur sowie die Kundenprozesse analysiert (Kapitel 3). In nächsten Schritt wurden in Workshops mit Hilfe von Kreativitätstechniken wie Brainstorming und Metaplan Ideen für Personalisierungsfunktionen generiert (Kapitel 4). Eine Auswahl dieser Funktionen wurde für die Umsetzung bestimmt. Für diese Funktionen wurden die nötigen Input- und Output-Profile beschrieben. Das Detailkonzept und die Umsetzung der Funktionen durch die Opacc Software AG wird in Kapitel 5 beschrieben. Kapitel 6 untersucht Kosten, Nutzen und Rentabilität der neuen Personalisierungsfunktionen. Kapitel 7 beschäftigt sich abschliessend mit dem Projektmanagement. Die Ergebnisse des Projektes werden in Kapitel 8 zusammengefasst.

## **2 Das Unternehmen**

## **2.1 Hintergrund**

Die kdmz wurde 1903 gegründet und ist seit dem 1. Januar 1997 ein Amt der Finanzdirektion des Kantons Zürich. Als solche nimmt sie eine Querschnitts- und Mittlerfunktion wahr und ist die zentrale Beschaffungs- und Dienstleistungsstelle für die kantonale Verwaltung und weitere bezugsberechtigte Stellen. Dazu zählen auch Betriebe und Institutionen, die von der öffentlichen Hand unterstützt werden oder bei welchen diese eine Beteiligung hat (z.B. das Universitätsspital Zürich). kdmz kann als ein Procurement Service Provider für diese Stellen bezeichnet werden [Tanner/Wölfle 2002].

Im Zentrum der Geschäftstätigkeit steht die effiziente und effektive Versorgung der öffentlichen Verwaltung mit indirekten Gütern zu kostendeckenden Preisen. Mit 54 regulären und acht geschützten Stellen erzielte das Unternehmen im Jahr 2007 einen Umsatz von rund 45 Mio. CHF.

Unternehmen aus der Wirtschaft und private Haushalte können über kdmz Druckschriften wie Gesetzestexte, amtliche Formulare und andere Publikationen des Kantons beziehen.

## **2.2 Branche, Produkte, Zielgruppen und Märkte**

Das Produktsortiment umfasst vier Bereiche: Verbrauchsmaterial (Büromaterial und Reinigungsmittel), Druckerzeugnisse (Formulare, Publikationen, Kommunikationsmittel), Investitionsgüter (IT-Ausrüstung, Kopierer etc.) und Dienstleistungen (Informatik- und Organisationsberatung).

Darin enthalten sind ca. 1'500 amtliche Formulare und Druckschriften (Publikationen des Kantons) sowie 3'500 Büromaterial- und Reinigungsartikel. Als eine Kernkompetenz betreibt kdmz eigene Produktionsstätten (inkl. einer modernen Digitaldruckerei) für Kopier-, Desktop-, Druckund Ausrüstungsarbeiten. Den Kunden werden vermehrt auch zusätzliche Dienstleistungen wie Beratung, Lagerung, Versand bis und mit Inkasso, Entsorgung von speziellen Produkten sowie Kurierdienste angeboten (vgl. Abb. 2.1).

Im Jahr 2007 wurden ca. 98'000 Aufträge mit rund 5'400 Kunden aus den kantonalen Verwaltungen und ca. 50'000 Kunden aus der Wirtschaft und den privaten Haushalten abgewickelt. Im Jahr 2007 wurden 45'000 Aufträge über den E-Shop abgewickelt.

Das Fulfillment für die Kunden in den kantonalen Verwaltungen wird direkt durch kdmz ausgeführt. Sie liefert in ihren täglichen Touren die Waren direkt aus. Ausnahmen werden nur bei sehr grossen Mengen gemacht, welche kdmz mit den eigenen Fahrzeugen nicht mehr selbst ausliefern kann. Kunden aus der Wirtschaft sowie private Haushalte werden in der Regel mit der Post beliefert.

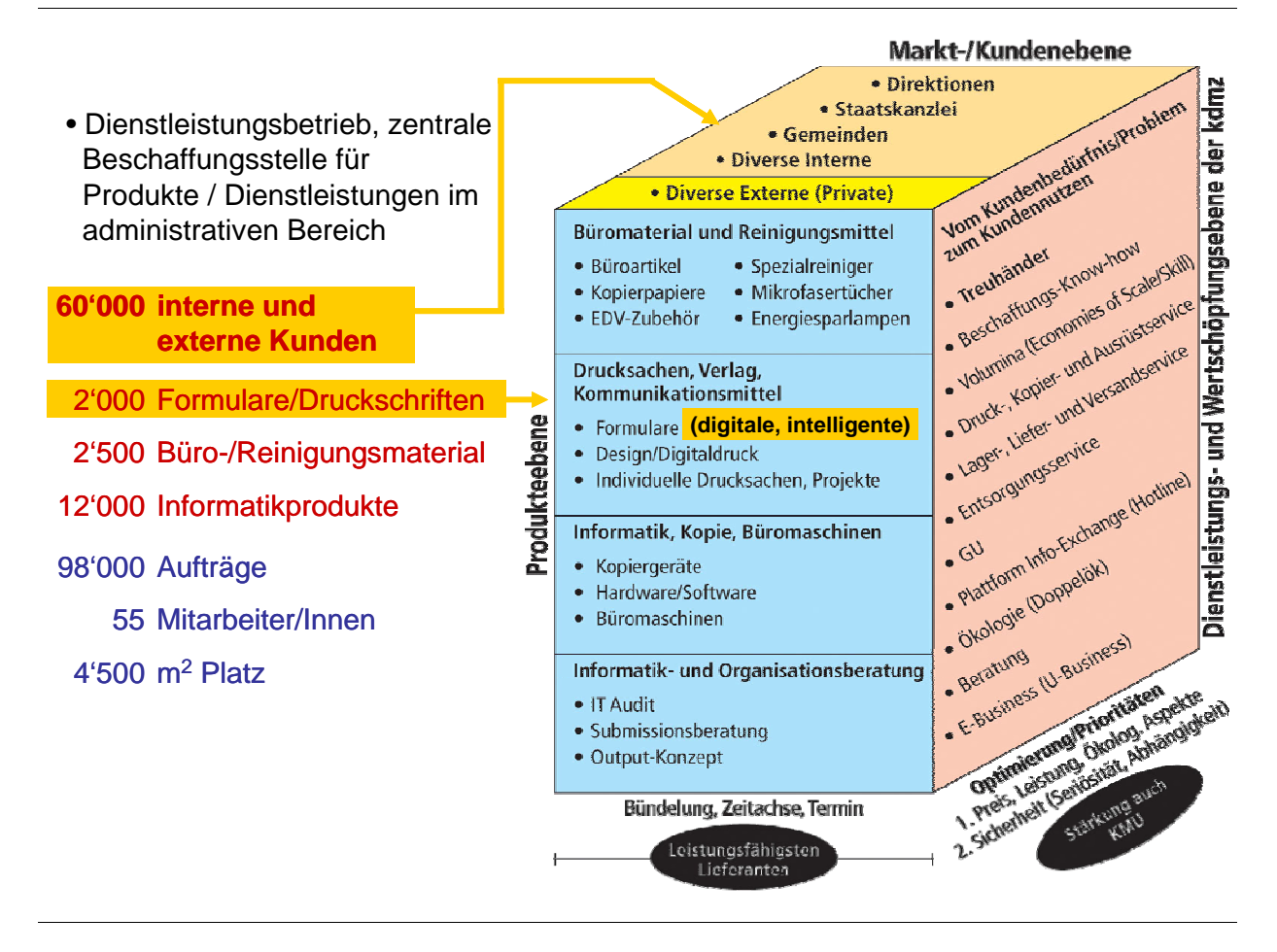

Abb. 2.1: Produkte/Dienstleistungen der kdmz

## **2.3 Unternehmensvision und –strategie**

Die kdmz stellt die Kundenzufriedenheit durch Kundennutzen ins Zentrum ihrer Geschäftstätigkeit und passt deshalb die gesamte Unternehmensstruktur permanent und konsequent den neuen Marktanforderungen an.

Vor dem Hintergrund eines verstärkten Kostendruckes und der fortschreitenden Elektronisierung bezweckte kdmz die Identifizierung der Möglichkeiten zur einfachsten und günstigsten Beschaffung von Büroprodukten. Die Neugestaltung der Beschaffungsabläufe ging einher mit einer Bestimmung von Synergien bei einer Zusammenlegung von kantonalen Abteilungen mit ähnlichen Aufgaben und damit der Infragestellung der Trägerschaften. Erfolge wurden z.B. durch die Integration dezentraler (d. h. in den einzelnen Direktionen des Kantons Zürich angesiedelten) Verlage für Formulare und Druckerzeugnisse, Druck- und Kopierzentralen sowie Büromateriallager erreicht.

Ferner wurde eine Optimierung der Kernprozesse angestrebt. Ein Kultur- und Organisationswandel erfolgte durch die Erarbeitung und Verabschiedung eines Leitbildes und die Umgestaltung eines funktionsorientierten Betriebs hin zu einem prozessorientierten mit fünf kundenbezogenen Hauptprozessen:

- Produktion/Distribution von Drucksachen, Verlagsartikeln, Kommunikationsmitteln
- Distribution von Büromaterial und Reinigungsmitteln
- Distribution von Büromaschinen, Informatik und Kopiergeräten
- Informatik- und Organisationsberatung
- E-Shop und Portale

## **2.4 Strategische Erfolgspositionen**

Mit den strategischen Erfolgspositionen definiert kdmz eigene herausragende Fähigkeiten, die sie bewusst auf- oder ausbaut, um langfristig der Konkurrenz «eine Nasenlänge» voraus zu sein. Die kdmz will sich durch Differenzierung von der Konkurrenz abheben und sich mit ihren Fähigkeiten beim Kunden profilieren um damit im Markt besser als die Konkurrenz dastehen.

Die kdmz sieht sich in den folgenden strategischen Erfolgspositionen:

- Durch Unternehmensvernetzung und motivierte Mitarbeitende will die kdmz «ERSTER» Ansprechpartner sein. Alle Produkte und Dienstleistungen sind für ALLE einfach, schnell und günstig – auf Wunsch mit persönlichem Kontakterlebnis – erhältlich. Leadkunden werden gezielt gefördert.
- Die Geschäftsprozesse müssen Internettauglichkeit haben. Die kdmz ist in der ganzen Wertschöpfungskette präsent als Wertschöpfer. Ganz getreu nach «EF-EF»: effektiv und effizient.
- Die kdmz bietet attraktive «Werkzeugtools» an, damit in der Kantonalen Verwaltung Optimierungen in der Beschaffung sowie in den Prozessen erzielt werden, und daraus für möglichst alle Beteiligten ein Mehrnutzen und/oder Kosteneinsparungen entstehen.
- «UBIQUITY» = Egal «WAS», egal «WO», egal «WANN». Physische sowie digitale Produkte sind über EINE Plattform (= SPOC = Single Point of Contact) bestell- resp. abrufbar, und zwar bis und mit Verbuchung auf die jeweilige Kundenkostenstelle über einen medienbruchfreien Geschäftsprozess bis und mit Inkasso. Die kdmz ist in der ganzen Wertschöpfungskette präsent als Wertschöpfer.
- Nutzung/Optimierung von Synergien in der Print-/Digitaltechnologie, und zwar nach dem Grundsatz «Computer to Courier» und/oder «Polygraf to Customer».
- Wissen = Macht, Economies of Skill. Durch partnerschaftliche Zusammenarbeitsformen mit Fachhochschulen und Schlüsselkunden erzeugt dies eine Wissensmanagement-Dynamik-Spirale. Dies ist sowohl nach Innen und Aussen spürbar.

## **2.5 E-Business**

Dieses Kapitel beschreibt die E-Business-Strategie und deren Verankerung in der Unternehmensstrategie der kdmz. Vorgestellt werden ferner die aktuellen E-Business-Anwendungen sowie die Partner, welche kdmz bei der Realisierung der Lösungen unterstützen.

## **2.5.1 Stellenwert des E-Business in der Unternehmensstrategie**

Der Kanton Zürich will im Rahmen seiner E-Government-Strategie verschiedene Verwaltungsleistungen über das Internet anbieten. kdmz fällt die Aufgabe zu, eine E-Procurement Lösung zu betreiben und kontinuierlich weiter zu entwickeln. Mit dem E-Shop stellt kdmz einen Single Point of Contact für die Beschaffungsstellen in den Verwaltungen zur Verfügung.

Die Visionen und die Geschäftskonzepte, welche kdmz mit E-Business verfolgt, werden in den strategischen Erfolgspositionen deutlich zum Ausdruck gebracht (vgl. Kapitel 2.4).

## **2.5.2 E-Business-Einsatzfelder im Unternehmen**

Die kdmz betreibt für ihre Kunden im Kanton Zürich einen E-Shop auf Basis von OpcaccOne. Der Shop erlaubt den registrierten Kunden, Artikel aus dem gesamten oder einem eingeschränkten Sortiment zu bestellen. Die Verrechnung der ausgeführten Bestellungen kann der Kunde auf Wunsch direkt seiner Kostenstelle im kantonalen Finanzsystem belasten lassen.

Auf Kantons- und Bundesebene ist kdmz in weiteren Bereichen im E-Business und im E-Government aktiv: Z.B. werden für Zürcher Gemeinden elektronische Formulare für Amtsgeschäfte angeboten. kdmz ist eine der ersten Registrierungsbehörden in der Schweiz für qualifizierte digitale Signaturen. kdmz ist zudem das Servicecenter für die Plattform publicjobs.ch. publicjobs.ch ermöglicht den Verwaltungen von Bund, Kantonen und Gemeinden, ihr Stellenangebot auf einer gemeinsamen Plattform zu publizieren, sodass Stellensuchende sich über ein Portal über alle offenen Stellen im öffentlichen Sektor informieren können. Weiter ist kdmz Geschäftsstelle des Vereins simap.ch, der ein Informationssystem über das öffentliche Beschaffungswesen in der Schweiz betreibt.

## **2.5.3 Partner**

kdmz wurde bei dem beschriebenen Projekt durch folgende Partner unterstützt:

## **IT-Partner**

Opacc ist Softwareentwicklerin und IT-Fullservice-Anbieterin für Business Automation. Seit mehr als 20 Jahren bietet Opacc umfassende Informatik-Gesamtlösungen für Verkauf, Warenwirtschaft, Einkauf und Service/Kundendienst an. Kleine und mittlere Unternehmen im Handel und Service sind dabei die Hauptkunden. Die Business Software OpaccOne wird bei kdmz für die Abwicklung aller Geschäftsprozesse im Handel, im administrativen Bereich der Druckerei und für den E-Shop eingesetzt. kdmz hat OpaccOne und dessen Vorläufer bereits seit 1998 im Einsatz.

## **Konzeptpartner**

Das Competence Center E-Business Basel (CCEB) des Instituts für Wirtschaftsinformatik an der Hochschule für Wirtschaft der Fachhochschule Nordwestschweiz FHNW arbeitet seit 1999 an Fragen der Konzeption und des Managements beim organisationsübergreifenden Einsatz von Informations- und Kommunikationstechnologien in wertschöpfenden Bereichen. Das CCEB hat in das Projekt sein Wissen über die Personalisierung eingebracht und in der Analysephase methodisch geleitet.

Die Information Systems Research Group des Department of Informatics der Universität Fribourg setzt sich seit vielen Jahren mit dem Einsatz neuer Technologien im E-Commerce, wie z.B. Empfehlungssysteme, auseinander. Die Information Systems Research Group wirkte im beschriebenen Projekt bei der Auswahl der Verfahren zur Berechnung der Produktähnlichkeiten mit.

## **2.6 Gründe für die Teilnahme am Personalisierungsprojekt**

Die kdmz (Kantonale Drucksachen- und Materialzentrale Zürich) will mit Business Software ihren Kunden einen optimalen Nutzen bieten und ihre Mitarbeitenden in ihren Abläufen effizient unterstützen. Seit Jahren ist kdmz deshalb bestrebt, neue Funktionen in ihrer Business Software zu integrieren. Bereits 2002 wurden Funktionen wie kundenspezifische Sortimente, die Abbildung von Beschaffungshierarchien und -prozessen sowie diverse Self-Service-Funktionen im E-Shop implementiert [Knechtli 2003]. 2008 wurde die Business Software OpaccOne um automatisch berechnete und personalisierte Produktempfehlungen erweitert. Diese Fallstudie beschreibt das Vorgehen bei der Entwicklung und Einführung der Produktempfehlungen, wie diese zustande kommen und wie sie im Tagesgeschäft genutzt werden.

## **3 IST-Situation**

## **3.1 Leistungsumfang der E-Commerce-Applikation**

## **3.1.1 Übersicht über die Informationssysteme**

OpaccOne besitzt eine mehrschichtige Softwarearchitektur und ist nach dem Konzept einer Serviceorientierten Architektur (SOA) aufgebaut (vgl. Abb. 3.1). Zentral für alle Anwendungen ist der "Business Server". Dieser stellt den weiteren integrierten Anwendungen die Daten als Business Objects und grundlegende Funktionen als Business Services zur Verfügung. Die wichtigsten weiteren Anwendungen sind aufgeteilt in die Bereiche BackOffice und FrontOffice.

Die BackOffice Anwendungen stellen internen Benutzern gängige ERP-Funktionen zur Verfügung. Bei kdmz sind das die Anwendungen "Verkauf", "Warenwirtschaft" und "MIS". Die FrontOffice Anwendungen werden für die Interaktion mit Kunden eingesetzt. Im Einsatz ist die Anwendung "WebSales", die auf dem OpaccOne "WebPortal" basiert. Sie bietet den Kunden neben den gängigen E-Shop-Funktionalitäten eine Vielzahl von weiteren Self-Service-Funktionen an.

OpaccOne verfügt über eine vorgefertigte Funktionalität. Zur OpaccOne-Software-Familie gehören alle Anwendungen für die Geschäftsabwicklung, den E-Commerce und den Mobile Commerce. Die BackOffice- und FrontOffice-Anwendungen basieren alle auf einem gemeinsamen und einheitlichen Fundament, den OpaccOne Business Services. Die einzelnen OpaccOne-Anwendungen können in beliebiger Reihenfolge und Kombination eingeführt und genutzt werden.

Für die Beschaffung der kdmz können mit den Warenwirtschafts-Funktionen von OpaccOne die optimalen Bestellmengen berechnet werden. Eine direkte Anbindung an Lieferanten besteht nicht. Elektronisch gelieferte Daten werden mit Importfunktionen über das XML Format im System eingelesen (z.B. Produktdaten für das Informatik Sortiment werden von der Firma ALSO übernommen).

Kantonalen Ämtern und Organisationen bietet kdmz die direkte Belastung ihrer Kostenstelle bei der Staatsbuchaltung an. Einmal pro Monat wird mit OpaccOne eine Datei erstellt, die im SAP System des Kantons importiert wird und anhand derer die Lieferungen der kdmz belastet werden.

Ein Service, der ganz auf den Potenzialen internetbasierter Informationstechnologie basiert, wurde mit den E-Formularen für Bürger und Gemeinden eingeführt (in Form von PDF Formularen). Dieser Service erspart den Bürgern das Abholen und Einsenden physischer Formulare bei der Gemeinde.

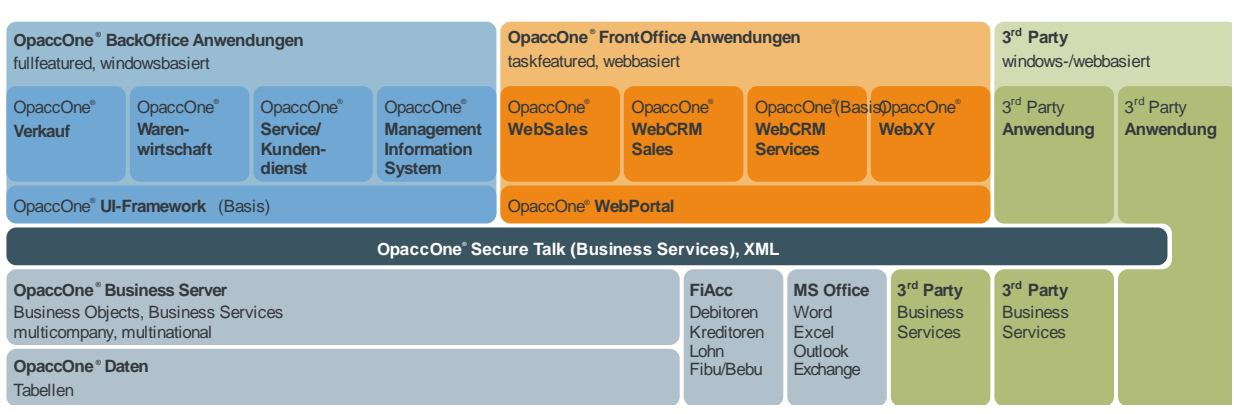

## Abb. 3.1: System Architektur von OpaccOne

## **3.1.2 Produktkatalog**

OpaccOne fasst unter dem Oberbegriff "Artikel" mehrere Artikeltypen zusammen:

- Einzelartikel: Das sind Handelsartikel oder Halb- und Fertigfabrikate aus dem Assembling-Prozess. Sie werden in der Regel am Lager geführt und können meist verkauft und eingekauft werden.
- Leistungen: Diese werden durch interne oder externe Mitarbeitende erbracht. Sie werden nicht an Lager geführt und können meist nur verkauft werden.
- Set: Es ist dies eine Handels- bzw. Assembling-Stückliste. Sie kann Einzelartikel und/oder Leistungen und/oder Optionen-Sets beinhalten.
- Optionen-Set: Diese können Bearbeitungs-Optionen oder Teile-Optionen umfassen. Sie dienen der Konfiguration und Konfektion von Sets und Stücklisten innerhalb von Verkaufsaufträgen.

Alle diese Artikeltypen werden innerhalb der Artikelverwaltung zentral bearbeitet.

OpaccOne stellt mit dem Artikel-Status ein Instrument zur Verfügung, das kdmz beim Lifecycle Management unterstützt. Das bedeutet, dass laufend neue Artikel ins Sortiment gelangen, während andere auslaufen. Mit dem OpaccOne Studio lassen sich diese Codes individuell festlegen. Es kann eingestellt werden, welche Verarbeitungen für die Artikel mit einem bestimmten Status-Code möglich sind. Gleichzeitig lassen sich Batch-Abläufe definieren (z.B. Artikel aus laufenden Aufträgen entfernen, Kunden-Info erstellen etc.).

Alle OpaccOne Artikeltypen werden zentral verwaltet und bearbeitet (vgl. Abb. 3.2). Je nach Artikeltyp bestehen unterschiedliche Bearbeitungs- und Spezifikations-Möglichkeiten (Suchbegriffe, Nummern, Barcodes, Texte und Beschreibungen, Kontierungsvorgaben, Gruppierungs-Zuteilungen, Bestellvorschlags-Vorgaben, Verkaufs- und Einkaufspreise und Konditionen etc.).

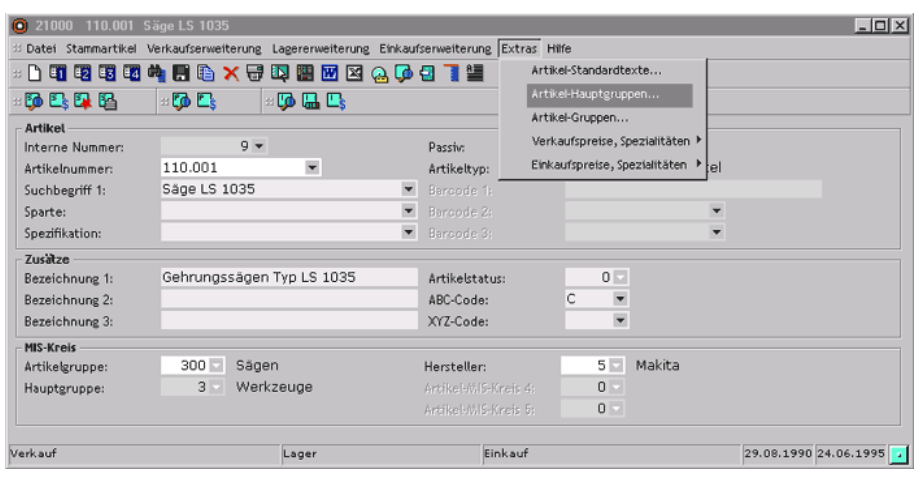

Abb. 3.2: Beispiel Artikeldefinition

Artikel lassen sich beliebigen Pools zuweisen (vgl. Abb. 3.3). Somit kann einerseits der Artikelstamm weiter strukturiert werden, beispielsweise für die Handhabung kundenspezifischer Sortimente. Andererseits können über die Pools Artikel für die Bearbeitung in OpaccOne SmartDocument (Online-Bearbeitung in Excel) zur Verfügung gestellt werden.

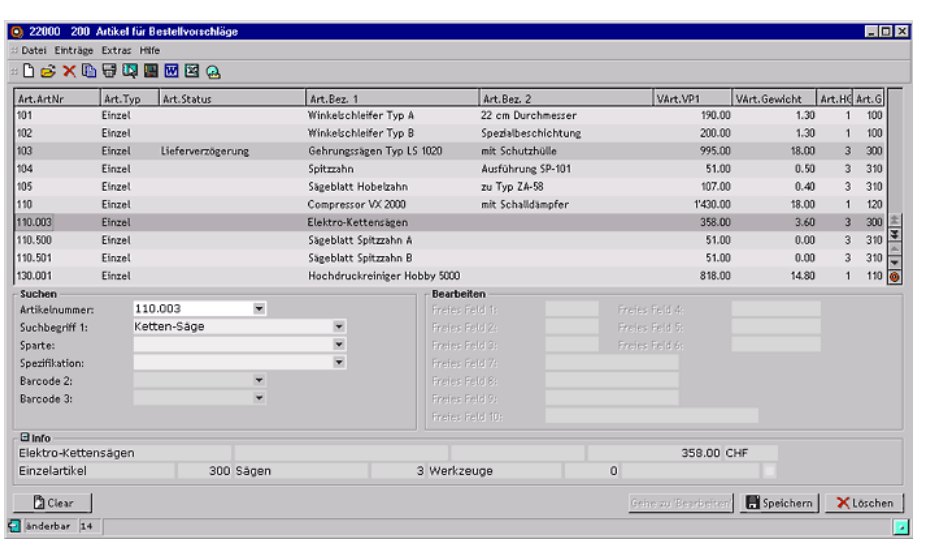

#### Abb. 3.3: Beispiel Artikelpool

Die BackOffice und FrontOffice Anwendungen beziehen die Artikeldaten aus der gleichen Datenbank, d. h. sobald ein Artikel im OpaccOne erfasst wurde, steht dieser umgehend auch im E-Shop zur Verfügung.

#### **3.1.3 Personalisierung**

Im E-Shop der kdmz stehen den Kunden bereits einige Personalisierungsfunktionen zur Verfügung. Im Folgenden einige ausgewählte Beispiele:

- *Warenkorb*: Wie in den meisten E-Shops wird dem Benutzer eine Warenkorbfunktion angeboten.
- *Meine Favoriten*: Die Kunden können sich eine Produktliste aus dem Produktkatalog des E-Shops zusammenstellen, aus der sie direkt Artikel in den Warenkorb legen können. Diese Funktion eignet sich in erster Linie dazu, Artikel, die immer wieder bestellt werden, mit wenigen Clicks in den Warenkorb aufzunehmen.
- *Mein Dossier*: Dieser Menüpunkt bietet den Kunden die Möglichkeit, die "Letzten Aufträge" und "Offene Lieferungen" einzusehen, Retouren zu verwalten und die Informationen in eine Excel-Datei zu exportieren.
- *Administration*: Persönliche Angaben und Einstellungen können unter dem Menüpunkt "Administration" vorgenommen werden.
- *Bestelllisten*: Bei den Kunden, die den E-Shop als interne Beschaffungslösung nutzen, werden die Bestellungen direkt durch die Mitarbeitenden ausgeführt und anschliessend zur Übersicht in einer Bestellliste zusammengefasst. Alle Bestellungen auf der Liste werdann je nach Vereinbarung mit dem Kunden, z.B. täglich, zu einer bestimmten Uhrzeit ausgelöst und durch kdmz bearbeitet.

In Zukunft sollen im BackOffice und im FrontOffice (E-Shop) des OpaccOne den Mitarbeitenden und Kunden weitere personalisierte Funktionen wie z.B. Empfehlungen zur Verfügung stehen.

## **3.2 Kundenstruktur und Kundenprozesse**

Die kdmz ist die zentrale Beschaffungsstelle für öffentliche Verwaltungen, Gemeinden, Städte sowie Betriebe und Institutionen, die von der öffentlichen Hand unterstützt werden oder bei welchen diese eine Beteiligung hat (vgl. Kapitel 2.1).

Wie diese Organisationen sich unterscheiden, so unterscheiden sich die Kundenprozesse. Einige Kunden bestellen bei Bedarf, andere Kunden auf Vorrat. Je nach Artikel und eigenem Lagerplatz unterschiedlich. Für grössere Organisationen bietet kdmz im E-Shop Funktionen zur Unterstützung des Beschaffungsprozesses an (vgl. Kapitel 3.1.1)

## **4 Evaluation von Personalisierungsoptionen**

Die Frage, welche Funktionen ein Unternehmen braucht, können oft die Mitarbeitenden am besten beantworten. Besonders die, welche täglich mit Kunden in Kontakt stehen und mit den Anwendungen arbeiten, welche mit neuen Funktionen ergänzt werden sollen.

Bei kdmz wurden im Rahmen von mehreren Workshops mit Mitarbeitenden viele Ideen generiert, konkretisiert und ausformuliert. Um auch sicherzustellen, dass diese Ideen nicht in Konflikt zu den gesetzten Zielen für das Projekt stehen, wurden Ziele gesetzt und für die anschliessende Bewertung der Funktionen mit einer Nutzwertanalyse gewichtet. Die Funktionen wurden im Anschluss bewertet, in welchem Umfang sie zur Erreichung der Ziele beitragen könnten.

## **4.1 Ziele der Personalisierungsfunktionen**

Acht Projektziele wurden durch kdmz genannt und gewichtet. Bei kdmz steht mit 25 % klar das Ziel "Kundenzufriedenheit erhöhen" im Vordergrund. Gefolgt von "Mitarbeiterzufriedenheit erhöhen, mit 18 % und "Datenqualität verbessern" und "Kunden besser kennen" mit je 14 %.

#### **Gewichtung der Ziele für neue Funktionen**

#### **Gewicht Ziel ID Ziel** A BCDEFGH **Total in %** A Kundenzufriedenheit erhöhen **A A A A A A A A A A A A A 7 25** B Umsatz und DB steigern **B B B B B E F B H 3 11** C Kosten senken **C R** C **C F C H** 2 **7** D Datenqualität verbessern **D** D D D D H 4 14 E Kunden besser kennen E E E E 4 **14** F Effektivität und Effizienz erhöhen **F F F F F F F F F F 11** 3 11 G Kommunikation verbessern (int. und ext.) **G** G **C C H D D D** H Mitarbeiterzufriedenheit erhöhen **H 5 18** 5 18

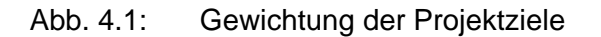

## **4.2 Ideengenerierung (Mindmap)**

Mit Brainstorming und der Metaplan Methode haben die Mitarbeitenden der kdmz einen grossen Satz Ideen und Verbesserungsvorschläge eingebracht, die auf mehreren Mind Maps aufgenommen und geordnet wurden. Anhand der Mind Maps wurden die im Folgenden dokumentierten Personalisierungsfunktionen erarbeitet und zur weiteren Vertiefung ausgewählt.

Mit den folgenden Abbildungen soll der Umfang an Ideen und Verbesserungsvorschlägen aufgezeigt werden. Detaillierte Darstellungen der Hauptäste sind im Anhang zu finden (siehe Abb. A.1 und Abb. A.2).

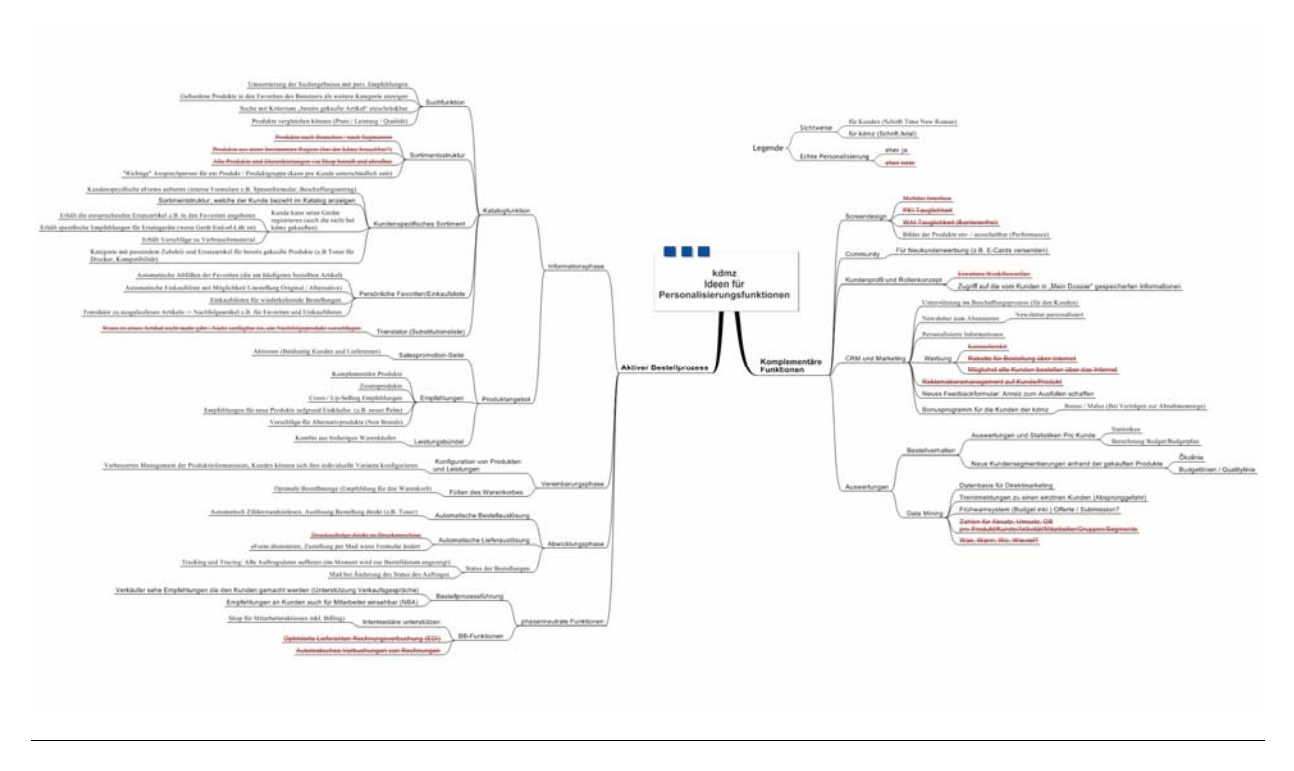

Abb. 4.2: Mindmap Personalisierungsfunktionen

## **4.3 Bewertung der Funktionen und Auswahl**

In Tab. 4.1 sind die Funktionen aufgeführt, die für eine mögliche Umsetzung im Projekt PersECA II mit kdmz in Frage kommen.

Die Funktionen sind nach Anzahl Punkte sortiert, die sie bei der Priorisierung durch die Mitarbeitenden der kdmz erhalten haben. Durch die Priorisierung wurden diese Funktionen zur Weiterverfolgung ausgewählt. Sie werden in den folgenden Kapiteln beschrieben. Weitere Funktionen, die weniger als 5 Punkte erhalten haben, sind nicht aufgeführt und wurden auch nicht weiterverfolgt.

Tab. 4.1: Tabelle neue Funktionen

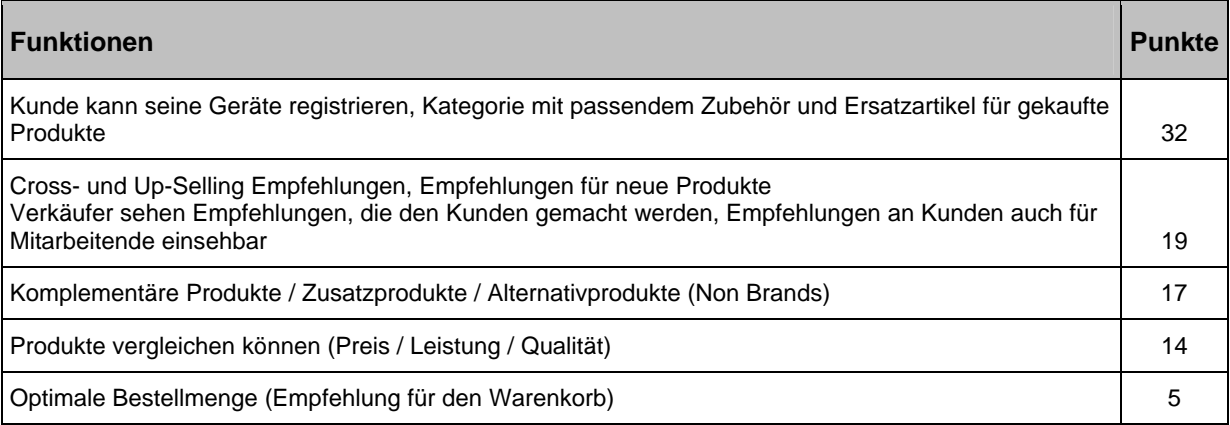

Für die im Projekt PersECA II zur möglichen Umsetzung ausgewählten Funktionen wurde eine Nutzwertanalyse mit den zuvor erhobenen und gewichteten Zielen durchgeführt.

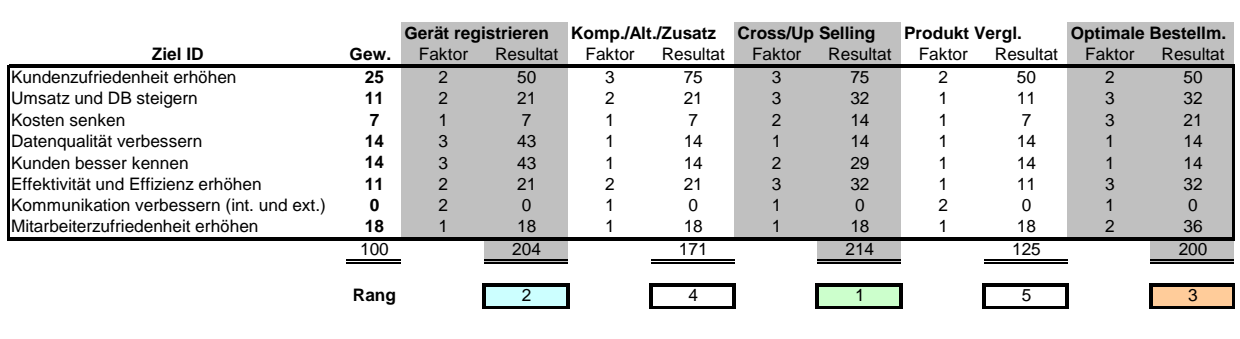

#### Abb. 4.3: Nutzwertberechnung der priorisierten Funktionen

In der "Aufwand-Nutzen-Risiko-Matrix" kommt eine Bewertungsskala von 3 = hoch, 2 = mittel und 1 = tief zur Anwendung. Dementsprechend wurde der errechnete Nutzenwert pro Funktion durch 100 geteilt und zur besseren Differenzierung auf 0.5 auf- oder abgerundet.

Die Risiken wurden in der Diskussion mit den Projektbeteiligten nach den organisatorischen und technischen Aspekten eingeschätzt. Zusätzlich wurden durch die Mitarbeitenden der strategische Nutzen sowie der organisatorische und technische Aufwand abgeschätzt.

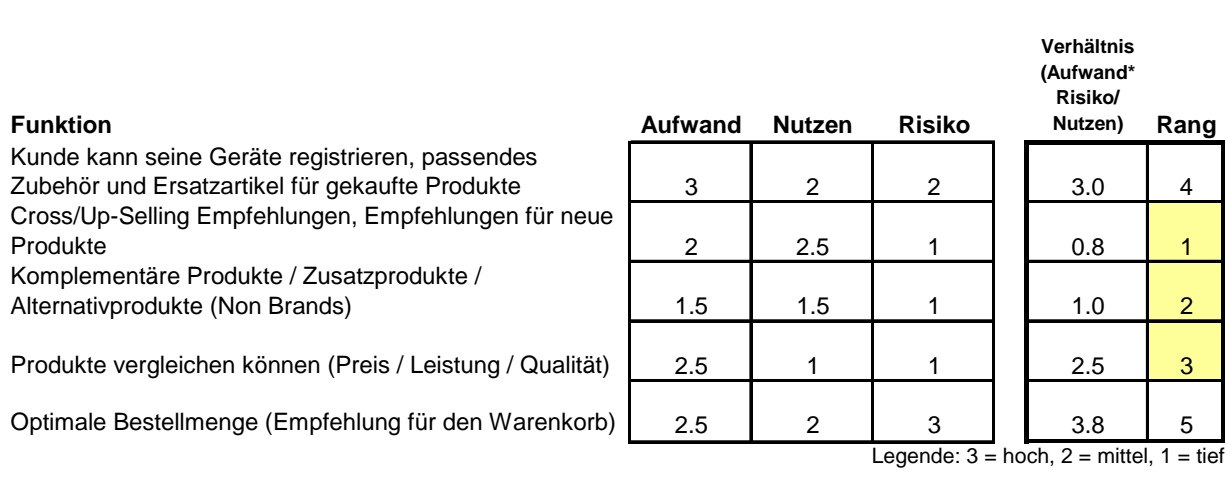

## Abb. 4.4: Aufwand, Nutzen, Risiko

Abb. 4.5 stellt das Ergebnis der Nutzwertanalyse und der Aufwandseinschätzung als "Aufwand-Nutzen-Risiko-Matrix" grafisch dar. Je grösser das Verhältnis von Nutzen zu Aufwand ist, desto weiter rechts oben liegt die Funktion in der Matrix im grünen Bereich und desto attraktiver ist die Funktion für die Umsetzung. Die Grösse der Kugel stellt das geschätzte Risiko dar, das bei einer möglichen Umsetzung zu berücksichtigen ist.

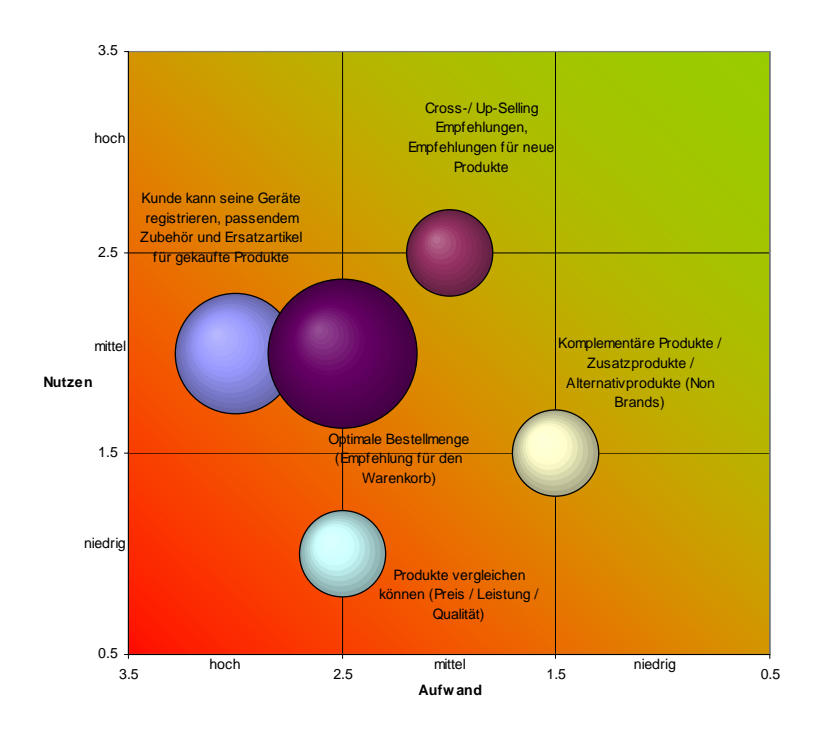

Abb. 4.5: Aufwand-Nutzen-Matrix: Funktionen zur Umsetzung im Projekt PersECA II

## **4.4 Erarbeitetet Personalisierungsfunktionen**

Die Beschreibungen der folgenden Funktionen wurden für die Bewertung und Auswahl erarbeitet. Die Funktionen "Cross/Up-Selling-Empfehlungen" und "Angebot von komplementären Produkten, Zusatz- und Alternativprodukten" wurden im Detail weiter ausgearbeitet, denn sie sind zur Umsetzung im Rahmen von PersECA II vorgesehen (siehe dazu Kapitel 5).

## **4.4.1 Funktion: Cross/Up-Selling-Empfehlungen**

Berechnete Produktempfehlungen aus einem Empfehlungssystem können dem Kunden im FrontOffice (E-Shop) an verschiedenen Stellen angezeigt werden. Weiter können die Mitarbeitenden über das BackOffice verschiedene Auswertungen und Abfragen zu berechneten Produktempfehlungen abrufen.

Die Produktempfehlungen werden anhand der von den Kunden getätigten Transaktionen berechnet. Es wird unter Einsatz von mathematischen Vektorberechnungen analysiert, wie oft ein Produkt mit einem anderen zusammen von den Kunden gekauft wurde (Item-based Verfahren). Dabei passen zwei Produkte umso stärker zusammen, wenn sie von einer grossen Menge von Kunden gemeinsam gekauft wurden (echtes Cross-Selling).

Die so berechneten Empfehlungen können dazu verwendet werden, um z.B. im E-Shop im Produktkatalog neben einem gerade angezeigten Artikel eine passende Produktempfehlung anzuzeigen (siehe dazu Abb. 4.6).

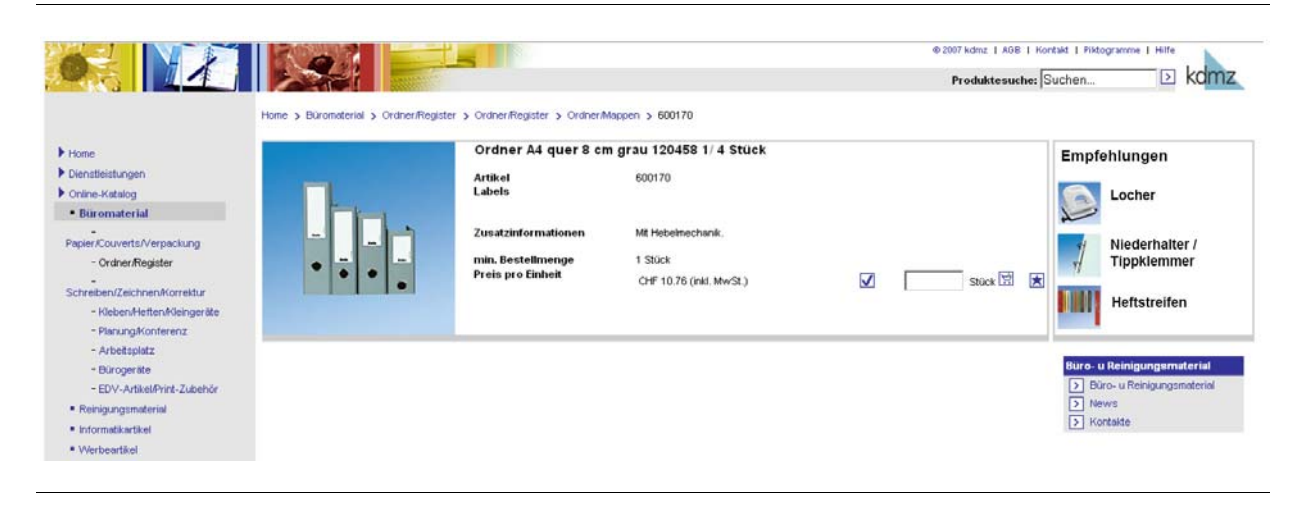

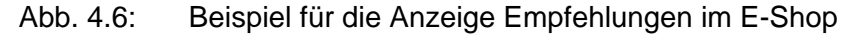

Eine weitere gute Möglichkeit um berechnete Empfehlungen einzublenden, besteht bei der Anzeige des Warenkorbs. Empfehlungen können passend zu den Produkten im Warenkorb angezeigt werden.

Es ist auch vorstellbar, unter einem eigenen Navigationspunkt eine Seite mit persönlichen Empfehlungen für den Kunden anzubieten. Für diese personalisierten Empfehlungen werden einfach alle Ähnlichkeitswerte von Produktempfehlungen passend, zu den bereits durch den jeweiligen Kunden gekauften Artikeln, aufaddiert um so eine personalisierte Empfehlungsliste zu bilden.

#### **Erwarteter Nutzen**

Der Nutzen für den Kunden wird als Mittel eingeschätzt. Von Vorteil für die Kunden ist, dass leichter passende Produkte gefunden werden können, oder sie auf Produkte hingewiesen werden, die sie bisher nicht kannten.

Für kdmz ist der Nutzen, durch echtes Cross-Selling einen höheren Umsatz durch mehr verkaufte Artikel zu erzielen, eher hoch. Zudem kann der Umsatz von Artikeln, der gefördert werden soll, mit dieser Funktion unterstützt werden.

#### **Erwarteter Aufwand und Risiken**

Der Aufwand in der Organisation ist eher gering. Technisch wird ein System benötigt, dass eine Auswertung der Aktivitäten und Transaktionen des Kunden mit anschliessender Generierung von entsprechenden Empfehlungen ausführt.

Das Risko in der Umsetzung ist niedrig, da die notwendigen Transaktionsdaten vorhanden sind. Das Risiko besteht einzig darin, das sich die vorhandenen Transaktionsdaten nicht für ein Empfehlungssystem eignen und dadurch die Resultate unbrauchbar sein könnten.

#### **Mögliches Vorgehen**

Entwicklung und Umsetzung eines Empfehlungssystems zur Berechnung der Produktempfehlungen, Speicherung der Resultate in einer Tabelle der Datenbank von OpaccOne.

Die oben beschriebenen Funktionen basieren auf den berechneten Daten aus dem Empfehlungssystem und können parallel mit diesem entwickelt und eingeführt werden.

## **4.4.2 Funktion: Angebot von komplementären Produkten, Zusatz- und Alternativprodukten**

Der Kunde erhält im E-Shop zu jedem Produkt komplementäre Produkte, Zusatzprodukte und Alternativprodukte (z.B. ein einen günstigeren Noname-Artikel) vorgeschlagen. Z.B. werden neben dem gerade angezeigten Produkt, aufgrund der Produktattribute, ähnliche Produkte angeboten.

## **Erwarteter Nutzen**

Der Nutzen für den Kunden ist eher hoch, da er nicht mehr nach passenden Zusätzen oder alternativen Produkten im E-Shop suchen muss.

Für kdmz bietet die Funktion insofern einen Nutzen, da sie den Kunden schneller und automatisiert komplementäre Produkte, Zusatz- und Alternativprodukte anbieten kann.

## **Erwarteter Aufwand und Risiken**

Der Aufwand liegt weniger auf technischer Seite als in der Organisation mit der Pflege der entsprechenden Produktattribute und der Produktverknüpfungen. Die kdmz erwartet einen hohen Aufwand für das Einpflegen der entsprechenden Informationen im Produktkatalog.

Die Verknüpfung unter den Produkten könnte evtl. durch den Einsatz eines Empfehlungssystems gelöst werden. Die Resultate des Empfehlungssystems können hier aber zu ungenau sein, und es kann dann nicht garantiert werden, dass die Vorschläge auch wirklich zum angezeigten Produkt passend sind. Mit einem Empfehlungssystem würde jedoch der Pflegeaufwand entfallen.

## **Mögliches Vorgehen**

OpaccOne bietet die Möglichkeit Produkte untereinander zu verknüpfen. Der grössere Eingriff in den Produktkatalog ist sorgfältig zu planen. Es muss entschieden werden, bei welchem Teilsortiment und welchen Produkten man testweise die Produktverknüpfungen anlegen will. Es muss überlegt werden, wo machen komplementäre Produkte, Zusatz- und Alternativprodukte am meisten Sinn.

Für die Anzeige im Shop kann, ähnlich den Empfehlungen, ein Bereich mit komplementären Produkten, Zusatz- und Alternativprodukten angezeigt werden. Eine andere Variante wäre, dass man den Kunden im E-Shop jeweils durch ein kleines Icon anzeigt, dass zu dem gerade angezeigten Artikel komplementäre Produkte, Zusatz- und Alternativprodukte vorhanden sind.

## **4.4.3 Funktion: Vergleichen von Produkten (Preis / Leistung / Qualität)**

Für den Vergleich von Produkten sind verschiedene Varianten denkbar:

- Verschiedene Produkte markieren, die verglichen werden sollen. Per Knopfdruck werden die markierten Produkte nebeneinander mit ihren Merkmalen dargestellt.
- Mit einem Filter werden alle Produkte, die ein oder mehrere bestimmte Merkmale erfüllen, angezeigt.
- Eine Kombination der beiden oberen Funktionen

Diese Funktion bedingt einen gut gepflegten Produkt-/Artikelstamm und müsste längerfristig vorbereitet werden. Es ist daher sinnvoll, die Funktion auf Merkmale zu beschränken, deren Attribute vorhanden sind (z.B. Öko / nicht Öko, Budget / Quality).

## **Erwarteter Nutzen**

Die Kunden können verschiedene Produkte direkt miteinander vergleichen und das für sie am besten Passende auswählen.

## **Erwarteter Aufwand und Risiken**

Der Aufwand liegt weniger auf technischer Seite als auf Seite der Pflege der entsprechenden Produktattribute. Es ist eher mit einem hohen Aufwand zu rechnen, da ähnliche Strukturen wie bei der Funktion "Angebot komplementäre Produkte, Zusatz- und Alternativprodukte" benötigt werden.

Ein Vergleich macht jedoch nur einen Sinn, wo auch aussagekräftige Unterschiede in den Eigenschaften zwischen Produkte identifiziert werden können. Schwierig ist auch vorherzusehen, welche Produkteigenschaften ein Kunde vergleichen möchte und ob ein Vergleich beim Kunden nicht eine Unsicherheit bezüglich des richtigen Produkts auslöst.

## **Mögliches Vorgehen**

Der dafür notwendige grössere Eingriff in den Produktkatalog ist sorgfältig zu planen. Zuerst muss entschieden werden, bei welchem Teilsortiment und welchen Produkten ein Produktvergleich einen Sinn machen könnte. Ebenso ist zu entscheiden, auf welcher Produktkatalogstufe einzelne Artikel untereinander vergleichbar gemacht werden sollen. Weiter müssen die für den Vergleich bestimmten Attribute festgelegt werden. Die ausgewählten Attribute müssen im Produktkatalog schlussendlich entsprechend vorhanden sein und abgefüllt werden.

Die notwendigen Funktionen im E-Shop für den Produktvergleich sind zu entwickeln und an den entsprechenden Stellen dem Kunden zur Verfügung zu stellen.

## **4.4.4 Funktion: Kunde kann seine Geräte registrieren**

Ein Kunde kann alle seine im Betrieb stehenden Geräte registrieren, die Verbrauchsmaterialien benötigen. Er kann auch die nicht bei kdmz gekauften Geräte registrieren.

Der Kunde erhält automatisch die zu seinem Gerät passenden Ersatzartikel und Verbrauchsmaterialien angeboten. Weiter erhält er spezifische Empfehlungen für Ersatzgeräte, wenn z.B. sein Gerät im Produktzyklus mit "End-of-Life" gekennzeichnet wurde.

Es ist auch denkbar, dem Kunden eine Kategorie mit Empfehlungen zu passendem Zubehör und Ersatzartikel für seine gekauften Produkte im E-Shop anzuzeigen, unabhängig von der aktuellen Position in der Navigation des E-Shops.

## **Nutzen**

Der Nutzen bzgl. der Kundenbindung und dem Up-Selling ist sehr hoch. Auch könnten Verkäufer der kdmz dem Kunden im richtigen Zeitpunkt aktiv ein passendes neues Gerät anbieten.

## **Erwarteter Aufwand und Risiken**

Der Aufwand für die Verknüpfung zwischen den Geräten und dem Material herzustellen wird als hoch eingeschätzt. Der Produktkatalog enthält noch keine entsprechenden Informationen. Auch ist unklar, welche Kunden diese Funktion benötigen könnten und auch nutzen würden.

Auch besteht bereits eine Funktion, die einen ähnlichen Komfort bietet: Mit der Funktion "Meine Favoriten" kann der Kunde schon heute sein Verbrauchsmaterial speichern und immer wieder abrufen.

## **Mögliches Vorgehen**

Eine Umfrage bei möglichen interessierten Kunden könnte Klarheit bringen, ob eine solche Funktion gewünscht wird. Wenn ja, mit einer Artikelgruppe, z.B. Laserdruckern, beginnen und mit den interessierten Kunden eine Testphase durchführen.

## **4.4.5 Funktion: Optimale Bestellmenge (Empfehlung für den Warenkorb)**

Die Menge jedes Artikels im Warenkorb wird überprüft und dem Käufer z.B. eine aufgrund früherer Einkäufe berechnete Menge vorgeschlagen. Diese Menge kann entweder für den Käufer selber oder aber auch für kdmz optimal sein. Grundsätzlich gilt für diese Funktion:

- Die Funktion wird nur bei grösseren Mengen verwendet.
- Die Berechnung erfolgt aufgrund der Einkaufsmengen und dem Bestellrhythmus der letzten 12 Monate.
- Die Ergebnisse der Berechnungen können auch durch die Verkäufer eingesehen werden.

#### **Erwarteter Nutzen**

Durch den Einbezug von früheren Transaktionen eines Artikels, kann dem Kunden eine für ihn optimale Anzahl vorgeschlagen werden.

Für kdmz ist diese Funktion dann von Nutzen, wenn dem Kunden eine Menge vorgeschlagen werden kann, die z.B. einem Mehrfachen einer Packungseinheit entspricht. Die Mitarbeitenden sparen dadurch Zeit, da sie keine Verpackungen öffnen und eine genaue Menge abzählen müssen.

## **Erwarteter Aufwand und Risiken**

Diese Funktion umzusetzen bedeutet, dass im Produktkatalog zu jedem Artikel die Grösse einer Verpackungseinheit hinterlegt werden muss. Es wird zudem eine Berechnungsformel benötigt, die aus Sicht des Kunden und aus Sicht der kdmz eine optimale Bestellmenge für einen Artikel berechnen kann.

Beim Vorschlag einer anderen Bestellmenge muss dem Kunden unbedingt erklärt werden, warum ihm eine andere Bestellmenge vorgeschlagen wird als die, welche er im Warenkorb hat.

Das Risiko besteht, dass der Kunde sich bevormundet fühlt. Normalerweise weiss ein Kunde, welche Menge er benötigt und bestellen möchte. Weiter wird eine Formel benötigt werden, die sicherstellt, dass dem Kunden keine unsinnigen Bestellmengen vorgeschlagen werden. Bei C-Artikeln ist eine sinnvolle Alternative, nur noch ganze Packungseinheiten anzubieten.

## **Mögliches Vorgehen**

Die Funktion basiert vor allem auf der Berechnungsformel für die optimale Bestellmenge. Die folgenden Variablen sollten in die Formel zur Berechnung der optimalen Bestellmenge einbezogen werden:

- Bestellungen des Artikels durch den Kunden in den letzten 12 Monaten
- Durchschnittliche Bestellmenge pro Transaktion
- Packungsgrösse des Artikels
- Bestellrhythmus des Kunden
- Budget des Kunden

Bei sperrigen Artikeln, wie z.B. Ordnern in der Zehnerpackung oder Kopiererpapier in der 2500-Schachtel, sollte zudem der beim Kunden vorhandene Lagerplatz berücksichtigt werden.

#### **4.5 Weitere erarbeitete Personalisierungsfunktionen**

Die in Tab. 4.2 aufgeführten Funktionen wurden im Rahmen von PersECA II identifiziert und priorisiert. Sie werden aber als Funktionen angesehen, welche kdmz direkt in Zusammenarbeit mit Opacc umsetzen kann.

Die Funktionen sind nach Anzahl Punkte sortiert, die sie bei der Priorisierung durch die Mitarbeitenden der kdmz erhalten haben. Da diese Funktionen im Rahmen von PersECA II nicht weiterverfolgt wurden, wurden sie im vorliegenden Dokument nur grob beschrieben. Funktionen, die weniger als 5 Punkte erhalten haben, sind nicht aufgeführt.

#### Tab. 4.2: Tabelle weitere Funktionen

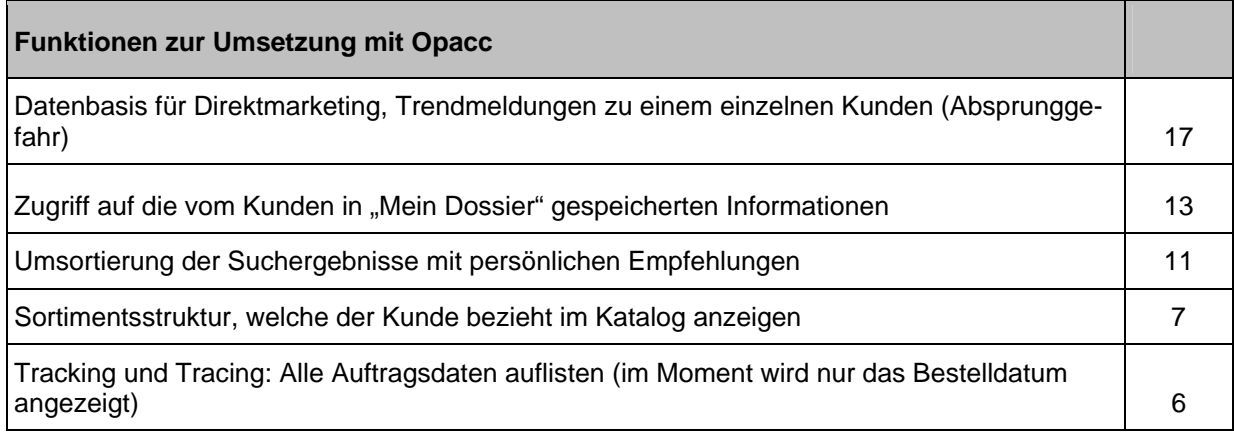

#### **4.5.1 Funktion: Trendmeldungen zu einem einzelnen Kunden (bei Absprunggefahr)**

Im BackOffice wird der Kunde ausgewählt, worauf seine Bestellungen und Bestellhistorie angezeigt werden. Anhand dieser kann das Bestellverhalten des Kunden ausgewertet und auf sinkende Bestellungen reagiert werden. Die Gefahr des Absprungs durch den Kunden zu einem anderen Lieferanten kann erkannt und es kann ihr entgegengewirkt werden.

#### **Erwarteter Nutzen**

Die kdmz kann rechtzeitig mit dem Kunden Kontakt aufnehmen und dem Trend entgegenwirken, bevor der Kunde zu einem anderen Lieferanten gewechselt hat.

## **Erwarteter Aufwand und Risiken**

Diese Funktion ist mit dem MIS von Opacc umsetzbar. Der Aufwand besteht darin, dass jeder Kunden einzeln analysiert werden muss. Es muss das Kaufverhalten der Kunden analysiert und die Gründe für ein mögliches Abspringen definiert werden, bevor ein Trend zum Lieferantenwechsel erkannt werden kann.

## 4.5.2 Funktion: Zugriff auf die vom Kunden in "Mein Dossier" gespeicherten Informa**tionen**

Die Verkäufer können auf die vom Kunden in "Mein Dossier" gespeicherten Informationen zugreifen.

## **Erwarteter Nutzen**

Durch die vom Kunden explizit gespeicherten Informationen werden die Verkäufer diesen im Verkaufsgespräch besser unterstützen können.

#### **Erwarteter Aufwand und Risiken**

Der technische Zugriff auf die in "Mein Dossier" gespeicherten Funktionen muss noch geprüft werden. Betreffend Datenschutz: In der aktuellen Version des kdmz E-Shops können vom Kunden keine sensitiven Daten eingegeben werden.

## **4.5.3 Funktion: Umsortierung der Suchergebnisse mit persönlichen Empfehlungen**

Bei der Suche nach einem Produkt werden dem Kunden zuerst die gefundenen passenden persönlichen Empfehlungen und anschliessend die weiteren aufgrund der Suche gefundenen Artikel angezeigt.

#### **Erwarteter Nutzen**

Die Kunden sehen auf den obersten Zeilen in den Suchresultaten die Produkte, die sie am ehesten suchen und benötigen könnten.

#### **Erwarteter Aufwand und Risiken**

Die Funktion ist ein Beiprodukt der Funktion "Cross/Up-Selling-Empfehlungen". Die Suche muss technisch in zwei Schritten ablaufen. Zuerst die Empfehlungen des Kunden durchsuchen und dann den normalen Artikelstamm.

Da die Suchanfragen im System sich umfangreicher gestalten und die Sortierung mit höherer Komplexität abläuft, muss der Nutzen mit einer möglichen Verschlechterung der Geschwindigkeit des Systems abgewogen werden.

## **4.5.4 Funktion: Anzeigen der Sortimentsstruktur im Katalog, welche der Kunde bezogen hat**

Im E-Shop wird jedes Produkt, das ein Kunde schon einmal gekauft hat, mit einem Symbol gekennzeichnet (z.B. Fähnchen). Die Kennzeichnung kann nicht nur auf Artikelebene stattfinden, sondern auch weiter oben in der Navigation beginnen, z.B. in der jeweiligen Unterstruktur. Der Kunde sollte dabei die Möglichkeit haben, bei jedem schon mal gekauften Artikel die Kennzeichnung zu deaktivieren oder die Kennzeichnung zu ändern, damit er den Artikel nicht noch mal kauft (z.B. mit einem Stoppschild).

## **Erwarteter Nutzen**

Schnellere Navigation durch den E-Shop, wenn der Kunde ein schon einmal gekauftes Produkt erneut kaufen möchte. Er kann Produkte kennzeichnen, die er nicht mehr kaufen möchte, weil er damit nicht so zufrieden war. Es ist für den Kunden sofort ersichtlich, welche Artikel er schon gekauft hat und er kann so schneller und sicherer wiederkehrende Einkäufe tätigen.

## **Erwarteter Aufwand und Risiken**

Die Erfahrungen aus anderen Projekten zeigen, dass diese Funktion vom Kunden gerne aufgenommen wird. Die Funktion eignet sich allerdings nur für ein Produktsortiment, aus dem der Kunde immer wieder die gleichen Artikel kauft. D. h. die Funktion ist nicht so geeignet für ein Produktsortiment wie z.B. Bücher und Musik CDs. Der technische Aufwand ist mittelhoch.

## **4.5.5 Funktion: Tracking und Tracing**

Alle Auftragsdaten in der Bestellhistorie in "Mein Dossier" auflisten. Im Moment wird nur das Bestelldatum angezeigt. Den Kunden werden zu jeder Bestellung weitere Informationen angezeigt, wie z.B. offene Bestellungen oder ob die Ware bereits ausgeliefert wurde. Die Kunden können ausserdem ihre Bestellungen filtern, sodass beispielsweise nur ihre offenen Bestellungen angezeigt werden.

## **Erwarteter Nutzen**

Der Kunde erhält einen Überblick über die getätigten Bestellungen und sieht deren Bestellstatus. Für kdmz entsteht durch eine Reduktion von direkten Kundenanfragen zum Bestellstatus ein Nutzen.

## **Erwarteter Aufwand und Risiken**

Die Daten sind im System bereits vorhanden. Sie müssen nur entsprechend im FrontOffice eingebunden werden.

## **5 Detailkonzept und Umsetzung**

Da die Funktion "Cross/Up-Selling-Empfehlungen" auf Rang eins nach der Bewertung mit der "Aufwand-Nutzen-Risiko-Matrix" resultierte, wurde beschlossen, diese gleich umzusetzen. Dieser Entscheid wurde dadurch begünstigt, dass besonders der organisatorische Aufwand für die Funktion als sehr gering beurteilt wurde. Für die weitere ausgewählte Funktion "Angebot von komplementären Produkten, Zusatz- und Alternativprodukten" wurde eine Planung für das Detailkonzept und die Umsetzung erstellt.

## **5.1 Funktion: Cross/Up-Selling-Empfehlungen**

Die verschiedenen in Kapitel 4.4.1 beschriebenen Funktionen und Auswertungen basieren auf automatisch berechneten Empfehlungen resp. Produktähnlichkeiten. Deshalb werden in den folgenden Kapiteln vor allem die Aspekte der Berechnung von Empfehlungen resp. Produktähnlichkeiten beschrieben.

## **5.1.1 Geschäftssicht und Ziele**

kdmz will mit den Empfehlungen für alle Kunden einen Zusatznutzen generieren. Die Bedarfsträger aus den Dienst- und Amtsstellen des Kantons Zürich sollen darüber hinaus mit Empfehlungen an das vom Kanton definierte Kernsortiment herangeführt werden.

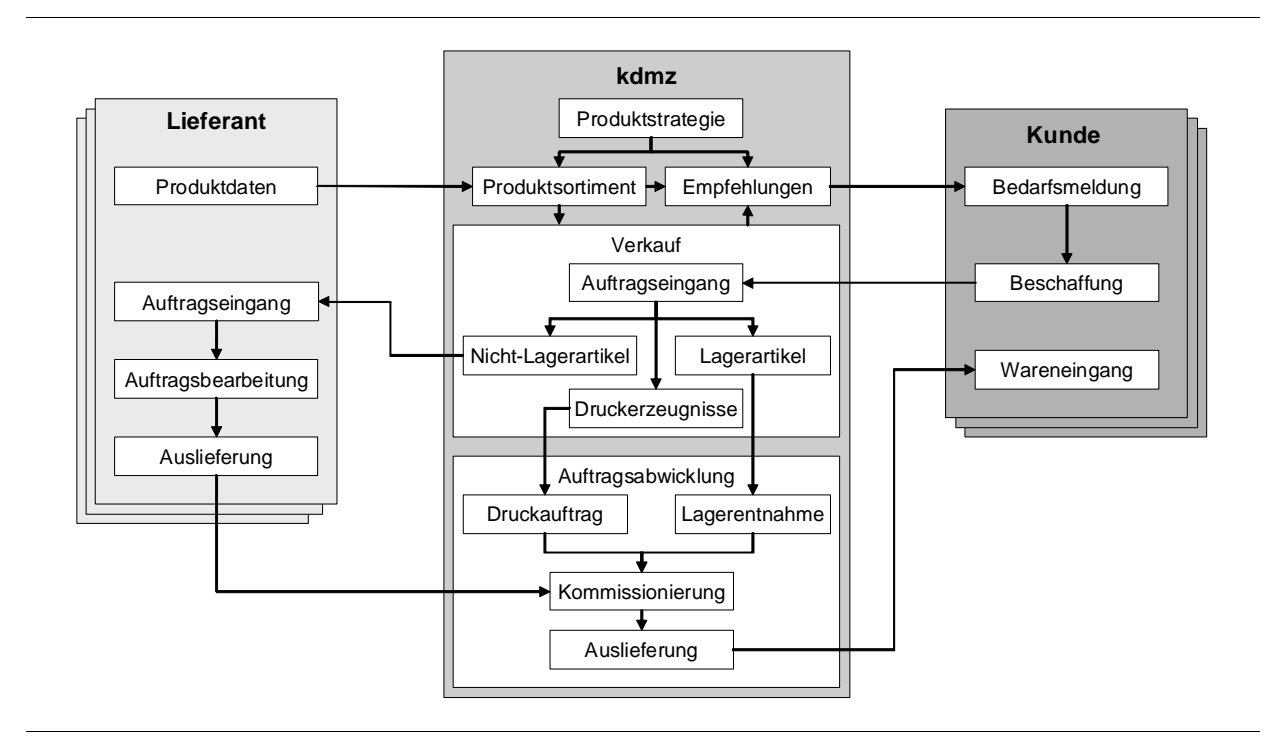

## Abb. 5.1: Business Szenario für kdmz

Die Dienst- und Amtsstellen des Kantons Zürich optimieren im Rahmen des Projekts "E-Procurement" ihr Produktsortiment auf ein Kernsortiment. Die ca. 2'800 Artikel im Bereich Büromaterial sollen auf ca. 1'300 reduziert werden. Dies vor allem, um mit schlankeren Prozessen und mit grösseren Einkaufsmengen die Kosten zu senken. Die Stellen, die bisher Produkte ausserhalb des neu definierten Kernsortiments gekauft haben, sollen entsprechende Produkte aus dem Kernsortiment erhalten.

Alle anderen öffentlichen Betriebe und Institutionen im Kanton sind nicht von dieser Sortimentsoptimierung betroffen. Sie können weiter aus dem gesamten Sortiment Produkte bestellen. Im Gegensatz zu den Dienst- und Amtsstellen sind sie nicht zum Einkauf über die kdmz verpflichtet.

## **5.1.2 Prozesssicht**

Damit Empfehlungen im E-Shop angezeigt werden können, müssen sie zuerst durch das System berechnet werden. In dieser Prozesssicht werden die Berechnung und der Einsatz von Empfehlungen als getrennte Abläufe betrachtet.

Die automatische Berechnung von Produktempfehlungen basiert grundsätzlich auf vorhandenen Daten. Diese werden in einem bis in mehreren Berechnungsschritten nach mathematischen Formeln verarbeitet. Je nachdem, welche Arten von Daten vorhanden sind, eignen sich unterschiedliche Formeln. Dabei gilt immer: Je mehr Daten für eine Berechnung zur Verfügung stehen, umso genauer werden die Empfehlungen sein.

Die besten Empfehlungen liefern Formeln, die auf Produktbewertungen basieren, wie sie von Kunden in manchen E-Shops eingegeben werden können: Die Bewertungen der einzelnen Kunden werden mathematisch verglichen. Das Resultat sind Produkt- und/oder Kundenähnlichkeiten, auf denen dann die Empfehlungen aufbauen. Die Ähnlichkeiten werden über Zahlenwerte ausgedrückt: z.B. mit Werten zwischen 0 (schwach) und 1 (stark). Eine Ähnlichkeit von gegen 1 würde z.B. bedeuten, dass die zwei verglichenen Produkte in ihren Bewertungen durch Kunden nahezu identisch sind. Ist ein Wert leer, besteht keine Ähnlichkeit. Gibt es keine Bewertungen, können auch die getätigten Käufe (Transaktionen) als Bewertungen angesehen werden. Es wird dabei angenommen, dass den Kunden ein Artikel gefällt, wenn sie ihn gekauft und danach nicht wieder zurückgegeben haben. Verfahren, die auf solchen Bewertungen basieren, werden "Collaborative Filtering" Verfahren genannt [Peppers/Rogers 1997, S. 246]

Im E-Shop der kdmz können keine Bewertungen zu den Produkten abgegeben werden, deshalb werden die Transaktionsdaten aus den Verkäufen für die Berechnung der Empfehlungen verwendet. Für die Berechnung wird bei kdmz das Verfahren nach Deshpande/Karypis [2004] angewendet (vgl Kapitel 5.1.4). In einem ersten Berechnungsschritt liefert es die Produktähnlichkeiten zwischen zwei Produkten. Im zweiten Berechnungsschritt liefert es personalisierte Empfehlungen.

Einmal pro Monat werden für den ersten Berechnungsschritt (Abb. 5.2) die Verkaufsdaten (Rechnungs- und Gutschriftspositionen) und Produktdaten aus OpaccOne abgefragt. Die Verkaufsdaten umfassen jedes Mal die gesamten Aufträge von rund vier Jahren – aktuelles Jahr plus die letzten drei Jahre. Aus den ca. 400'000 Datensätzen werden bei einem Umfang von ca. 4'500 Produkten rund 20 Mio. Ähnlichkeiten berechnet.

Diese Produktähnlichkeiten werden anschliessend im OpaccOne Business Server für den zweiten Berechnungsschritt gespeichert. Diese Ähnlichkeiten würden sich bereits dazu eignen um allgemeine, unpersonalisierte Empfehlungen auszusprechen. Z.B. könnten einem anonymen Gast im E–Shop in der Detailansicht zu einem Produkt die dazu ähnlichsten Produkte als Empfehlung angezeigt werden.

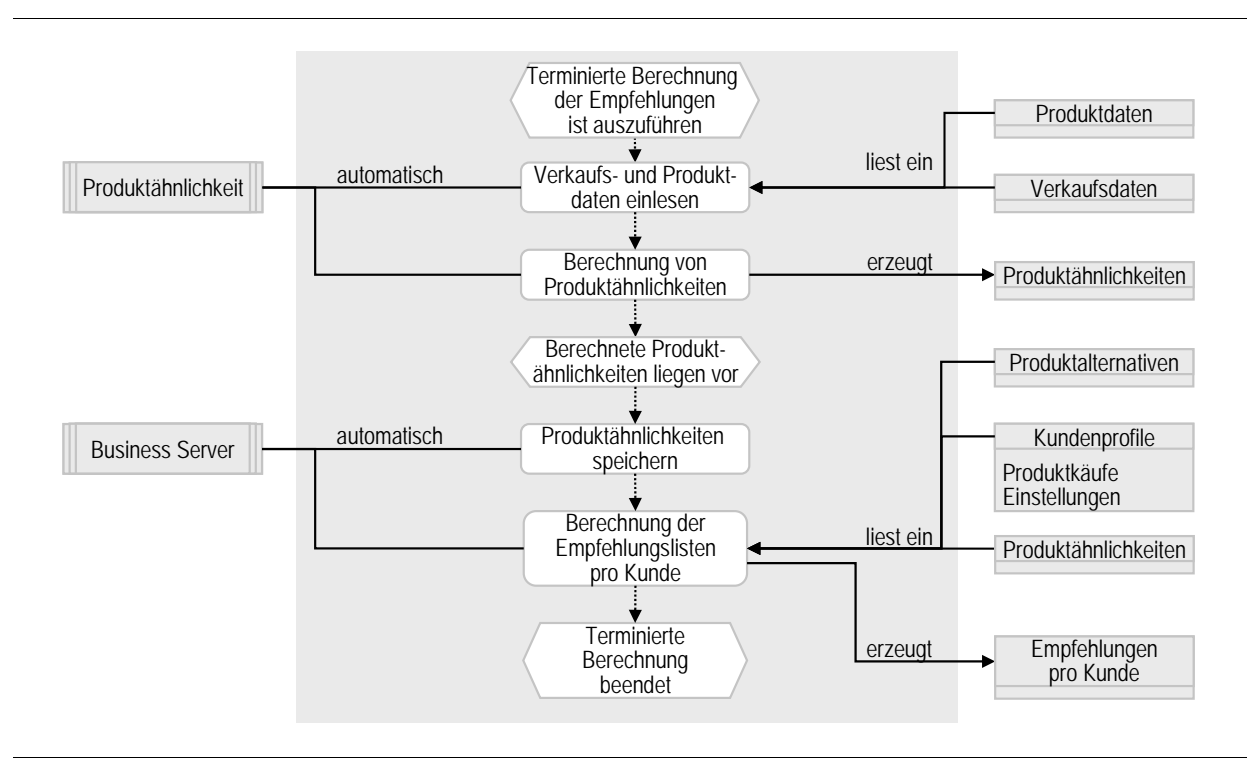

Abb. 5.2: Prozess der Berechnung von Empfehlungen

Im zweiten Berechnungsschritt werden die Produktähnlichkeiten dazu verwendet, um über gespeicherte Abfragen und Routinen automatisch für definierte Kunden eine persönliche Liste mit den 50 besten Produktempfehlungen zu erstellen.

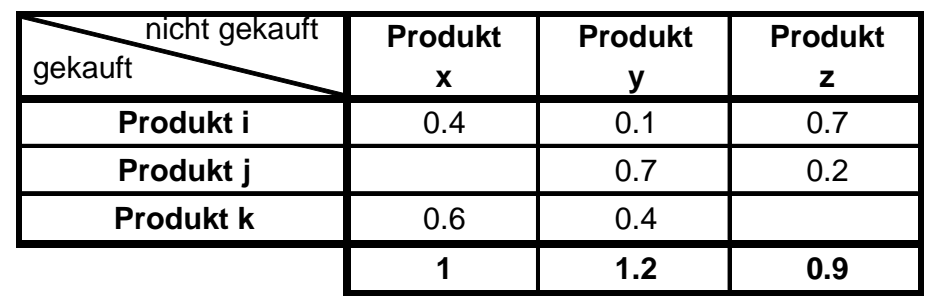

Abb. 5.3: Beispiel der Berechnung persönlicher Empfehlungen

Es werden dabei pro Produkt die Ähnlichkeiten zu den vom Kunden bereits gekauften Produkten aufaddiert. Abb. 5.3 zeigt ein Beispiel: Für einen Kunden nehmen wir an, dass er die Produkte i, j und k gekauft hat, die Produkte x, y und z aber nicht. Die aufaddierten Ähnlichkeiten ergeben die Rangfolge der Empfehlungen für den Kunden. Das Produkt mit dem höchsten Wert stellt dabei die beste Empfehlung dar. In diesem Beispiel ist es das Produkt y. Bereits vom Kunden gekaufte Produkte werden vor der Addition ausgefiltert.

Je nach Einstellungen im Kundenprofil werden bei der Erstellung der personalisierten Empfehlungslisten das hinterlegte Kundensortiment berücksichtigt und/oder Produkte mit Alternativen aus dem Kernsortiment ersetzt (vgl. Kapitel 5.1.1).

Die Empfehlungen können nun im Verkaufsgespräch mit dem Kunden z.B. am Telefon und für die Anzeige im E–Shop eingesetzt werden (Abb. 5.4).

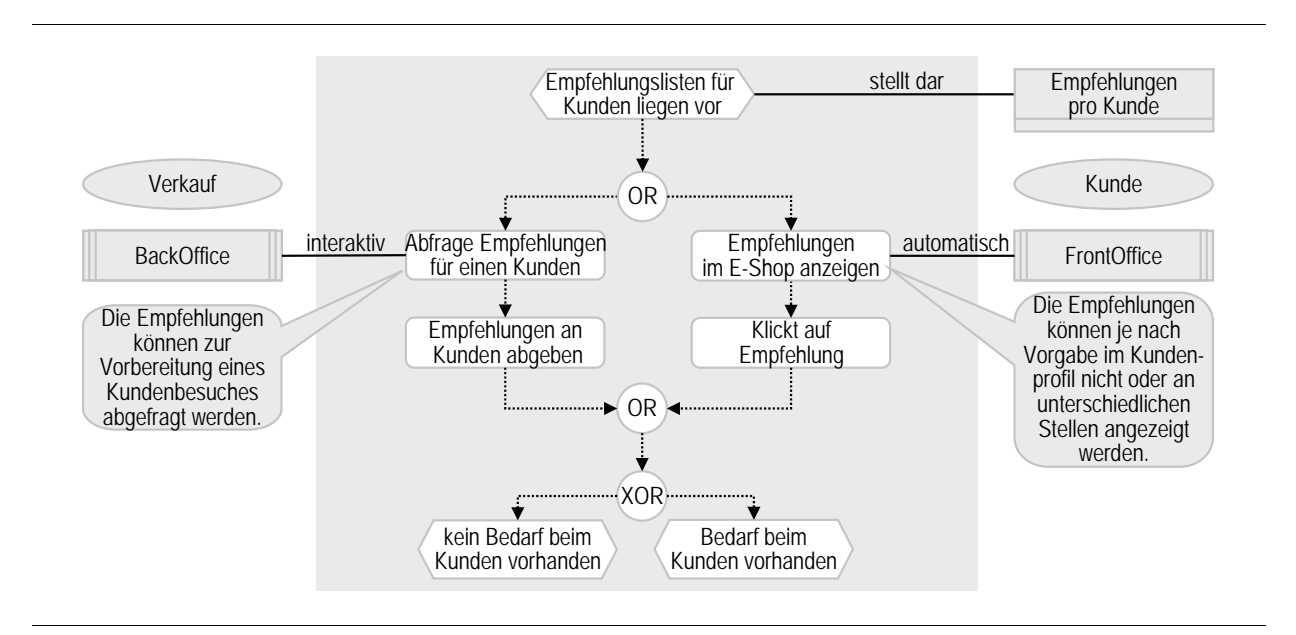

## Abb. 5.4: Einsatz der Empfehlungen

## **5.1.3 Anwendungssicht**

Im E-Shop kann der Kunde über die Self-Service-Funktionen selbst bestimmen, ob ihm Empfehlungen angezeigt werden sollen. Standardmässig ist für alle Kunden, denen Empfehlungen im E-Shop angezeigt werden sollen, die Anzeige von Empfehlungen aktiviert. Weiter kann über das Kundenprofil im Back-Office personalisiert werden, an welchen Stellen im E–Shop die Empfehlungen angezeigt werden: Anzeige überall im Produktkatalog, Anzeige nur in der Artikeldetailansicht, Anzeige nur im Warenkorb oder an allen genannten Stellen. Im Moment ist für die Kunden vorgegeben, dass Empfehlungen an allen genannten Stellen angezeigt werden.

Die Berechnung der Produktähnlichkeit ist eine Anwendung, die auf dem Business Server basiert. Die Anwendung läuft nach einer initialen Konfiguration vollautomatisch ohne weitere Benutzerinteraktionen ab.

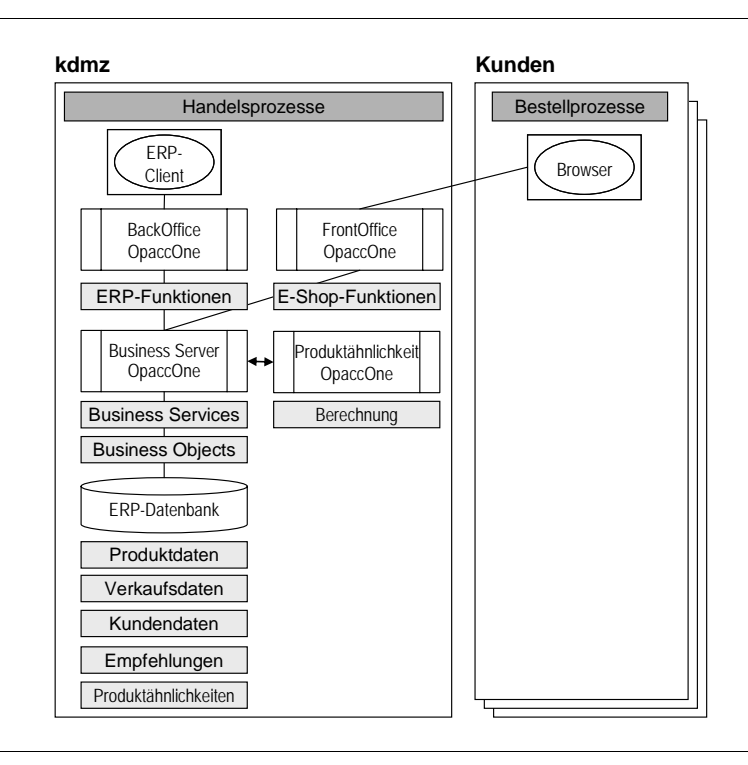

Abb. 5.5: OpaccOnce: Business Server mit integrierten Anwendungen

## **Input- und Outputprofile**

Für die Berechnung, Auswertung und Anzeige von Empfehlungen werden die folgenden Profilarten verwendet:

- **Berechnung** 
	- Transaktionsprofile (Rechnungs- und Gutschriftspositionen) (Input Profil)
	- Produktähnlichkeiten (Output Profil) nach "Deshpande" Verfahren (vgl. Kapitel 5.1.4)
- Auswertungen und Anzeige
	- Artikelprofile aus dem Produktkatalog
	- Identifikationsprofil des Kunden (Produktempfehlungen)
	- Produktähnlichkeiten

## **Software-Architektur/Programmierung**

Die Software für die Anwendung "Produktähnlichkeit" wurde mit Unterstützung der Uni Fribourg erstellt. In zwei eintägigen Workshops wurde das notwendige Wissen für die Erstellung des Empfehlungssystems an die Programmierer von Opacc transferiert.

Die Umsetzung erfolgte mit Microsoft Visual Basic und mit der spezifischen Abfragesprache für die objektorientiert abgespeicherten Daten in OpaccOne. Für den Einsatz von Empfehlungen musste die Datenbank nicht erweitertet werden. Die Empfehlungen konnten in bereits vorhandenen Tabellen auf dem Artikel gespeichert werden.

## **Pflege und Wartung**

Die Berechnung der Produktähnlichkeiten selbst läuft automatisch ab. Ausser den üblichen Betriebskontrollen durch die Systemadministratoren benötigt die Anwendung keinen Unterhalt.

## **5.1.4 Berechnung der Produktähnlichkeiten**

Für die Berechnung der Produktähnlichkeiten kommt die Formel von Deshpande/Karypis [2004] zum Einsatz. Das Verfahren berechnet anhand von Transaktionsdaten und ohne den Einbezug von Artikelattributen oder Artikelbewertungen die Produktähnlichkeiten.

Den Berechnungen zugrunde liegt die Matrix von Kunden zu Produkten, die aus den Transaktionsdaten erstellt wird. Anhand der Anzahl Einzelkäufe und der Anzahl gemeinsamen Käufen von Produkten wird eine Ähnlichkeit zwischen den Produkten errechnet. Die Berechnung berücksichtigt die Häufigkeit der Käufe einerseits durch eine Normierung der Vektoren in der Matrix, andererseits durch die Verwendung einer Konstante, damit viel gekaufte Produkte weniger stark gewichtet werden als weniger gekaufte.

Vor der Berechnung ist die Frage zu klären, welcher Zeitraum an Transaktionsdaten eingesetzt werden soll. Es stehen bei der kdmz prinzipiell sämtliche Daten bis 1999 zur Verfügung. Es wurden die Überlegungen angestellt, nicht alle Daten einzusetzen:

- 1. Die Verkaufsdaten sind teilweise archiviert und in den Live-Systemen nicht vorhanden.
- 2. Je mehr Daten eingesetzt werden, desto länger dauert die Berechnung der Empfehlungen.
- 3. Eventuell können zu alte Daten das Ergebnis verfälschen, da Kunden ihr gekauftes Produktsortiment mit der Zeit ändern.

Zur Überprüfung der aufgeführten Punkte wurde eine Analyse der Transaktionsdaten durchgeführt. Die Empfehlungen wurden dabei mit mehr oder weniger Umfang an Jahren von Transaktionsdaten berechnet (vgl. Abb. 5.6 und Abb. 5.7).

Anschliessend wurde die Qualität des Empfehlungssystems mit dem folgenden Testverfahren berechnet. Die Qualität kann durch Erstellen einer Testmatrix aus der Bewertungsmatrix (z.B. 2 % aller Transaktionen) sowie der Definition einer Trainingsmatrix für die übrigen Bewertungen ermittelt werden. Die berechneten Ergebnisse in der Trainingsmatrix können mit der Testmatrix verglichen werden. Es wird geprüft, zu wie viel Prozent die Testmatrix eine Untermenge der Trainingsmatrix ist (Hit-Rate). Je höher der Prozentsatz umso besser die Qualität.

Im ersten Schritt wurde eine Testmatrix mit 500 zufällig ausgewählten Käufen aus allen Daten (2007-1999) erstellt. Danach wurde nur mit den Transaktionsdaten aus dem Jahr 2007 die Berechnung gestartet. Für die weiteren Berechnungen wurde sukzessiv Jahr um Jahr hinzugefügt.

Das Ergebnis dieser Berechnung ist in Abb. 5.6 zu sehen. Man erkennt, dass für alle drei benutzten Algorithmen (Deshpande, Jaccard, Cosine), die Qualität der Empfehlungen steigt, wenn mehr Daten vorhanden sind. Ausserdem ist gut zu sehen, dass der bei der kdmz geplante Algorithmus von Deshpande qualitativ den beiden anderen Algorithmen deutlich überlegen ist.

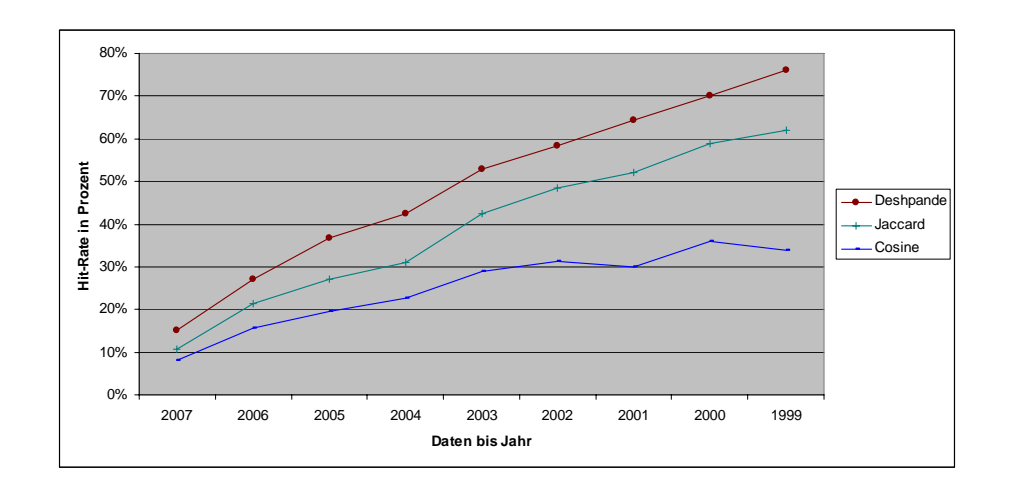

Abb. 5.6: Ergebnis der Analyse mit einer Testmatrix von 1999 – 2007

Ein zweiter Versuch sollte insbesondere den oben genannten Punkt (3) analysieren. Wenn der Geschmack der Kunden über die Jahre ändert, sollte die Qualität des Empfehlungssystems bei zu alten Daten abnehmen. Zur Überprüfung wurde eine Testmatrix ausschliesslich mit Käufen aus dem Jahr 2007 erstellt.

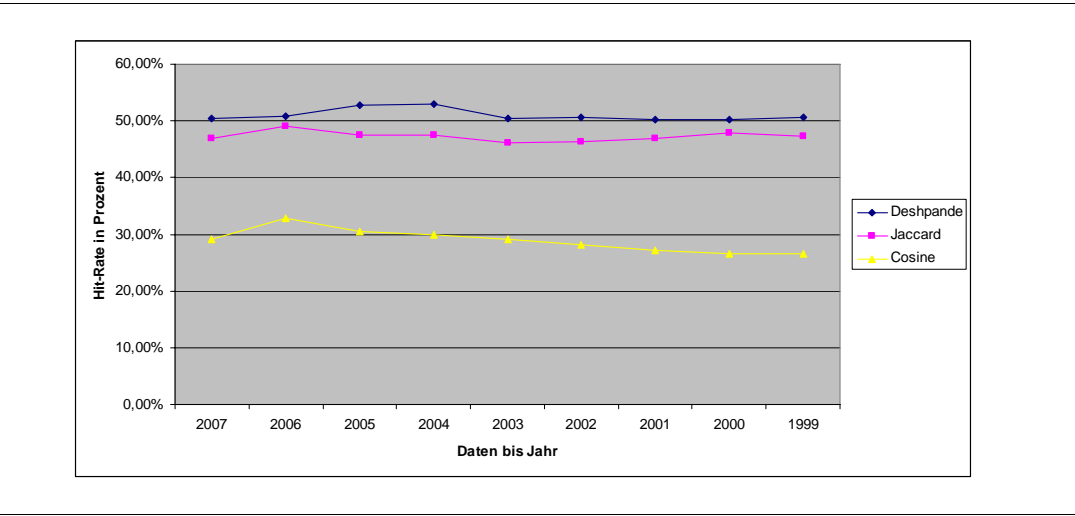

Abb. 5.7: Ergebnis der Analyse mit einer Testmatrix aus den Transaktionsdaten 2007

Abb. 5.7 zeigt das Ergebnis der Analyse, bei der erkennbar ist, dass die Hit-Rate relativ konstant bleibt, wobei nach etwa vier Jahren ein Abfall bei Deshpande zu erkennen ist. Allerdings muss erwähnt werden, dass bei der Analyse mit älteren Daten neue Produkte hinzugekommen sind, die dann, da sie mindestens einmal gekauft wurden, in der Empfehlungsliste auftauchen. Werden beispielsweise die Daten des Jahres 2005 zu den bestehenden Daten (2007 und 2006) hinzugefügt, erhöht sich die Anzahl der Produkte um etwa 300. Trotzdem wurde mit den Daten der ersten vier Jahre eine Verbesserung erzielt.

Fazit: Die Analyse hat gezeigt, dass die Transaktionsdaten der letzten vier Jahre (im Beispiel die Daten der Jahre 2004 bis 2007) eine gute Ausgangslage für eine Berechnung bilden.

Die Qualität der mit den Transaktionsdaten von kdmz berechneten Empfehlungen kann jedoch auch noch anders beurteilt werden. Dabei gibt es zwei Sichtweisen:

- Messung der Qualität eines Empfehlungssystems aus Sicht des Kunden: Aus seiner Sicht ist ein gutes Empfehlungssystem eines, welches Produkte empfiehlt, die ihm gefallen.
- Messung der Qualität eines Empfehlungssystems aus Sicht des Unternehmens: Aus Unternehmenssicht ist ein gutes Empfehlungssystem eines, welches Umsatz und Gewinn steigert. Mit einer Web Anwendung lässt sich zudem ermitteln, welche Empfehlungen dem Kunden angezeigt wurden und welche er angeklickt und schlussendlich gekauft hat.

## **5.1.5 Auswertungen auf die berechneten Produktähnlichkeiten**

Die in den folgenden Kapiteln beschriebenen Auswertungen der Produktähnlichkeiten sind in OpaccOne implementiert und können über das BackOffice gestartet werden.

## **5.1.5.1 Artikelliste mit Empfehlungen**

Mit der Auswertung "Artikelliste mit Empfehlungen" werden zu den selektierten Artikeln die berechneten Produktähnlichkeiten ausgegeben.

Die Auswertung kann mit der Selektion der folgenden Kriterien eingeschränkt werden:

- Artikelnummer: Selektion über Art.-Nr.
- Hauptgruppe: Selektion über Hauptgruppe, z.B. 10 = Büro- und Reinigungsmaterial
- Artikelgruppe: Selektion über Artikelgruppe, z.B. 1050 = Papiere

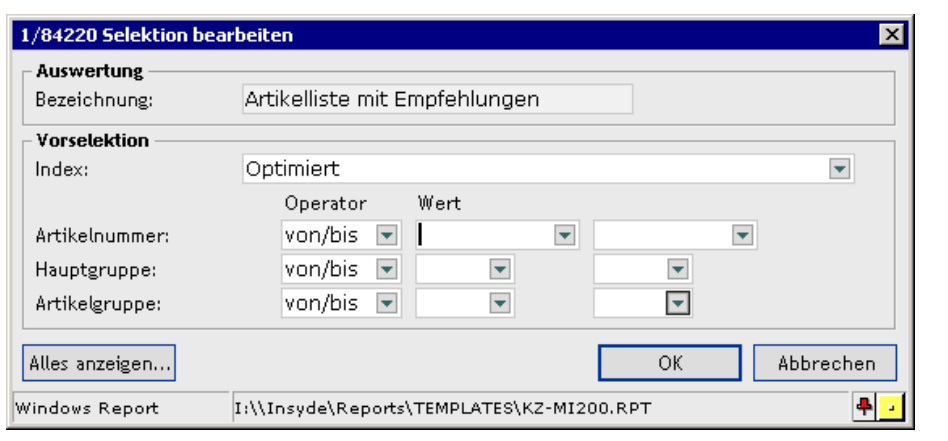

Abb. 5.8: Aufruf Auswertung "Artikelliste mit Empfehlungen"

Die aufgrund der Selektion gefundenen Artikel werden ausgegeben und nach der Lauf-Nr. sortiert. Die tiefste Lauf-Nr. entspricht dem Artikel mit der grössten Produktähnlichkeit zu der in der Abfrage vorgegebenen Artikelnummer. Das Ergebnis der Auswertung stellt sich wie folgt dar:

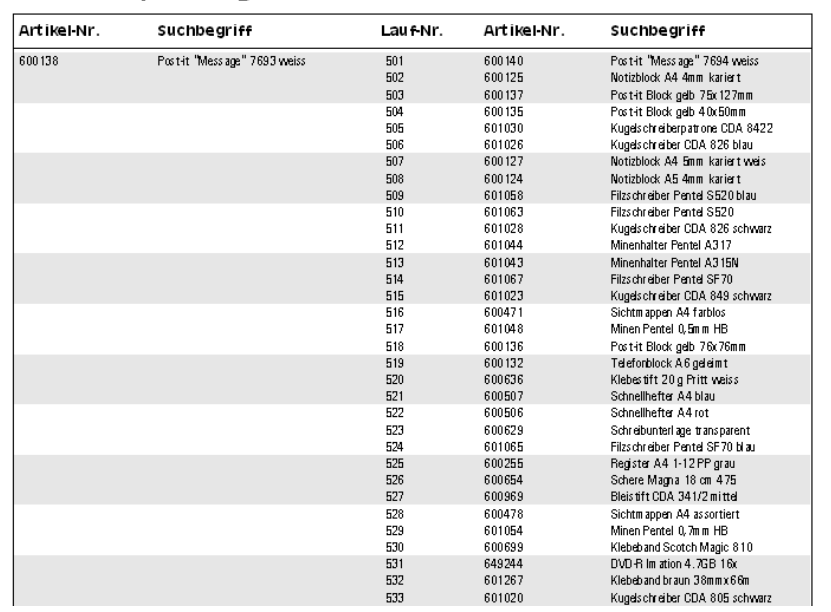

#### Artikelempfehlungen

Abb. 5.9: Beispielergebnis der Auswertung "Artikelliste mit Empfehlungen"

## **5.1.5.2 Artikelempfehlung pro Kunde**

Mit der Auswertung "Artikelempfehlung pro Kunde" werden zu den selektierten Artikeln die durch einen Kunden nicht gekauften Artikel als Empfehlungen zu jedem Artikel ausgegeben.

Die Auswertung kann mit der Selektion der folgenden Kriterien eingeschränkt werden:

- Kundennummer: Selektion des/der Kunden
- Jahr von/bis: Selektion der Transaktionsdaten aus dem MIS

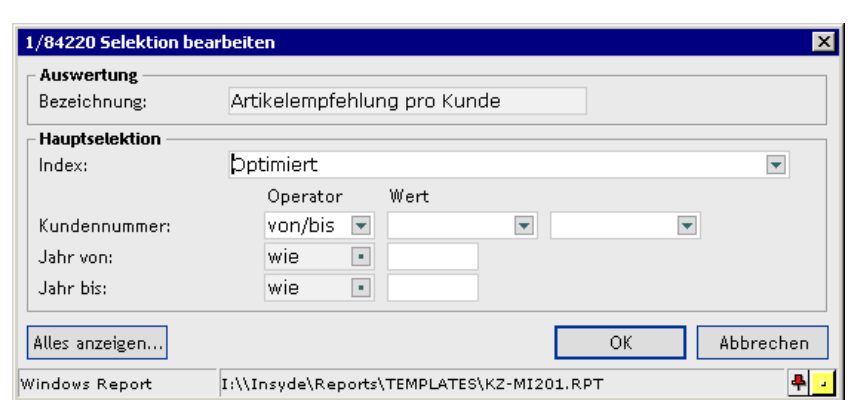

Abb. 5.10: Aufruf Auswertung "Artikelempfehlung pro Kunde"

Über das Management Information System von OpaccOne (MIS) werden für die selektierten Jahre alle Artikel, welche der Kunde gekauft hat ermittelt (wenn Umsatz grösser 0). Für jeden dieser Artikel müssen die entsprechenden Artikelempfehlungen ermittelt werden.

Für die Ausgabe wird nun geprüft, welcher der ermittelten Empfehlungen der Kunde noch nicht gekauft hat. Diese Artikel sollen ausgegeben werden. Es wird pro gekauften Artikel die Liste "Artikelempfehlungen" separat ausgegeben.

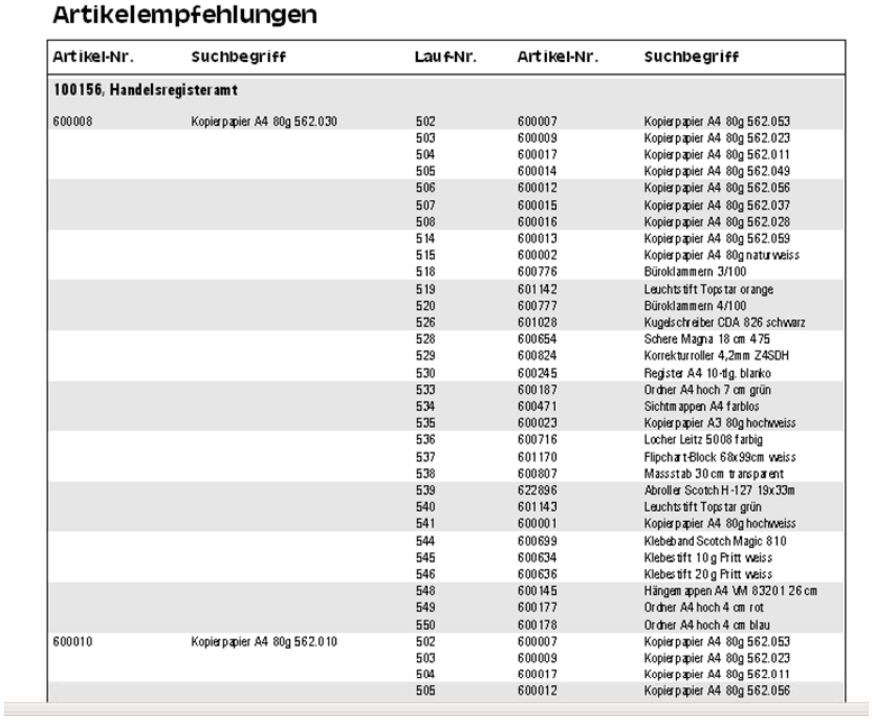

Abb. 5.11: Beispielergebnis der Auswertung "Artikelempfehlung pro Kunde"

#### **5.1.5.3 Persönliche Artikelempfehlungen**

Mit der Auswertung "Persönliche Artikelempfehlungen" werden persönliche Empfehlungen für den selektierten Kunden ausgegeben.

Die Auswertung kann mit der Selektion der folgenden Kriterien eingeschränkt werden:

- Kundennummer: Selektion des/der Kunden
- Jahr von/bis: Selektion der Transaktionsdaten

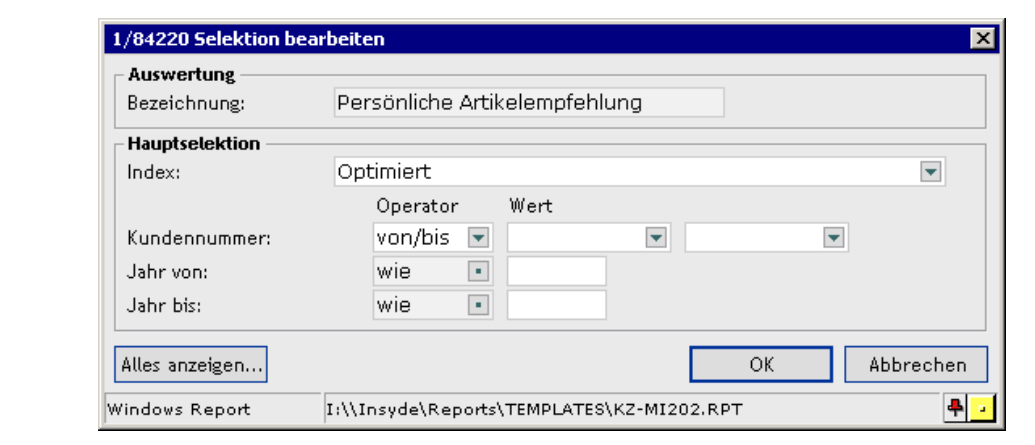

Abb. 5.12: Aufruf Auswertung "Persönliche Artikelempfehlungen"

Über das Management Information System von OpaccOne (MIS) werden für die selektierten Jahre alle Artikel, welche der Kunde gekauft hat, ermittelt (wenn Umsatz grösser 0). Für jeden dieser Artikel müssen die entsprechen Artikelempfehlungen ermittelt werden.

Für die Auswertung wird nun geprüft, welche der ermittelten Empfehlungen der Kunden noch nicht gekauft hat. Für alle diese Artikel muss nun der absolute Ranking-Wert berechnet werden. (| Lauf-Nr. minus 550 | = Ranking-Wert, vgl. Kapitel 5.1.4)

Ein Artikel kann bei mehreren Artikeln als Empfehlung vorhanden sein. Zuerst wird geprüft, ob ein Artikel mehrmals vorkommt. Falls ja, wird der Ranking-Wert addiert. Ranking-Wert (absteigend sortiert), Artikel-Nr. und Artikel-Suchbegriff werden ausgegeben.

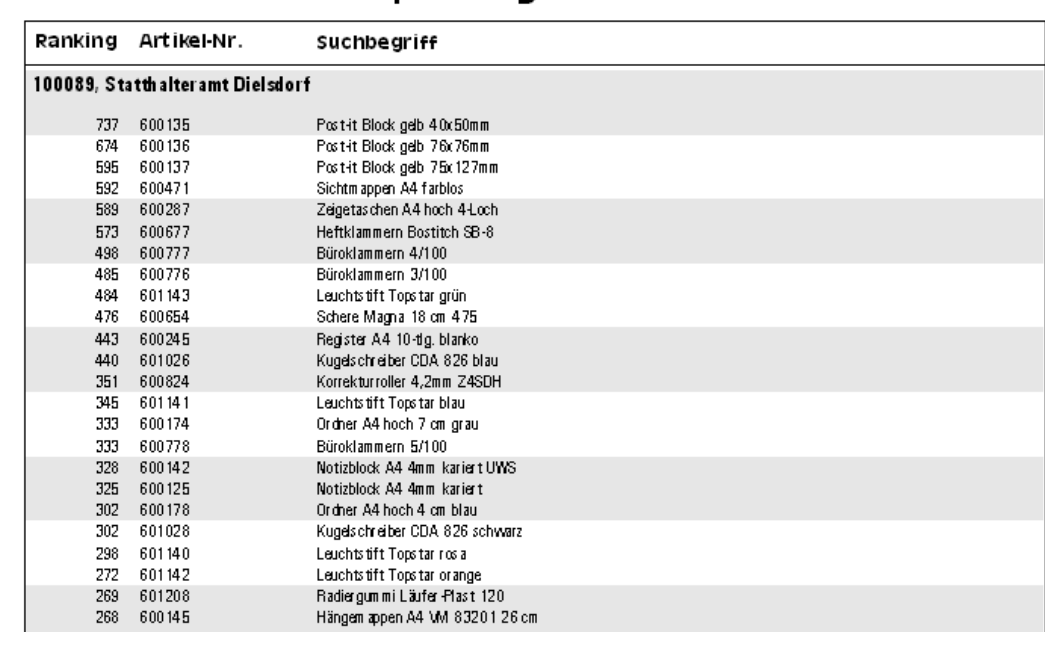

#### Persönliche Kundenempfehlungen

Abb. 5.13: Beispielergebnis der Auswertung "Persönliche Artikelempfehlungen"

## **5.1.5.4 Persönliche Artikelempfehlungen 2**

Diese Auswertung basiert auf der Auswertung "Persönliche Artikelempfehlungen" (vgl. Kapitel 5.1.5.2). Sie wurde wie unten beschrieben erweitert.

Vorbereitend für diese Auswertung sind alle Kunden im System zu kennzeichnen, für die Empfehlungen berechnet und gespeichert werden sollen. Für diese Kunden können die zusätzlichen Attribute "Filtertyp" und "Präsentationtyp" (vgl. Kapitel 5.1.6) erfasst werden.

Weiter sollen pro Kunde anhand des Ergebnisses der Auswertung "Persönliche Artikelempfehlungen" geprüft werden, ob Ersatzempfehlungen vorhanden sind (neue Artikel, Artikel aus Kernsortiment etc.) (vgl. Kapitel 5.1.1). Wenn ja, sollen diese ausgegeben werden. Wenn nein, soll die bestehende Empfehlung ausgegeben werden.

Ob eine Empfehlung (bestehend oder Ersatzempfehlung) endgültig gespeichert oder ausgegeben werden darf, hängt davon ab, ob die Empfehlung resp. die Ersatzempfehlung im Kundensortiment oder im Kernsortiment enthalten ist. Damit kann gesteuert werden, dass dem Kunden keine Artikel empfohlen werden, die er nicht in seinem Sortiment hat oder die nicht im angestrebten Kernsortiment enthalten sind. Die Steuerung lässt sich pro Kunden einzeln definieren.

## **Einschränkung auf Sortiment: Filtertyp**

- Filtertyp = "1", dann dürfen nur Empfehlungen gespeichert / ausgegeben werden, die im Kundensortiment und im Kernsortiment sind.
- Filtertyp = "2", dann dürfen nur Empfehlungen gespeichert / ausgegeben werden, die im Kernsortiment sind.
- Filtertyp = "" (leer), dann werden alle Empfehlungen gespeichert / ausgegeben ohne Prüfung auf Sortiment.

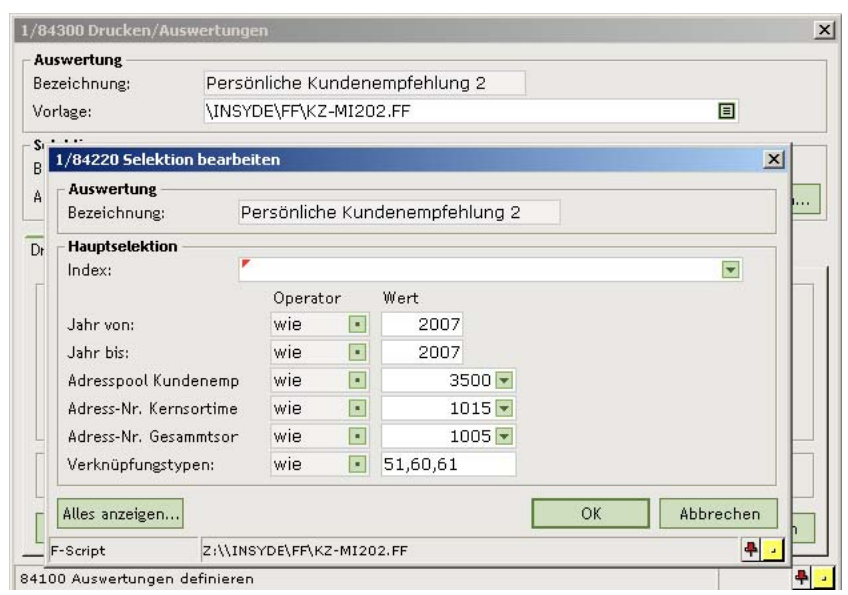

Abb. 5.14: Aufruf Auswertung "Persönliche Artikelempfehlungen 2"

#### Persönliche Kundenempfehlungen

14.04.2008

| Ranking            |        | Artikel-Nr. Suchbegriff              |   |          | KSort KernSort GesSort Ersatz Empfehlung | KSort | KernSort | GesSort |
|--------------------|--------|--------------------------------------|---|----------|------------------------------------------|-------|----------|---------|
|                    |        | 100067, Kantonsschule Zürich Birch   |   |          |                                          |       |          |         |
| 49                 | 600534 | Hawe Folie 9000 5cmx25m gelb         | x | x        |                                          |       |          |         |
| 49                 | 600017 | Kopierpapier A4 80g 562.011          | X | X        |                                          |       |          |         |
| 48                 | 615858 | Telefonverzeichnis Uni 2006          |   |          |                                          |       |          |         |
|                    |        | 100087, Statthalteramt Andelfingen   |   |          |                                          |       |          |         |
| 49<br><b>HUMME</b> | 642964 | Handyhalter Helit silber             |   |          | 615858 Telefonverzeichnis Uni 2006       |       |          |         |
| 49                 | 600909 | Tintenpatrone Canon BC-02            |   |          |                                          |       |          |         |
| 49                 | 600534 | Hawe Folie 9000 5cmx25m gelb         | x |          |                                          |       |          |         |
| 49                 | 600017 | Kopierpapier A4 80g 562.011          | х | х        |                                          |       |          |         |
| 49                 | 600014 | Kopierpapier A4 80g 562.049          | X | $\times$ | 600004 Kopierpapier A4 80g UWS           |       |          | x       |
| 49                 | 600014 | Kopierpapier A4 80g 562.049          |   | х        | 600012 Kopierpapier A4 80g 562.056       |       |          |         |
| 48                 | 615858 | Telefonverzeichnis Uni 2006          |   |          |                                          |       |          |         |
|                    |        | 119038, USZ 17, GEB KI, Geburtshiffe |   |          |                                          |       |          |         |
| 48                 | 600599 | Zeichenmappe A3                      |   |          | 600001 Kopierpapier A4 80g hochweiss     |       |          |         |

Abb. 5.15: Beispielergebnis der Auswertung "Persönliche Artikelempfehlungen 2"

Die mittels dieser Auswertung selektierten Empfehlungen resp. Ersatzempfehlungen werden als Output ausgegeben und als Artikelset pro Kunde gespeichert. Dadurch kann auf die Empfehlungen ohne lange Berechnungszeit sofort aus dem BackOffice oder FrontOffice (E-Shop) zugegriffen werden.

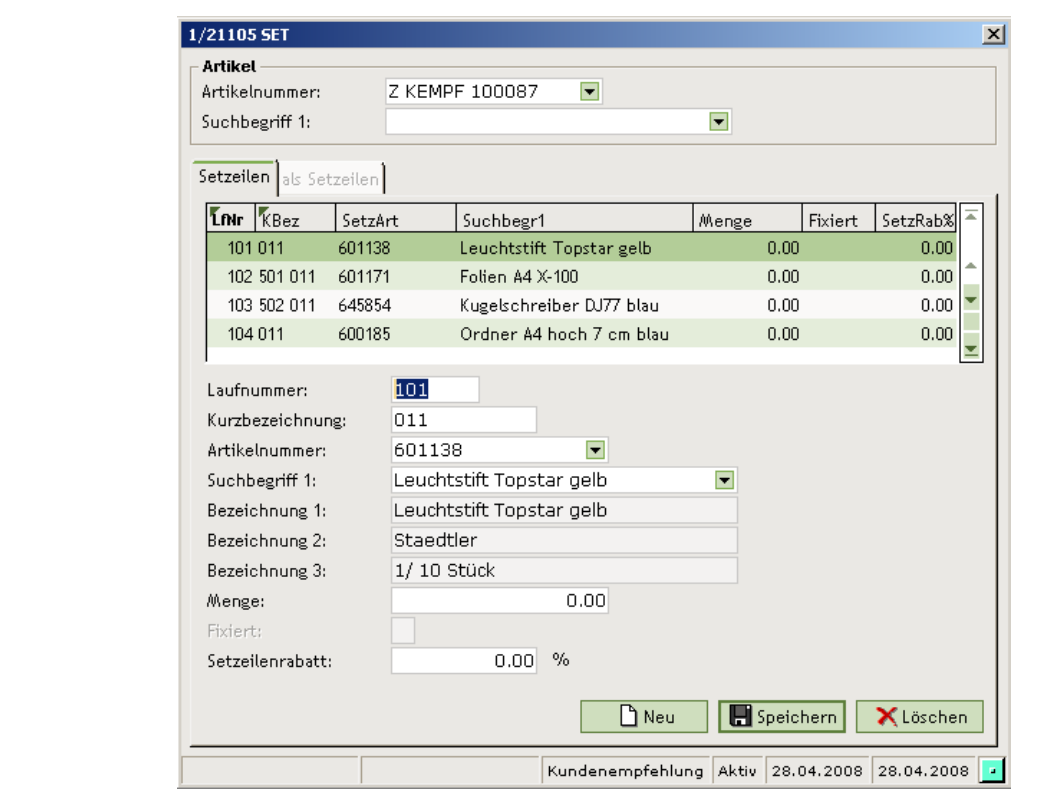

#### Abb. 5.16: Beispiel Artikelset eines Kunden

## **5.1.6 Anzeige der Empfehlungen im E-Shop**

Für jeden gekennzeichneten Kunden (vgl. Kapitel 5.1.5.4) ist über das Feld "Präsentationtyp" definiert, wie die gespeicherten Empfehlungen im Shop angezeigt werden sollen:

- "A" = Anzeige im Warenkorb (aufgrund der Artikel im Warenkorb)
- " $B^*$  = Anzeige auf Artikeldetailsicht
- "C" = Anzeige in Artikelhierarchie
- $\bullet$  , " (leer) = keine Anzeige

Es ist möglich, mehrere Präsentationstypen zu kombinieren.

#### **5.1.6.1 Anzeige im Warenkorb, Präsentationtyp = A**

In der Ansicht des Warenkorbs werden die Empfehlungen basierend auf den Artikeln im Warenkorb angezeigt. Die Empfehlungen werden aus dem entsprechenden Artikelset des Kunden entnommen (vgl. Kapitel 5.1.5.4).

Es werden nur Empfehlungen aus dem Artikelset des Kunden angezeigt, die aus den gleichen Bereichen des Produktsortiments stammen (Artikelhauptgruppen) wie die Artikel im Warenkorb. Je nach Inhalt des Warenkorbs können mehrere Artikelhauptgruppen vorhanden sein. Aus den zutreffenden Empfehlungen werden vier zufällig ausgewählt und angezeigt. Die Anzeige erfolgt nur, wenn auch Empfehlungen vorhanden sind.

Die Anzeige wird unterhalb des Auftragstotals angezeigt. Die Empfehlungen sind als solche gekennzeichnet und in der Darstellung mit der Farbe Gelb hinterlegt, damit sie von der restlichen Anzeige abgegrenzt erscheinen.

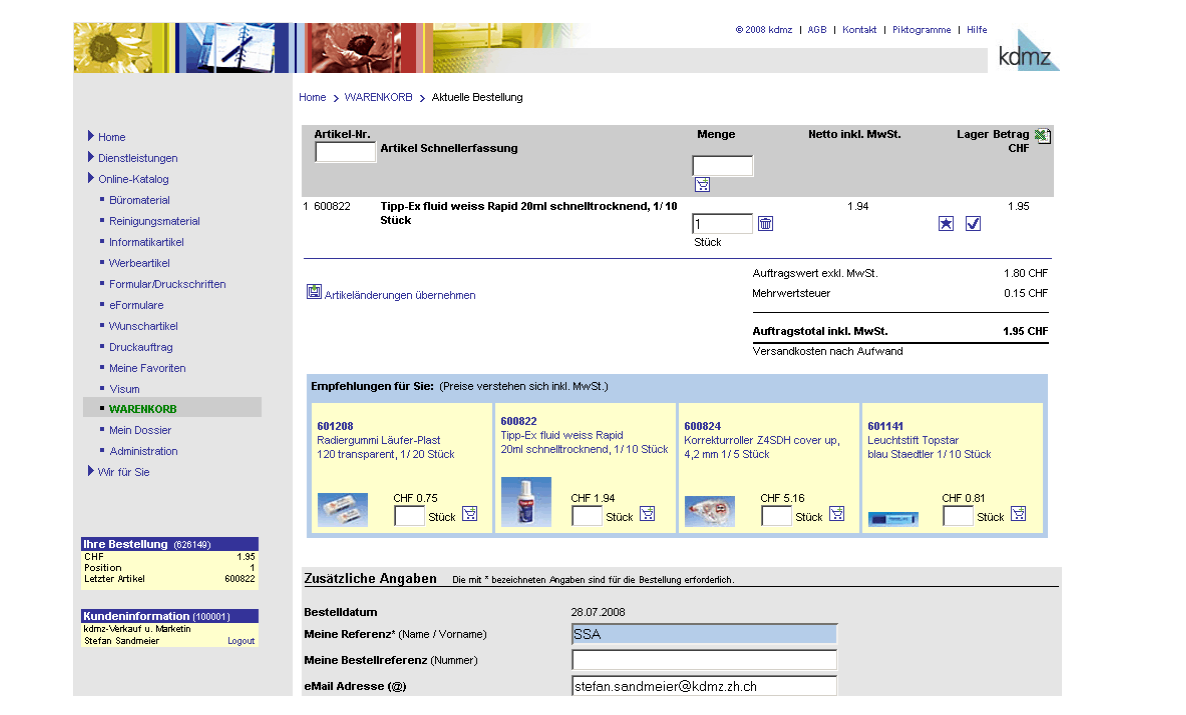

Abb. 5.17: Anzeige im Warenkorb, Präsentationstyp = A

## **5.1.6.2 Anzeige in der Artikeldetailsicht, Präsentationtyp = B**

In der Ansicht "Artikeldetail" werden Empfehlungen basierend auf dem ausgewählten Artikel angezeigt. Die Empfehlungen werden aus dem entsprechenden Artikelset des Kunden entnommen (vgl. Kapitel 5.1.5.4).

Es werden nur Empfehlungen aus dem Artikelset des Kunden angezeigt, die aus dem gleichen Produktbereich stammen (gemäss dem ausgewählten Artikel). Aus den zutreffenden Empfehlungen werden vier zufällig ausgewählt und angezeigt. Die Anzeige erfolgt nur, wenn auch Empfehlungen vorhanden sind.

Die Empfehlungen werden rechts neben der Artikelbeschreibung dargestellt. Die Empfehlungen sind als solche gekennzeichnet und in der Darstellung mit der Farbe Gelb hinterlegt, damit sie von der restlichen Anzeige abgegrenzt erscheinen.

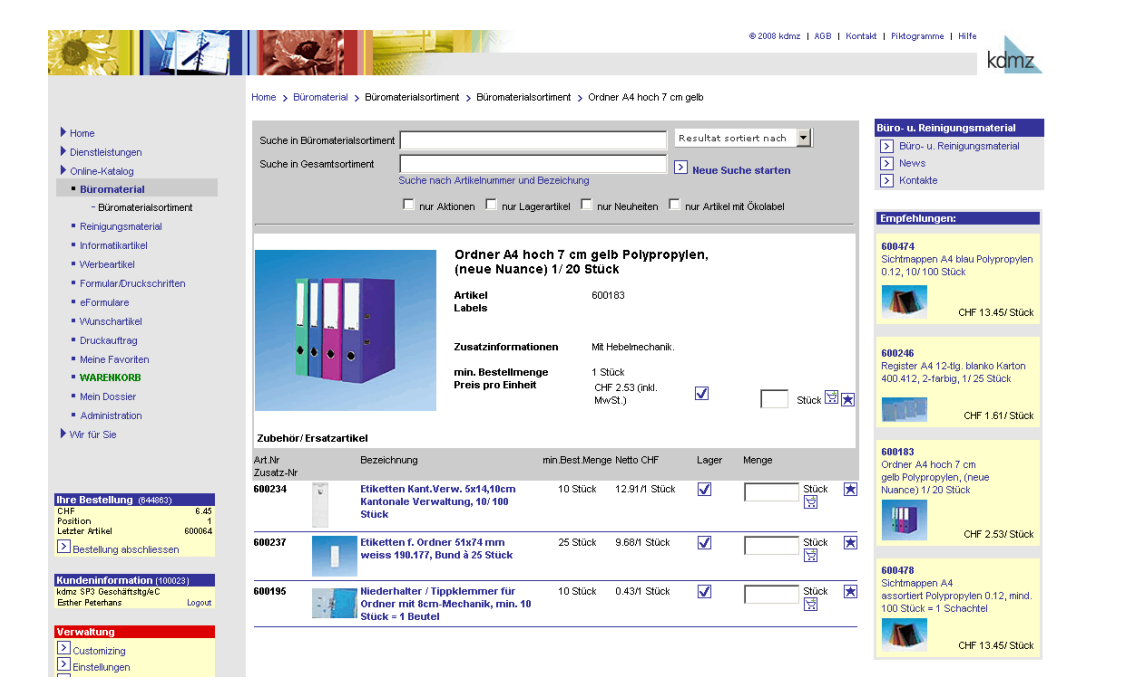

Abb. 5.18: Anzeige in der Artikeldetailsicht, Präsentationstyp = B

## **5.1.6.3 Anzeige in der Hierarchie 1 und 2 des Online-Katalogs, Präsentationstyp = C**

In den obersten beiden Hierarchiestufen des Online-Katalogs sollen Empfehlungen basierend auf der ausgewählten Artikelhauptgruppe angezeigt werden. Die Empfehlungen werden aus dem entsprechenden Artikelset des Kunden entnommen (vgl. Kapitel 5.1.5.4).

Es werden nur Empfehlungen aus dem Artikelset des Kunden angezeigt, die aus der gleichen Artikelhauptgruppe stammen. Aus den zutreffenden Empfehlungen werden vier zufällig ausgewählt und angezeigt. Die Anzeige soll nur erfolgen, wenn auch Empfehlungen vorhanden sind. Die Empfehlungen werden rechts neben der Artikelgruppenbeschreibung abgegrenzt dargestellt.

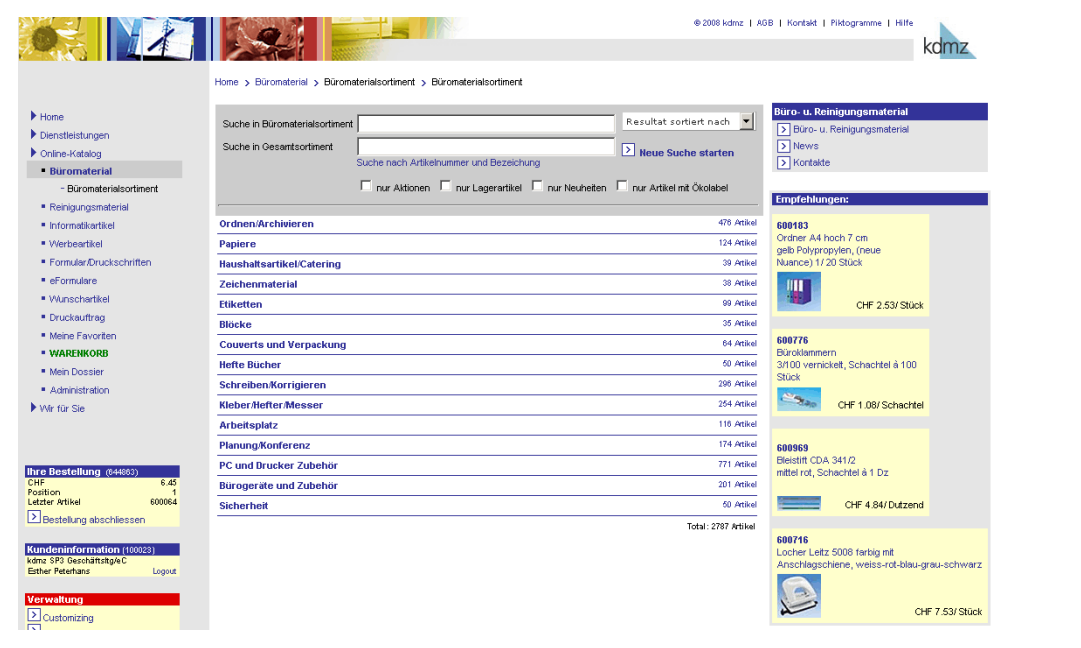

Abb. 5.19: Anzeige in der Hierarchie 1 und 2 des Online-Katalogs, Präsentationstyp = C

## **5.1.7 Auswertung / Statistik**

Für die Qualitätsmessung der Empfehlungen wird z.B. ausgewertet, wie oft die Kunden auf angezeigte Empfehlungen geklickt haben. Ausgewertet wird auch, wie oft Kunden die Option "Empfehlungen anzeigen" in den Self-Service-Funktionen des E-Shops abgewählt haben. Seit die Lösung anfangs Juli 2008 in Betrieb gegangen ist, haben sich die folgenden Kennzahlen ergeben:

- Klickrate zu "angezeigte Empfehlungen im Produktkatalog": 0.59 %
- Kaufrate zu "angezeigte Empfehlungen im Warenkorb": 1.60 %
- Anzahl Kunden, die keine Empfehlungen mehr sehen wollen: 0

Die Werte sind im Vergleich mit den Klickraten von 0.18 % auf Werbung im Internet in Europa hoch [ADTECH 2007]. Die Qualität der Empfehlungen ist demnach gut. Da kein Kunde die Anzeige von Empfehlungen deaktiviert hat, werden diese durch die Kunden anscheinend nicht als störend empfunden.

## **5.1.8 Weiterer Umsetzungsplan**

Es besteht zu dieser Funktion kein weiterer Umsetzungsplan. Die Funktion ist wie in den vorstehenden Kapiteln im System eingeführt.

## **5.2 Funktion: Angebot von komplementären Produkten, Zusatz- und Alternativprodukten**

Die verschiedenen in Kapitel 4.4.2 beschriebenen Funktionen basieren in erster Linie auf den Artikelattributen im Produktkatalog. Deshalb wird in erster Linie die für die Funktion notwendige Pflege des Produktkatalogs beschrieben. Bevor dem Kunden komplementäre Produkte, Zusatz- und Alternativprodukte angeboten werden können, müssen die entsprechenden Artikelattribute im Katalog vorhanden sein und gepflegt werden.

Im Produktkatalog besteht bereits ein spezielles Artikelattribut: Ein Artikel kann gekennzeichnet werden, wenn er mit einem "Ökolabel" ausgezeichnet wurde. Andere spezielle Attribute, die der Kunde zur Suche von Artikel einsetzen kann, basieren auf Standardfunktionen von OpaccOne (Aktionen und Neuheiten) (siehe Abb. 5.20).

Auch besteht im Produktkatalog bereits eine tiefe, zweidimensionale, hierarchische Gliederung der Artikel, wie der Katalogpfad am oberen Rand z.B. in Abb. 5.20 zeigt.

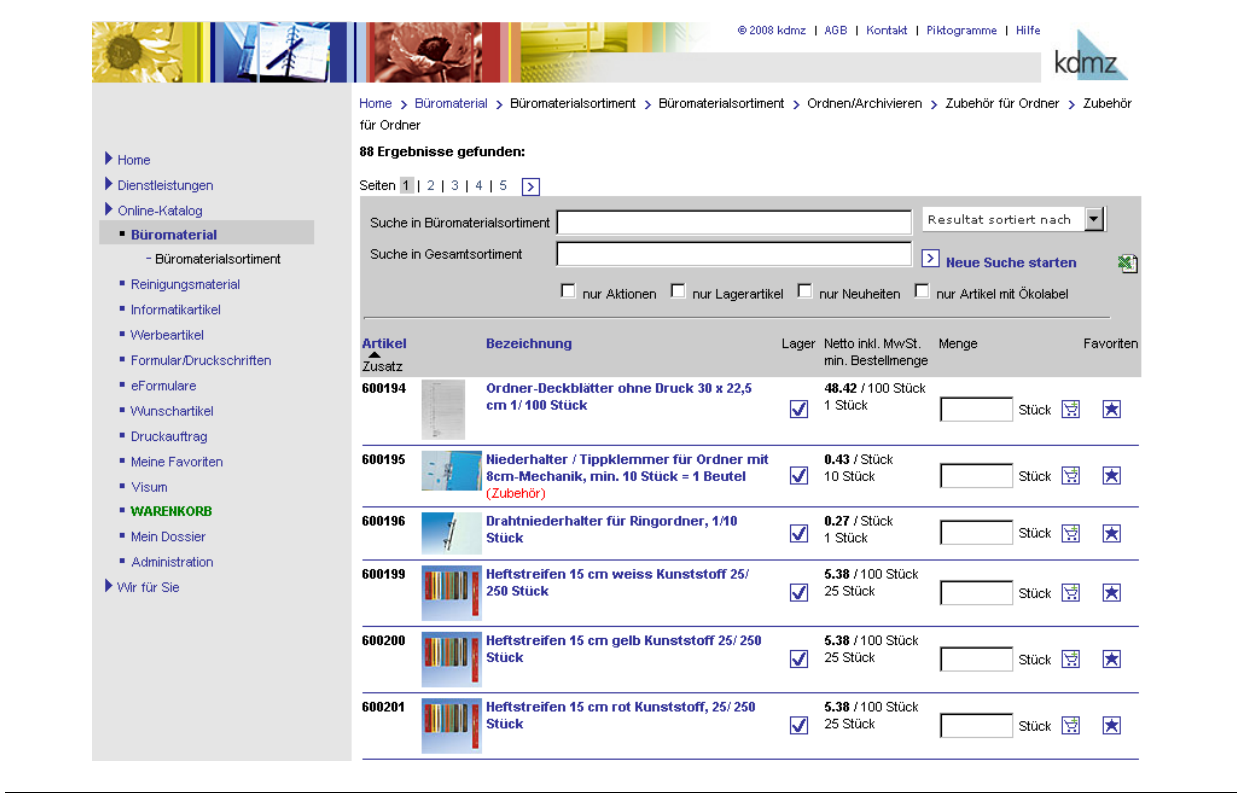

Abb. 5.20: Ansicht Produktkatalog im E-Shop

Für einzelne Artikel bestehen zudem bereits Artikelbeziehungen, die als Zubehör im Online-Katalog auch entsprechend angezeigt werden (siehe Abb. 5.21).

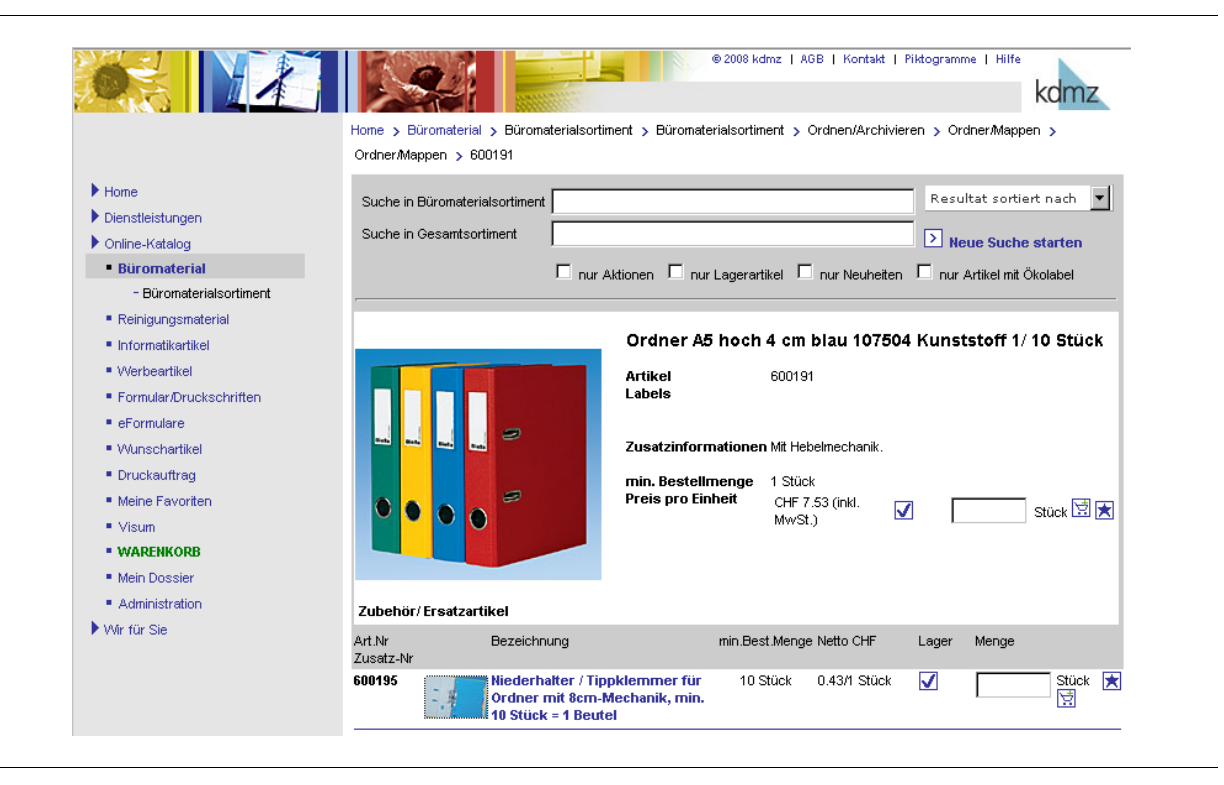

Abb. 5.21: Anzeige von Zubehör/Ersatzartikel in der Detailansicht eines Artikels

#### **5.2.1 Prozesssicht**

Artikelbeziehungen gehen über die zweidimensionale Hierarchie des Katalogs hinaus. Wenn zu jedem Artikel komplementäre, Zusatzprodukte und Alternativprodukte angeboten werden sollen, lautet die erste Entscheidung im Prozess zur Pflege der Artikelbeziehungen eines einzelnen Artikels: Gibt es zu dem Artikel komplementäre Produkte, Zusatzprodukte und Alternativprodukte? Ist der Artikel ein komplementäres Produkt, Zusatzprodukt und Alternativprodukt zu einem anderen Artikel?

Bei Alternativprodukten könnten die Produktbeziehungen automatisch ermittelt und dynamisch erstellt werden. Denn alle Artikel mit den gleichen oder sehr ähnlichen Eigenschaften können als Alternativprodukte angesehen werden. Dazu sind für jede Artikelart die ähnlichen Eigenschaften zu bestimmen und in diese bei den betreffenden Artikeln einzupflegen. Für Aktenordner könnten die ähnlichen Attribute Format (z.B. A4), Breite des Ordners (z.B. 7cm) und Farbe herangezogen werden. Bei jedem Artikel sollten nicht mehr als drei Attribute gepflegt werden müssen.

Nun stellt sich auch die Frage, kann das in Kapitel 5.1 beschriebene Empfehlungssystem dazu genutzt werden, um komplementäre Produkte und Zusatzprodukte anzuzeigen? Es ist nur mit Vorsicht anzuwenden, da durch berechnete Empfehlungen nicht sichergestellt werden kann, dass die Artikel auch wirklich zusammenpassen. Um eine Eingrenzung vorzunehmen, sollten die Empfehlungen dabei auf die zweitunterste Hierarchiestufe des Produktkataloges beschränkt werden.

Beziehungen zwischen komplementären Produkten und Zusatzprodukten innerhalb eines Hauptsegments des Katalogs (z.B. Büromaterialsortiment) sind manuell einzupflegen. Bei der Pflege muss sichergestellt werden, dass Artikel, die nicht verfügbar sind, bei anderen Artikeln nicht mehr als komplementäre Produkte, Zusatzprodukte und Alternativprodukte angezeigt werden können.

Bestehende Beziehungen von Artikeln zu einem anderen Katalogsegment müssen berücksichtigt werden, damit nicht alle Kunden aus allen Katalogsegmenten Artikel bestellen dürfen.

## **5.2.2 Anwendungssicht**

Allen benötigten Daten können mit OpacOne erfasst und gepflegt werden. Alle Daten werden in der Datenbank von OpaccOne gespeichert. Beim Einsatz der in Kapitel 5.1 beschriebenen Anwendung zur Ermittlung von Produktähnlichkeiten gilt die in Abb. 5.5 gezeigte Anwendungssicht.

## **Input- und Outputprofile**

Für die Funktion komplementäre Produkte, Zusatz- und Alternativprodukte sind pro Produktkategorie entsprechende Artikelattribute festzulegen.

Für die Funktion werden die folgenden Profilearten verwendet:

- Artikelprofile aus dem Produktkatalog
- Produktähnlichkeiten nach "Deshpande"-Verfahren (nur bei Einsatz des Empfehlungssystems)

## **Technologien**

OpaccOne bietet die Möglichkeit, Produkte untereinander zu verknüpfen. Der grössere Eingriff in den Produktkatalog ist sorgfältig zu planen. Es muss entschieden werden, bei welchem Teilsortiment und Produkten man testweise die Produktverknüpfungen anlegen will. Es muss überlegt werden, wo komplementäre Produkte, Zusatz- und Alternativprodukte am meisten Sinn machen.

## **Feinabstimmung im Shop-Interface**

Für die Anzeige im Shop kann ähnlich den Empfehlungen ein Bereich mit komplementären Produkten, Zusatz- und Alternativprodukten angezeigt werden. Eine andere Variante wäre, dass man den Kunden im E-Shop jeweils durch ein kleines Icon oder einen Text anzeigt, dass zu dem gerade angezeigten Artikel komplementäre Produkte, Zusatz- und Alternativprodukte vorhanden sind, wie es bereits bei Zubehör Artikeln geschieht (siehe Abb. 5.22).

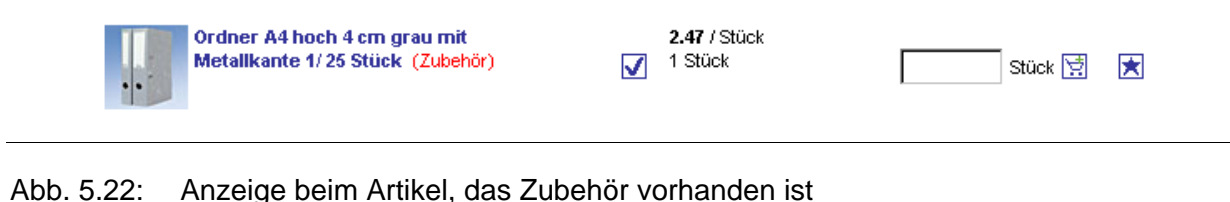

## **Pflege und Wartung**

Der Produktkatalog wird laufend durch die Produktmanager der kdmz aktuell gehalten. Die Festlegung der Artikelattribute für Alternativprodukte und die Definition von Artikelbeziehungen unterliegt dem für ein Produktsegment zuständigen Produktmanager.

## **5.2.3 Umsetzungsplan**

Der grössere Eingriff in den Produktkatalog muss sorgfältig geplant werden. Es muss entschieden werden, bei welchem Teilsortiment und welchen Produkten man testweise die Produktverknüpfungen anlegen will. Es muss überlegt werden, wo komplementäre Produkte, Zusatz- und Alternativprodukte am meisten Sinn machen.

Aus diesem Grund wurde bei kdmz das Projekt "Suchen & Finden" lanciert. Dabei sollen zuerst die Schlüsselelemente definiert werden und danach eine Bereinigung der Artikelattribute und auch eine Sortimentsbereinigung ausgeführt werden.

## **6 Roll-out und Betrieb**

## **6.1 Kosten der Umsetzung der Personalisierungsfunktionen im ERP-System**

Für die Umsetzung der Funktionen für den Einsatz von persönlichen Empfehlungen wurden durch die Projektpartner kdmz und Opacc Eigenleistungen von rund CHF 25'000 erbracht. Für den Betrieb und die Wartung des Empfehlungssystems fallen keine zusätzlichen Aufwände an. Der Betrieb ist durch den bestehenden Wartungsvertrag zwischen kdmz und Opacc gedeckt.

## **6.2 Nutzen der Personalisierungsfunktionen**

Erste Erfahrungen mit den automatisch berechneten Empfehlungen deuten darauf hin, dass die in Kapitel 5.1.1 erwähnten Ziele und Erwartungen erreicht werden. Ein offensichtlicher Nutzen entsteht dadurch, dass durch die Vorbereitung auf Verkaufsgespräche mit Empfehlungen neue Aspekte eines Kunden wahrgenommen werden.

Der Nutzen der umgesetzten Funktionen lässt sich zum heutigen Zeitpunkt noch nicht abschliessend beurteilen. Erste Anhaltspunkte für den Nutzen geben die in Kapitel 5.1.7 erhobenen Kennzahlen.

Auf Basis der Empfehlungen sind weitere Massnahmen denkbar, die der kdmz und seinen Kunden einen Nutzen stiften könnten.

- Bei Neukunden könnte anhand von Produktähnlichkeiten ein für den Kunden passendes Sortiment zusammengestellt werden.
- Über die persönlichen Empfehlungen an Kunden könnten Verkaufsaktionen lanciert werden, indem die Empfehlungslisten für einen bestimmten Kundenkreis und ein bestimmtes Sortiment analysiert werden (z.B. mit Konsolidierung von persönlichen Empfehlungslisten).
- Bei grösseren Kunden könnten Produktempfehlungen über einen personalisierten Newsletter den verantwortlichen Einkäufern ausgesprochen werden.

## **6.3 Rentabilität der Personalisierung**

Durch die geringen Umsetzungskosten und aufgrund der Erfahrung aus anderen Projekten, bei denen ein ähnliches Verfahren für den Einsatz von Empfehlungen eingeführt wurde, wird sich eine positive Rentabilität einstellen. Erste Anhaltspunkte für die Rentabilität geben die in Kapitel 5.1.7 erhobenen Kennzahlen.

## **7 Projektmanagement**

## **7.1 Vorgehensweise im Teilprojekt**

Das Teilprojekt wurde in zwei Phasen durchgeführt: Phase A und Phase B. Im Gegensatz zu den anderen Teilprojekten im Rahmen von PersECA II wurde im Teilprojekt mit kdmz in der Phase A, neben den Ideen- und Entwicklungs-Workshops mit den Mitarbeitenden der kdmz, eine ausführliche Analyse der in OpaccOne gespeicherten Daten durchgeführt. Die Durchführung der Datenanalyse ist in Kapitel 7.1.3 beschrieben.

## **7.1.1 Ablauf Projektphase A**

Total wurden in Phase A und B mit den Mitarbeitenden der kdmz und der Opacc ein ganztägiger und sieben halbtägige Workshops durchgeführt. Um die Softwareumgebung bei kdmz besser zu verstehen, wurde durch Opacc für die Mitarbeitenden der FHNW und der Uni Fribourg eine Schulung in Architektur und Aufbau von OpaccOne durchgeführt. In der Zeit zwischen den Workshops wurden durch die FHNW die Resultate der Workshops verarbeitet und inhaltlich aufbereitet, sodass sie im nächsten Workshop weiter bearbeitet werden konnten.

Am meisten Zeit nahmen die Workshops zur schrittweisen Generierung und Evaluation neuer Funktionen in Anspruch. Ein grosser Vorrat an neuen Funktionen wurde im Workshop zur Bedarfserhebung erstellt. Mit dem in Kapitel 4 beschriebenen Vorgehen wurden aus diesem Ideenschatz die für kdmz richtigen Funktionen für die Phase B ausgewählt.

## **7.1.2 Ablauf Projektphase B**

Die Phase B diente in erster Linie zur Erarbeitung des in Kapitel 5.1 beschriebenen Detailkonzepts und die prototypische Umsetzung der persönlichen Empfehlungen. Nach einer Einführung für alle Beteiligten in die Thematik der Empfehlungen durch den Projektmitarbeiter der Uni Fribourg wurden die möglichen Ausprägungen und die notwendigen Entwicklungsarbeiten festgelegt.

Die Aufgabenteilung zwischen den Projektpartner sah vor, dass kdmz für die Berechnungen von Empfehlung vorgab, welche Produktkäufe einbezogen werden sollten. Es galt zu vermeiden, dass Produkte mit in die Berechnungen einbezogen werden, die kundenspezifisch sind, oder die als passendes Zubehör missverstanden werden könnten, wie z.B. Druckerpatronen und Tonerkartuschen.

Opacc entwickelte in dieser Phase die in Kapitel 5.1.5 beschriebenen Auswertungen und implementierte die Algorithmen in die Anwendung "Produktähnlichkeit" zu OpaccOne mit Unterstützung der Uni Fribourg.

## **7.1.3 Datenanalyse**

Ziel der Analyse war, herauszufinden, welche Daten der kdmz in OpaccOne gespeichert sind, sowie das Finden von Daten, die für Personalisierungsfunktionen verwendet werden könnten. Ziel der Analyse war auch, neue Zusammenhänge zu suchen und herauszufinden, ob anhand

der bestehenden Daten neue Informationen generiert werden können, die sich für neue, bisher noch nicht angedachte Personalisierungsfunktionen eignen könnten.

Als methodische Grundlage der Analyse wurden drei tabellarische Einordnungen von Datenattributen zu Profiletypen auf Basis der Beschreibung aus dem Handbuch zur Personalisierung von E-Commerce-Applikationen [Schubert/Leimstoll 2002, S. 24] entwickelt und eingesetzt.

Die Attribute sind dabei drei verschiedenen Arten von Profilen zugeordnet:

- **Explizite Profile** für Informationen, die der Kunden direkt von sich gibt
- **Implizite Profile** für Informationen, die der Kunde durch sein Verhalten von sich gibt
- **Kalkulierte Profile** für Informationen, die anhand von anderen Informationen errechnet wurden

Die grundlegende Aufgabe war es nun, die in der Datenbank von OpaccOne gespeicherten Attribute den entsprechenden Profilsegmenten aus den folgenden Tabellen zuzuordnen.

| <b>Profiltyp</b>      | Nr.              | Profilsegmente              | <b>Eigenschaft / Attribute</b>                                 |
|-----------------------|------------------|-----------------------------|----------------------------------------------------------------|
| Identifikationsprofil | $\overline{A.1}$ | Benutzeridentifi-           | Benutzername, E-Mail-Adresse, Signatur                         |
|                       |                  | kation                      |                                                                |
|                       | A.2              | Kundenidentifika-           | Bei Privatpersonen: Vorname, Name, Kunden-                     |
|                       |                  | tion                        | nummer                                                         |
|                       |                  |                             | Bei Unternehmen: Vorname, Name, Ansprechpart-                  |
|                       |                  |                             | ner, Firmenname, Organisationseinheit, Kunden-                 |
|                       |                  |                             | nummer, Handelsregister, Organisationsform,                    |
|                       |                  |                             | MWST Nummer, weitere E-Mail-Adressen und Sig-                  |
|                       |                  |                             | naturen Kunden-URL                                             |
|                       | A.3              | Funktion                    | Vor allem bei Unternehmen: Rollen und Berechti-                |
|                       |                  |                             | gungen (Einkäufer, Bedarfssteller, Administrator               |
|                       |                  |                             | usw.)                                                          |
|                       | A.4              | Adressen (geo-<br>grafisch) | Bestell-, Rechnungs- und Lieferadressen, Telefon-              |
|                       | A.5              | Demografisch                | nummern,<br>Selbstkategorisierung seitens des Kunden in vorde- |
|                       |                  |                             | finierte Kategorien                                            |
|                       |                  |                             | Personen: Alter, Geschlecht, Einkommen, Herkunft,              |
|                       |                  |                             | Beruf, Tätigkeit, Anzahl Kinder, Wohnsituation, Re-            |
|                       |                  |                             | ligionszugehörigkeit usw.                                      |
|                       |                  |                             | Unternehmen: Branche, Grösse / personenbezo-                   |
|                       |                  |                             | gen: Sprache, Hierarchiestufe, Verantwortlichkeit,             |
|                       |                  |                             | Geschlecht usw.                                                |
|                       | A.6              | Psychografisch              | Personen: Lebensstil, Einstellung (Politik), Persön-           |
|                       |                  |                             | lichkeit                                                       |
|                       |                  |                             | Unternehmen: Marktauftritt, Unternehmenskultur                 |
| Konditionenprofil     | B.1              | Vertrag                     | Rabattstufe, individuelle Preise, Mindestmengen                |
|                       |                  |                             | (Bonus/Malus)                                                  |
|                       | B.2              | Zahlungsart                 | Zahlungsarten (Rechnung, Kreditkartennummern,                  |
|                       |                  |                             | Kontoangaben), Limiten, Lastschriften                          |
|                       | B.3              | Versandart                  | Lieferarten, Verpackung, Kennzeichnung (Gravu-                 |
|                       |                  |                             | ren, Aufdruck)                                                 |
| Präferenzprofil       | $\overline{C.1}$ | Themen                      | Selbstauswahl von angebotenen Themen: Hobbys,                  |
|                       |                  |                             | Interessen, Vorlieben, Geschmack, Genres                       |
|                       | C.2              | Produkte                    | Auswahl von angebotenen Produktgruppen oder                    |
|                       |                  |                             | Produkttypen (z.B. Bücher, DVD, CD's), Ausprä-                 |
|                       |                  |                             | gungen von Produkten (z.B. Premium, Low Cost,                  |
|                       |                  |                             | Business, Consumer)                                            |

Tab. 7.1: Einordnung von Daten zu expliziten Profilen

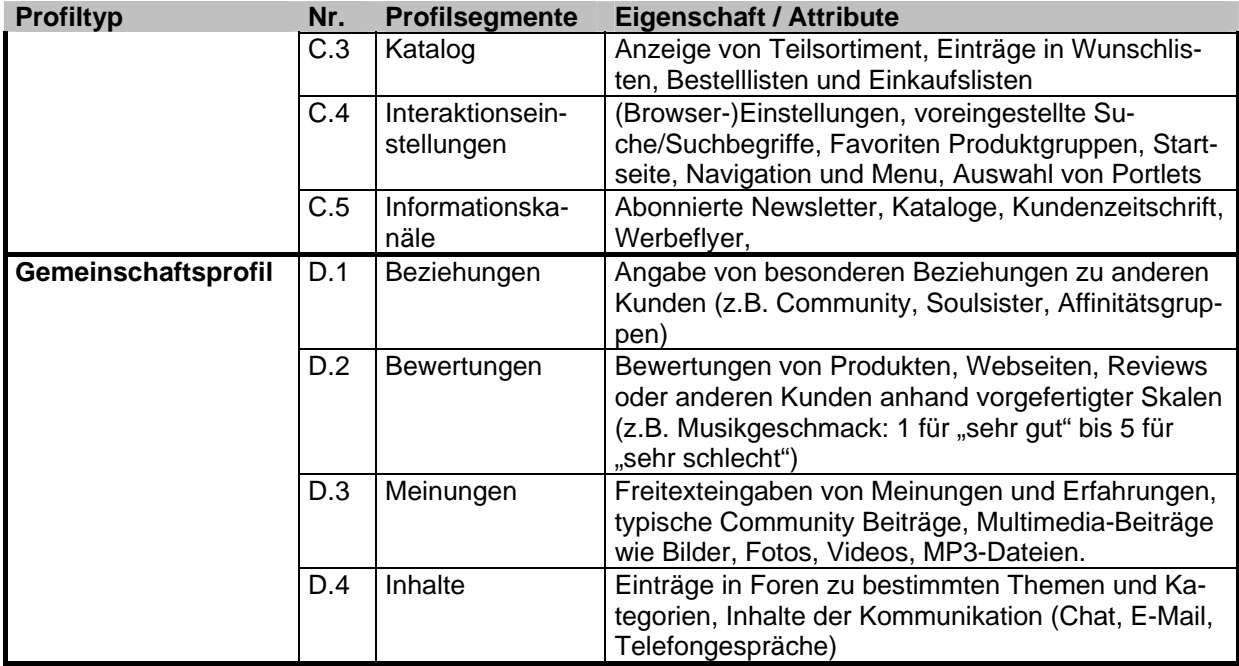

Tab. 7.2: Einordnung von Daten zu impliziten Profilen

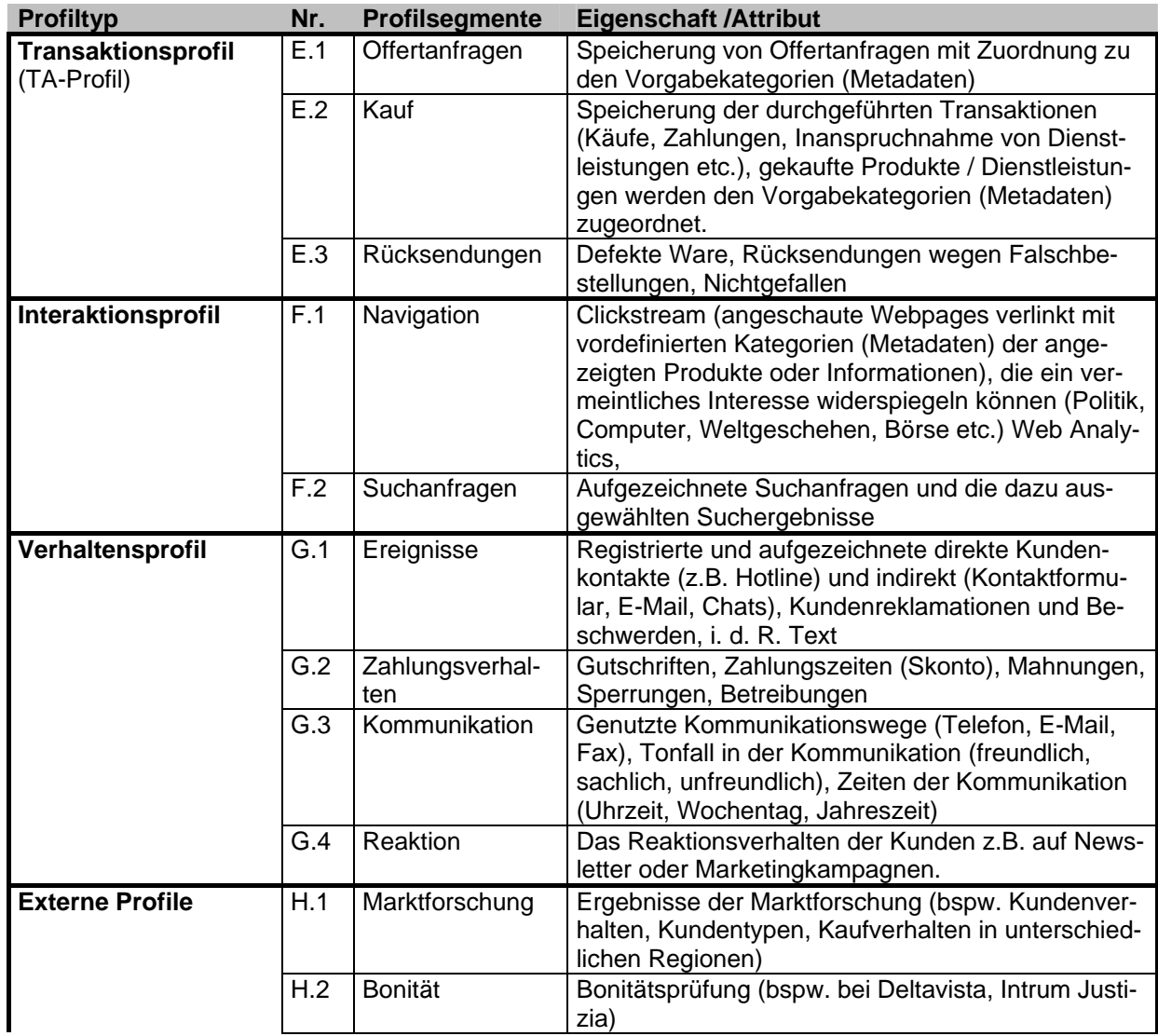

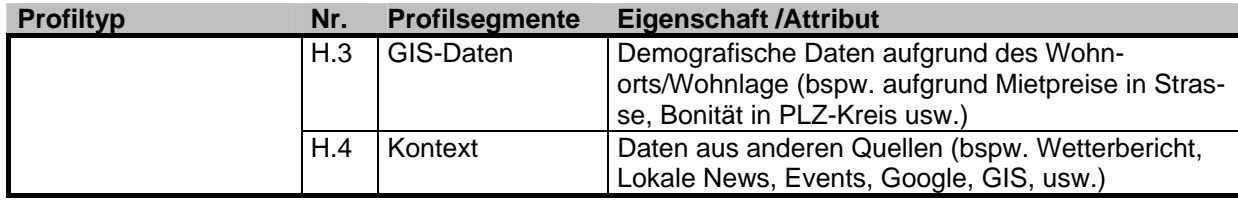

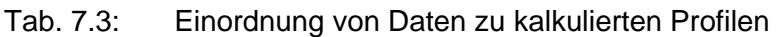

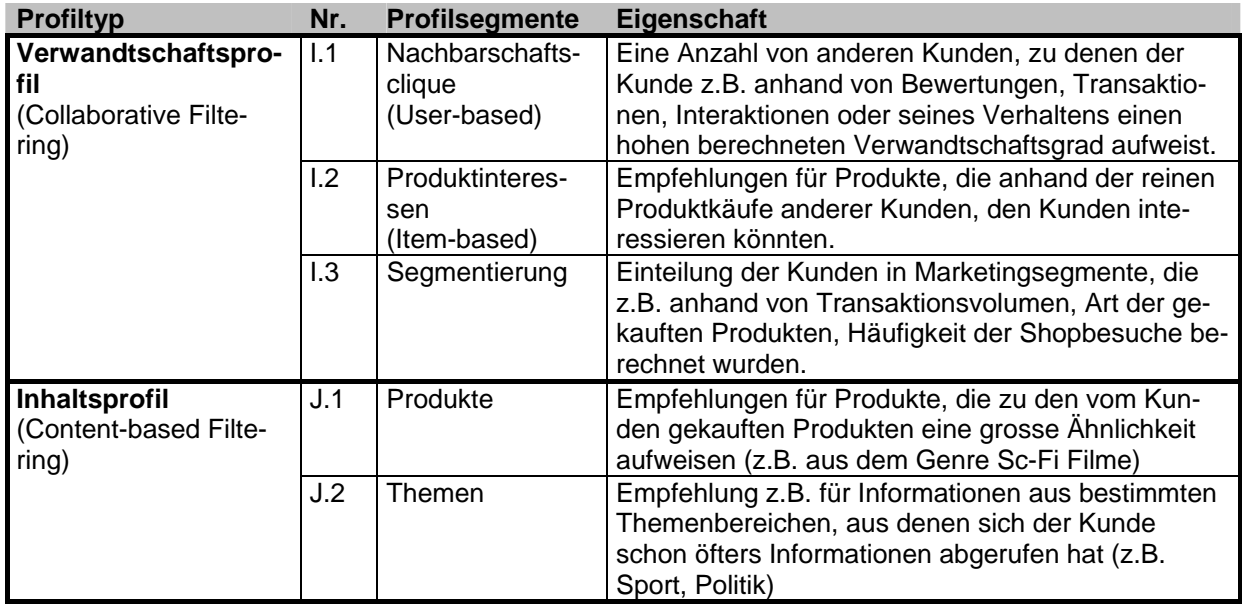

## **7.1.3.1 Darstellung der Daten**

Für eine übersichtliche Darstellung der Daten und Attribute wurde eine Excel Tabelle angelegt. In der ersten Spalte sind alle Business Objekte von OpaccOne aufgelistet (Business Objekte entsprechen Datentabellen in einer relationalen Datenbank).

Im ersten Schritt wurde jedes Business Objekt analysiert und grob beschrieben, welche Inhalte darin gespeichert sind, und welche Profile man diesem Objekt zuordnen könnte. Die entsprechenden Zuordnungen wurden in der Tabelle festgehalten (siehe Abb. 7.1).

Im nächsten Schritt wurden die gemachten Zuordnungen im Team diskutiert. Dabei wurden auch weitere Zuordnungen vorgenommen. Die Abb. 7.1 zeigt einen Ausschnitt der Tabelle.

|                              |                             |                                                                                                    | DE           |                | G I                  |    |              |    |              |              |                       |          |   | KLIMINIOIPIQIBISITIU WWW.XIYI                                                         |              |              |     |                          | Z   AA   AB   AC   AD   AE |              |              |
|------------------------------|-----------------------------|----------------------------------------------------------------------------------------------------|--------------|----------------|----------------------|----|--------------|----|--------------|--------------|-----------------------|----------|---|---------------------------------------------------------------------------------------|--------------|--------------|-----|--------------------------|----------------------------|--------------|--------------|
| Datenanivse kdmz / Opacc One |                             |                                                                                                    |              |                |                      |    |              |    |              |              |                       |          |   |                                                                                       |              |              |     |                          |                            |              |              |
|                              |                             |                                                                                                    |              | Profiltep      |                      |    |              |    |              |              |                       |          |   |                                                                                       |              |              |     |                          |                            |              |              |
|                              |                             |                                                                                                    |              | Explizit       |                      |    |              |    |              |              |                       |          |   |                                                                                       |              | Implizit     |     |                          |                            |              |              |
|                              |                             |                                                                                                    |              | Identifikation |                      |    |              |    |              |              | Konditionen Präferenz |          |   | Gemeinschaf                                                                           |              |              |     | Transaktion Interaktion  |                            |              | Verhalten    |
| <b>BO</b> Name               | <b>BO Kurzbeschrieb</b>     | Bei kdmz benutzte Attribute                                                                                                    |              |                |                      |    |              |    |              |              |                       |          |   | जिल्ला जातिजातिजातिजातिजा जातिजा जिल्ला जातिजातिजातिजातिजातिजा जिल्ला जातिजा जातिजाति |              |              |     |                          |                            |              |              |
| Addr                         | Adresse                     | Firmenadresse, Lieferwunsch, Hinweis zur Zahlungsmoral, Bemerkungen zu den<br>Meinungen der Kunden, einzelne Ereignisse                                                                                                    |              | $\mathbf{z}$   |                      | ×  |              |    |              |              |                       |          |   |                                                                                       |              |              |     |                          |                            | $\mathbf{x}$ | -81          |
| <b>AddrPool</b>              | Adress Pool                 | Angabe, zu welchem Pool (Kategorie) die Adresse gehört, Adressen können in<br>Pools zusammengefasst werden, z.B. die A. Kunden. Es können unterschiedliche<br>Segmente gebildet werden. (Es gibt 400 Address Pools; im Prinzip sind das<br>Gruppen, wie z.B. Mailinggruppen, aber mit Freitestfeldern) |              |                |                      |    |              |    |              |              |                       |          |   |                                                                                       |              |              |     |                          |                            |              |              |
| <b>AddrPoolltern</b>         |                             | z.B. Abonnenten einer Zeitschrift: die bekommen in Abständen Rechnung:<br>zusätzliche Infos können eingegeben werden.                                                                                                    |              | $\mathbf{z}$   | $\ddot{\phantom{1}}$ |    |              |    |              | $\mathbf{z}$ |                       |          |   |                                                                                       |              |              |     |                          |                            |              |              |
| Cust                         | Kunde                       | Verrechnungsadresse, Lieferadresse (Verknüpfungen zu den Adressen),<br>Konditionen, Auswahl von Produkttupen, d.h. im Prinzip das Sortiment:<br>Favoritenliste, Anzahl Offerten, letzte Offerten, letzte Aufträge (Zähler)                                                                             |              | $\mathbf{v}$   |                      | ٠  |              | ×. | $\mathbf{x}$ |              | $x -$                 | <b>M</b> |   |                                                                                       |              | $\mathbf{x}$ |     |                          |                            |              | $\mathbf{v}$ |
| Contact                      | Kontaktperson               | Name der Kontaktperson, Tel.-Nr., E-Mail-Adresse, Funktion, Geschlecht (i.d.R. +<br>Benutzer):<br>Shop-Navigation, Suchanfragen, Trefferliste, geklickte Treffer                                                                                                    | $\mathbf{x}$ | $\mathbf{x}$   |                      |    | $\mathbf{x}$ |    |              |              |                       |          | × |                                                                                       |              |              |     | ×.                       | $\mathbf{x}$               |              |              |
| ContactPlan                  |                             | Lieferfehler und andere Fehler, z.B. Fehlleistungen des Lieferanten (auswählbar),<br>Bearbeiter, Besuch von AD-Mitarbeiter, Inbound- und Outboud-Telefonate, also<br>alle Kundenkontakte                                                                                                    |              |                |                      |    |              |    |              |              |                       |          |   |                                                                                       |              |              |     |                          |                            | $\mathbf{M}$ |              |
| $12$ Art                     | <b>Artikel</b>              | Name, Beschreibung, Suchanfragen                                                                                                    |              |                |                      |    |              |    |              |              |                       |          |   |                                                                                       |              | . I.         |     | $\overline{\phantom{a}}$ |                            |              |              |
| 13 ArtSal                    | Verkaufserweiterung         | kundenspezifische Preise                                                                                                    |              |                |                      |    |              |    |              |              |                       |          |   |                                                                                       |              |              |     |                          |                            |              |              |
| <b>Salling</b>               | Verkaufsdokument            | Erläuterung: Jeder Vorgang mit dem Kunden wird als Verkaufsdokument erfasst<br>(Offerten, Aufträge, Lieferung etc.), Verknüpfung zu Liefer- und Rechnungsadresse                                                                                                    |              |                |                      | v. |              |    |              |              |                       |          |   |                                                                                       | $\mathbf{x}$ | $\mathbf{z}$ | - 3 |                          |                            |              | $\mathbf{x}$ |
| 15 SalDocCondText            | Verk aufsk onditionstext    | Freitest                                                                                                    |              |                |                      |    |              |    |              |              |                       |          |   |                                                                                       |              |              |     |                          |                            |              |              |
| SalDocitem                   | Verkaufsposition            | analog SalDoc, Beweis, dass ein Produkt vom Kunden gekauft wurde                                                                                                    |              |                |                      |    |              |    |              |              |                       |          |   |                                                                                       |              | $\mathbf{z}$ |     |                          |                            |              |              |
| SalDocitemSerial             | Verkaufspos-Seriennummer    | Seriennummern von verkauften Einzelgeräten, z.B. bei Druckern,<br>Kaffeemaschinen, Natels                                                                                                    |              |                |                      |    |              |    |              |              |                       |          |   |                                                                                       |              |              |     |                          |                            |              |              |
| 18 SalDooDbjSerial           | Verkaufsobjektverknüpfung   | analog SalDooltemSerial (Seriennummer)                                                                                                    |              |                |                      |    |              |    |              |              |                       |          |   |                                                                                       |              |              |     |                          |                            |              |              |
| SalOrder                     | Verkaufsauftragsüberwachung | Workflow im Verkauf, d.h. momentaner Zustand des Auftrages; Könnte Input<br>geben für Angebot von Alternativprodukten, wenn sich Lieferschwierigkeiten beim<br>bestellten Produkt abzeichnen.                                                                                                    |              |                |                      |    |              |    |              |              |                       |          |   |                                                                                       |              | its its its  |     |                          |                            |              |              |
| 20 SalPreDoc                 | Verkaufsvordokument         | Auftragsüberwachung basiert hierauf -> wird nicht weiter beachtet                                                                                                    |              |                |                      |    |              |    |              |              |                       |          |   |                                                                                       |              |              |     |                          |                            |              |              |

Abb. 7.1: Ausschnitt aus der Auflistung der Business Objekte mit Zuordnung zu Profilen

Anschliessend wurden die einzelnen Attribute der Business Objekte analysiert. Diese wurden ebenfalls wiederum den einzelnen Profiltypen und -segmenten zugewiesen (siehe Abb. 7.2).

| 123 |                | A                            | в                                                   |  | c                                               | D                                                                                                    | E | $F \parallel$             |  | $G$ $H$ |  | υI |  | $K$ $L$ $M$        |  | -N |  |  |  |  |
|-----|----------------|------------------------------|-----------------------------------------------------|--|-------------------------------------------------|----------------------------------------------------------------------------------------------------|---|---------------------------|--|---------|--|----|--|--------------------|--|----|--|--|--|--|
|     |                | Datenaniyse kdmz / Opacc One |                                                     |  |                                                 |                                                                                                    |   |                           |  |         |  |    |  |                    |  |    |  |  |  |  |
|     | $\overline{2}$ |                              |                                                     |  |                                                 | Profiltsp<br>Explizit<br><b>Identifikation</b><br><u>╏┯╔┯╔┯╔┯╔┯╔┯╟┯╓┯╓┯</u> ┠┯╔<br>$\overline{\phantom{a}}$<br>bo-s |   |                           |  |         |  |    |  |                    |  |    |  |  |  |  |
|     | 3              |                              |                                                     |  |                                                 |                                                                                                    |   |                           |  |         |  |    |  |                    |  |    |  |  |  |  |
|     | $\overline{4}$ |                              |                                                     |  |                                                 |                                                                                                    |   |                           |  |         |  |    |  | Konditionen Präfer |  |    |  |  |  |  |
|     | 5              | <b>BO</b> Name               | $\overline{\phantom{0}}$<br><b>BO Kurzbeschrieb</b> |  | Bei kdmz benutzte Attribute<br>۰.               |                                                                                                    |   |                           |  |         |  |    |  |                    |  |    |  |  |  |  |
|     |                | Addr                         | <b>Adresse</b>                                      |  | Firmenadresse, Lieferwunsch, Hinweis zur        |                                                                                                    |   |                           |  | bo-s    |  |    |  |                    |  |    |  |  |  |  |
|     |                |                              |                                                     |  | Zahlungsmoral, Bemerkungen zu den Meinungen der |                                                                                                    |   |                           |  |         |  |    |  |                    |  |    |  |  |  |  |
|     | 6              |                              |                                                     |  | Kunden, einzelne Ereignisse                     |                                                                                                    |   |                           |  |         |  |    |  |                    |  |    |  |  |  |  |
|     | 7              | Addr.Bold                    | Cibjekt-ID                                          |  |                                                 |                                                                                                    |   |                           |  |         |  |    |  |                    |  |    |  |  |  |  |
|     | 8              | Addr.BoNumber                | Cibiektnummer                                       |  |                                                 |                                                                                                    |   |                           |  |         |  |    |  |                    |  |    |  |  |  |  |
|     | $\overline{9}$ | Add: BoName                  | Cibiektname                                         |  |                                                 |                                                                                                    |   |                           |  |         |  |    |  |                    |  |    |  |  |  |  |
|     | 10             | Addr.CustBold                | Kunden-ID                                           |  |                                                 |                                                                                                    |   | $\boldsymbol{\mathsf{x}}$ |  |         |  |    |  |                    |  |    |  |  |  |  |
|     | 11             | Addi.SupplBold               | Lieferanten-ID                                      |  |                                                 |                                                                                                    |   |                           |  |         |  |    |  |                    |  |    |  |  |  |  |
|     | 12             | Addr.EmplBold                | Mitarbeiter-ID                                      |  |                                                 |                                                                                                    |   |                           |  |         |  |    |  |                    |  |    |  |  |  |  |
|     | 13             | Addt AddtFreeBold            | Cibjekt-ID der freien Erw.                          |  |                                                 |                                                                                                    |   |                           |  |         |  |    |  |                    |  |    |  |  |  |  |
|     | 14             | Addt Number                  | Adressnummer                                        |  |                                                 |                                                                                                    |   |                           |  | -81     |  |    |  |                    |  |    |  |  |  |  |
|     | 15             | Addr.LastName                | Name                                                |  |                                                 |                                                                                                    |   | ×                         |  |         |  |    |  |                    |  |    |  |  |  |  |
|     | 16             | Addr.First/Vame              | Vomame                                              |  |                                                 |                                                                                                    |   | ×                         |  |         |  |    |  |                    |  |    |  |  |  |  |
|     | 17             | Addr.FullName                | Vor- und Nachname                                   |  |                                                 |                                                                                                    |   | ×                         |  |         |  |    |  |                    |  |    |  |  |  |  |
|     | 18             | Addr.Line1                   | Zusatz Name /                                       |  |                                                 |                                                                                                    |   | ×                         |  |         |  |    |  |                    |  |    |  |  |  |  |
|     | 19             | Addr.Line2                   | Strasse                                             |  |                                                 |                                                                                                    |   |                           |  | ×       |  |    |  |                    |  |    |  |  |  |  |
|     | 20             | Addr.Line3                   | Postfach                                            |  |                                                 |                                                                                                    |   |                           |  | ×       |  |    |  |                    |  |    |  |  |  |  |
|     | 21             | Addr.CountrySc               | Land                                                |  |                                                 |                                                                                                    |   |                           |  | ×       |  |    |  |                    |  |    |  |  |  |  |
|     | 22             | Addr.Zip                     | PZ                                                  |  |                                                 |                                                                                                    |   |                           |  | ×       |  |    |  |                    |  |    |  |  |  |  |
|     | 22             | Addr Citu                    | m                                                   |  |                                                 |                                                                                                    |   |                           |  |         |  |    |  |                    |  |    |  |  |  |  |

Abb. 7.2: Ausschnitt aus der Auflistung der Attribute mit Zuordnung zu Profilen

## **7.1.3.2 Quantitative Ergebnisse**

Aus den Summen der Zuordnungen der Tabellen wurde jeweils ein Diagramm erstellt. Das Diagramm "Total BO zu Profiltypen" zeigt mit Balken die Anzahl der Business Objekte an, die einem Profil zugewiesen wurden (siehe Abb. 7.3).

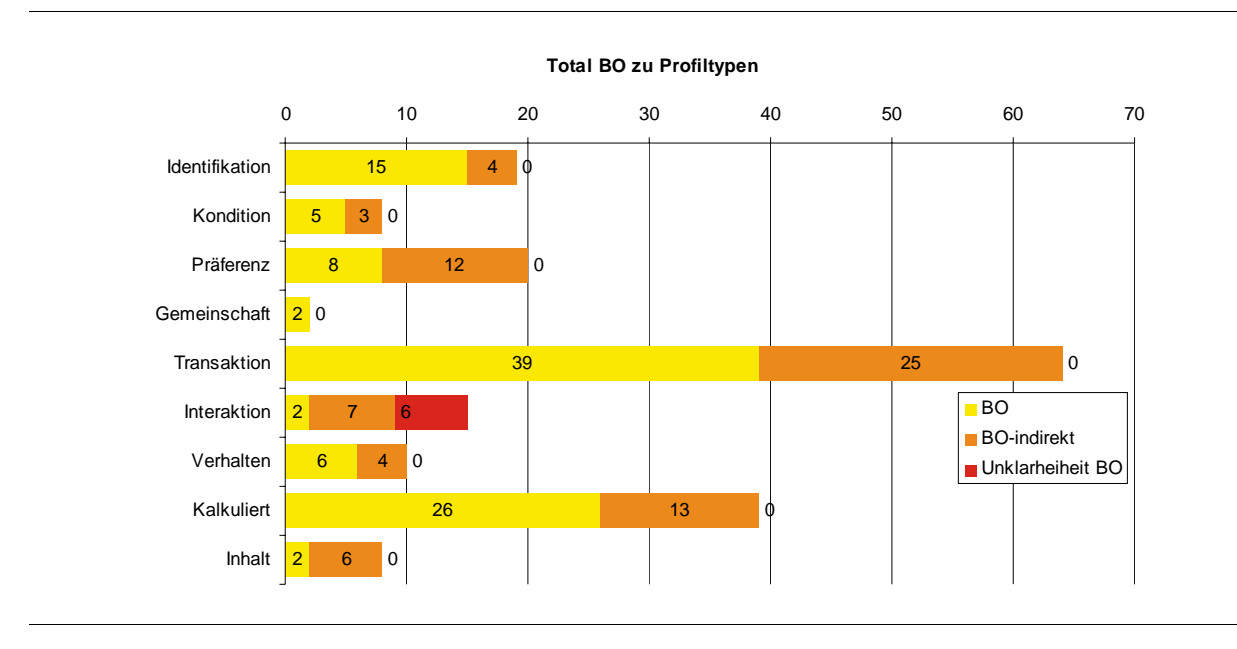

Abb. 7.3: Anzahl Business Objekte pro Profiltyp

Mit BO-Indirekt ist gemeint, dass ein Business Objekt indirekt einem Profil zugeordnet wurde. Die Inhalte des Business Objekts stehen in Relation zu einem anderen Business Objekt, das direkt einem Profil zugeordnet werden kann. Eine Liste der Postleitzahlen mit Orten der Schweiz steht z.B. in Relation mit den Adressen der Kunden. Die Liste mit den Postleitzahlen ist indirekt dem Profil "Identifikation" zugeordnet.

Im zweiten Diagramm "Total Attribute zu Profiltypen" (Abb. 7.4) wurden die Attribute summiert, und als Balken dargestellt, die den Profilen zugewiesen werden konnten.

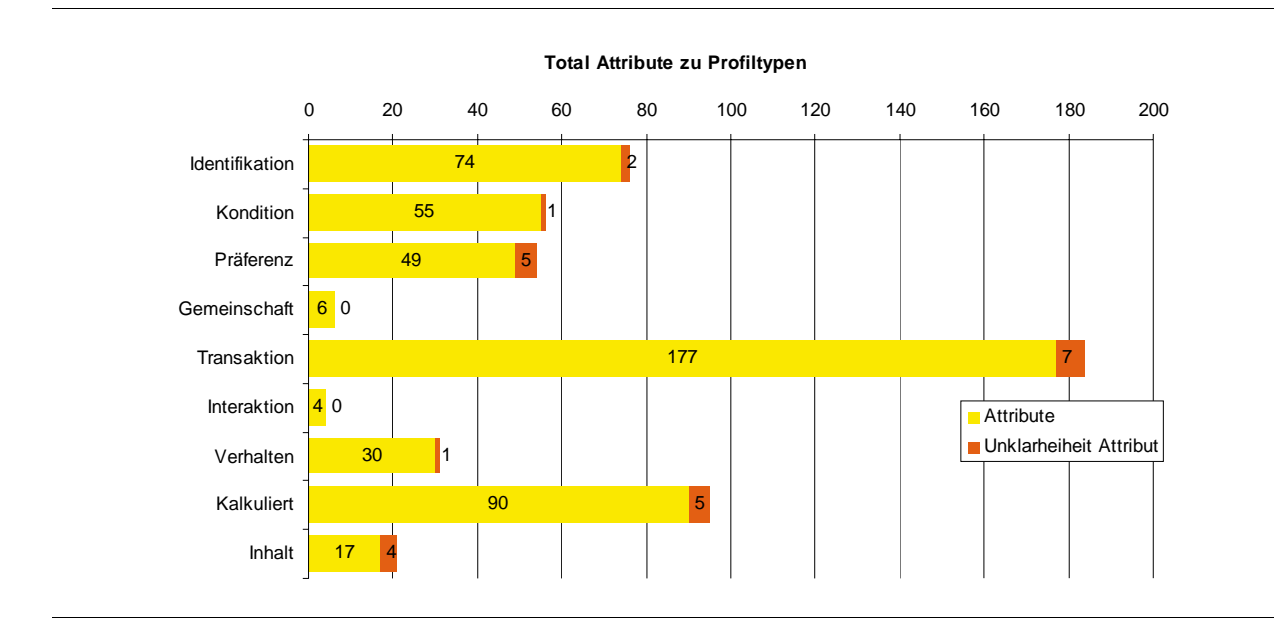

Abb. 7.4: Anzahl Attribute der Business Objekte pro Profiltyp

## **7.1.3.3 Qualitative Ergebnisse**

Die Zuweisung der Business Objekte zu den Profiltypen und Profilsegmenten benötigte vertiefte Kenntnisse des Systems. Die Namen und Titel der Business Objekte sind aus technischen Gründen kurz gehalten. Die Business Objekte sind in der Online-Systemdokumentation beschrieben.

Einige Attribute der Business Objekte sind für Freitext vorgesehen. Diese Attribute sind von den Mitarbeitenden von kdmz mit Informationen belegt. Der Nachteil von Freitext ist, dass jeder Benutzer seine eigenen Begriffe hineinschreiben kann. Dadurch stehen in diesen Freitextattributen keine einheitlichen Begriffe, die für eine automatische Verarbeitung verwendet werden könnten. Um zu sehen, für welchen Zweck solche Attribute eingesetzt, bzw. welche Informationen in ihnen abgelegt wurden, sind die entsprechenden Business Objekte über OpaccOne aufzurufen.

## **7.1.3.4 Fazit der Datenanalyse**

Aus den Erkenntnissen der Datenanalyse wurden keine neuen Personalisierungsfunktionen abgeleitet. Es wurde jedoch bestätigt, dass für die persönlichen Empfehlungen ausreichend Daten des Profiltyps "Transaktion" vorhanden sind.

## **7.2 Change-Management**

Die Berechnung der Empfehlungen und die Verwendung dieser, wurden schrittweise eingeführt. Im ersten Schritt wurden die in Kapitel 5.1.5 beschrieben Auswertungen im BackOffice in OpaccOne eingeführt. Die dafür notwendigen Empfehlungsdaten wurden mit dem generischen System der Uni Fribourg errechnet. Dazu wurden aus dem OpaccOne der kdmz die Transaktionsdaten des Jahres 2007 bis 1999 exportiert.

Mit den Berechnungen der Uni Fribourg wurde auch anhand der im Kapitel 5.1.4 beschriebenen Testverfahren erfolgreich überprüft, ob sich die Transaktionsdaten auch für den Einsatz eines Empfehlungssystems eignen.

Mit den Auswertungen und den Testdaten wurde durch die Mitarbeitenden der kdmz ein erstes Mal geprüft, inwieweit die gemachten Empfehlungen sinnvoll sind. Aufgrund der guten Ergebnisse wurde bei Opacc die Entwicklung des eigenen Empfehlungssystems in Angriff genommen. Während der Entwicklung wurde iterativ geprüft, inwieweit die Berechnungen des Systems der Uni Fribourg und das von Opacc übereinstimmen.

Nach einer ausgiebigen Testphase wurde der Einsatz der Auswertungen im BackOffice für die Mitarbeitenden der kdmz freigegeben. Die Umsetzung der Anzeige von Empfehlungen im E-Shop (FrontOffice) erfolgte wenig später.

## **7.3 Lessons Learned**

Die Einstellung der Beteiligten in einem Forschungsprojekt zwischen der Wirtschaft und Hochschulen ist unterschiedlich. Die Wirtschaftspartner sehen vor allem den Nutzen für das Unternehmen und die Kunden. Die Hochschulen wollen herausfinden, ob sich theoretische Methoden für den Einsatz im Wirtschaftsumfeld eignen. Diese Mischung ist ein grosser Gewinn und erweitert den Horizont aller Beteiligten.

Die Ergebnisse in einem Forschungsprojekt sind am Anfang nicht greifbar. Die Beteiligten wissen noch nicht, wie das Ergebnis konkret aussehen wird und die Erwartungen sind aus der oben beschriebenen Haltung verschieden. Aus diesem Grund wird ein Forschungsprojekt im marktorientierten Umfeld oftmals anderen Aktivitäten untergeordnet.

Besonders in einem Personalisierungsprojekt zeigt sich zudem, dass Unternehmen, die neue Funktionen einführen möchten, auch noch viele andere Informationen erhalten, die sie nutzbringend verwerten können.

## **7.4 Erfolgsfaktoren in Personalisierungsprojekten**

Die Koordination von Hochschulpartnern und Wirtschaftspartnern ist aufwendig, gerade wenn alle Beteiligten noch zusätzlich stark in andere Projekte und in das Tagesgeschäft eingebunden sind. Eine Planung der Termine für die nächsten zwei bis drei Monate erfolgt am besten in laufender Abstimmung. Denn wie in jedem Projekt hängt der Erfolg von der Zusammenarbeit der Beteiligten ab.

Für die Wirtschaftspartner in einem Forschungsprojekt ist es wichtig, dass sie eine gewisse Sicherheit haben, dass ein neuer Nutzen entsteht, und dass die Investition in Form von Eigenleistung nicht einen Verlust darstellt.

Der entscheidende Erfolgsfaktor für die Durchführung ist jedoch wie in jedem Projekt, dass ein gemeinsames Verständnis darüber besteht, wie vorgegangen werden soll und welche Ziele angestrebt werden.

## **8 Zusammenfassung und Schlussfolgerung**

Die vorliegende Fallstudie beschreibt das PersECA-II-Teilprojekt mit kdmz und Opacc. In diesem Teilprojekt ging es um die Identifikation, den Entwurf und die Implementierung von Personalisierungsfunktionen für kdmz. Am Projekt waren die folgenden Parteien beteiligt:

- kdmz, Zürich Binz
- Opacc, Kriens
- Universität Fribourg, Department of Informatics, Information Systems Research Group
- Fachhochschule Nordwestschweiz, Hochschule für Wirtschaft, Institut für Wirtschaftsinformatik

Schon im Rahmen des Kick-off machte kdmz seine Interessen an der Umsetzung von Funktionen zur Automatisierung von Cross- und Up-Selling kund. Im Laufe des Projektes wurden viele weitere Ideen erarbeitet und Funktionen konzipiert, von denen einige sicher durch kdmz weiterverfolgt werden.

Schlussfolgerungen:

- Nach Abwägung von Aufwand und Nutzen erweist sich der Collaborative-Filtering-Mechanismus als ein effizientes und effektives Instrument, um automatisiert berechnete und persönliche Empfehlungen zu erstellen.
- Transaktionsdaten reichen aus, um mit dem Deshpande/Karypis-Verfahren gute Empfehlungen berechnen zu können. Allerdings müssen die berechneten Produktähnlichkeiten anschliessend ausgewertet und gefiltert werden. Dieser Optimierungsprozess ist von grosser Bedeutung, um wirklich gute und sinnvolle Empfehlungen zu erzeugen.
- Als wichtig erwies sich eine konsequente Orientierung an der Ablaufplanung, auch wenn es bei den Projektpartnern betriebsbedingt immer wieder zu Unterbrechungen im Projekt kam. Entscheidend ist in solchen Fällen, dass die Projektleitung für die Wiederaufnahme im Projekt sorgt.
- Entscheidender Erfolgsfaktor: Alle Beteiligten arbeiten auf das gleiche Ziel hin.

Abschliessend kann festgestellt werden, dass das Projekt erfolgreich abgeschlossen werden konnte, und bezüglich konkreter Umsetzung sehr viel erreicht wurde. Entscheidend war dabei die sehr gute Zusammenarbeit der Beteiligten.

## **Literaturverzeichnis**

- ADTECH AG (2007) ADTECH-Studie belegt fallende Klickraten in der Online-Werbung: [http://de.adtech.info/archiv2007\_1/pr-07-05-10\_de.htm, Zugriff am 14.07.2008].
- Deshpande, Mukund and George Karypis, Item-based top-n recommendation algorithms. ACM Transactions on Information Systems, 22(1),143–177, 2004.
- Knechtli, Hanspeter (2003): Fallstudie Kantonale Drucksachen- und Materialzentrale Zürich (kdmz), in: Schubert, Petra; Wölfle, Ralf; Dettling, Walter (Hrsg.): E-Business Integration – Fallstudien zur Optimierung elektronischer Geschäftsprozesse, München, Wien: Hanser Verlag, 2003, 53-66.
- Knechtli, Hanspeter (2005): Entwicklung einer personalisierten B2B-E-Shop-Lösung bei der kdmz, Basel: Fachhochschule beider Basel (FHBB), Institut für angewandte Betriebsökonomie (IAB), Arbeitsbericht E-Business Nr. 22, 2005.
- Peppers, Don; Rogers, Martha (1997): Enterprise One to One: Tools for Competing in the Interactive Age, New York: Bantam Doubleday Dell, 1997.
- Schubert, Petra; Leimstoll, Uwe (2002): Handbuch zur Personalisierung von E-Commerce-Applikationen, Basel: Fachhochschule beider Basel (FHBB), Institut für angewandte Betriebsökonomie (IAB), Arbeitsbericht E-Business Nr. 7, 2002.
- Tanner, Christian; Wölfle, Ralf (2002): E-Procurement: Entwicklung von Grundlagen für einen Entscheidungsleitfaden, Basel: Fachhochschule beider Basel (FHBB), Institut für angewandte Betriebsökonomie (IAB), Arbeitsbericht E-Business Nr. 8, 2002.

## **Anhang**

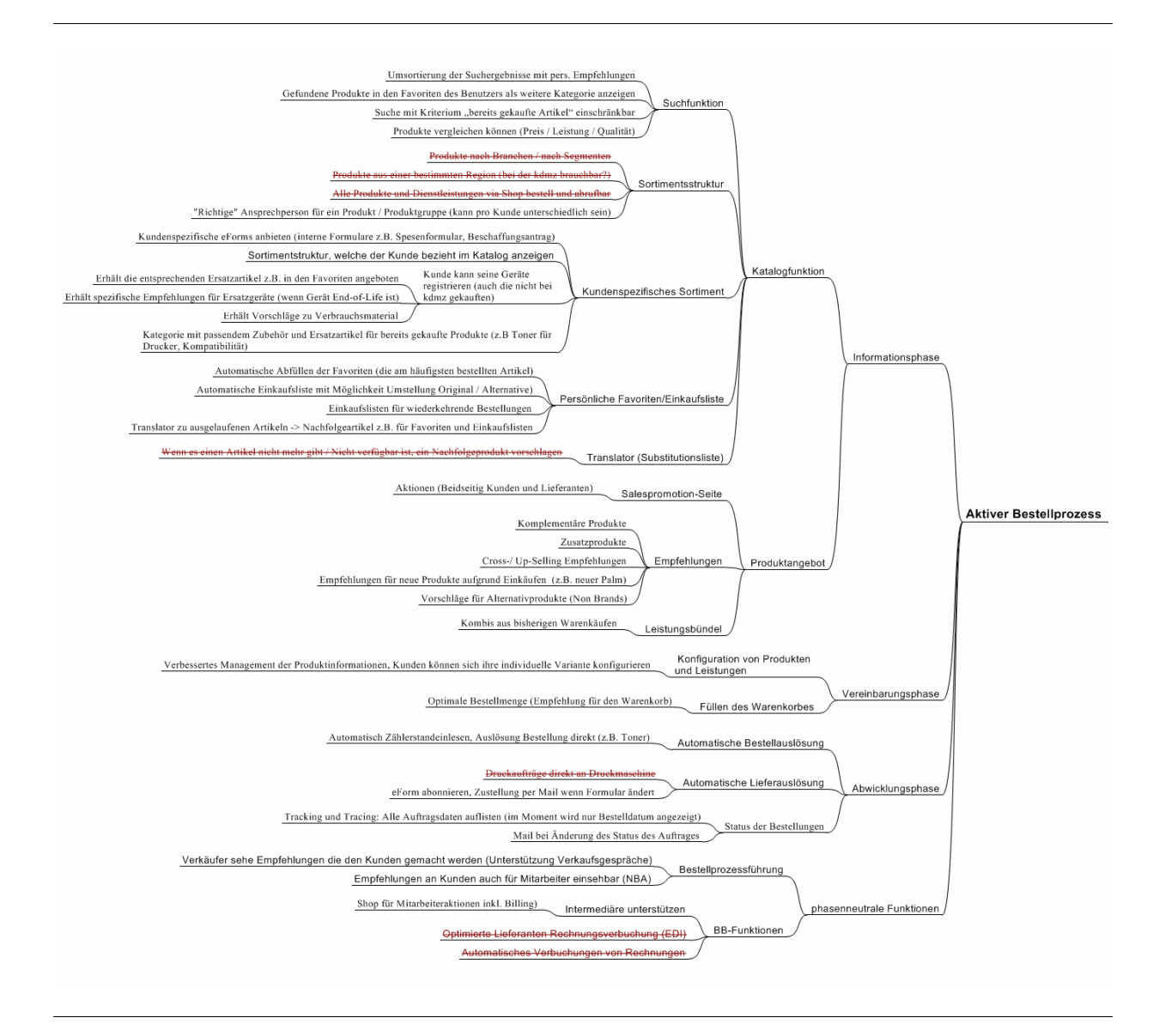

Abb. A.1: Mindmap der Personalisierungsfunktionen, linke Seite

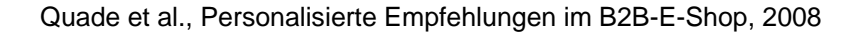

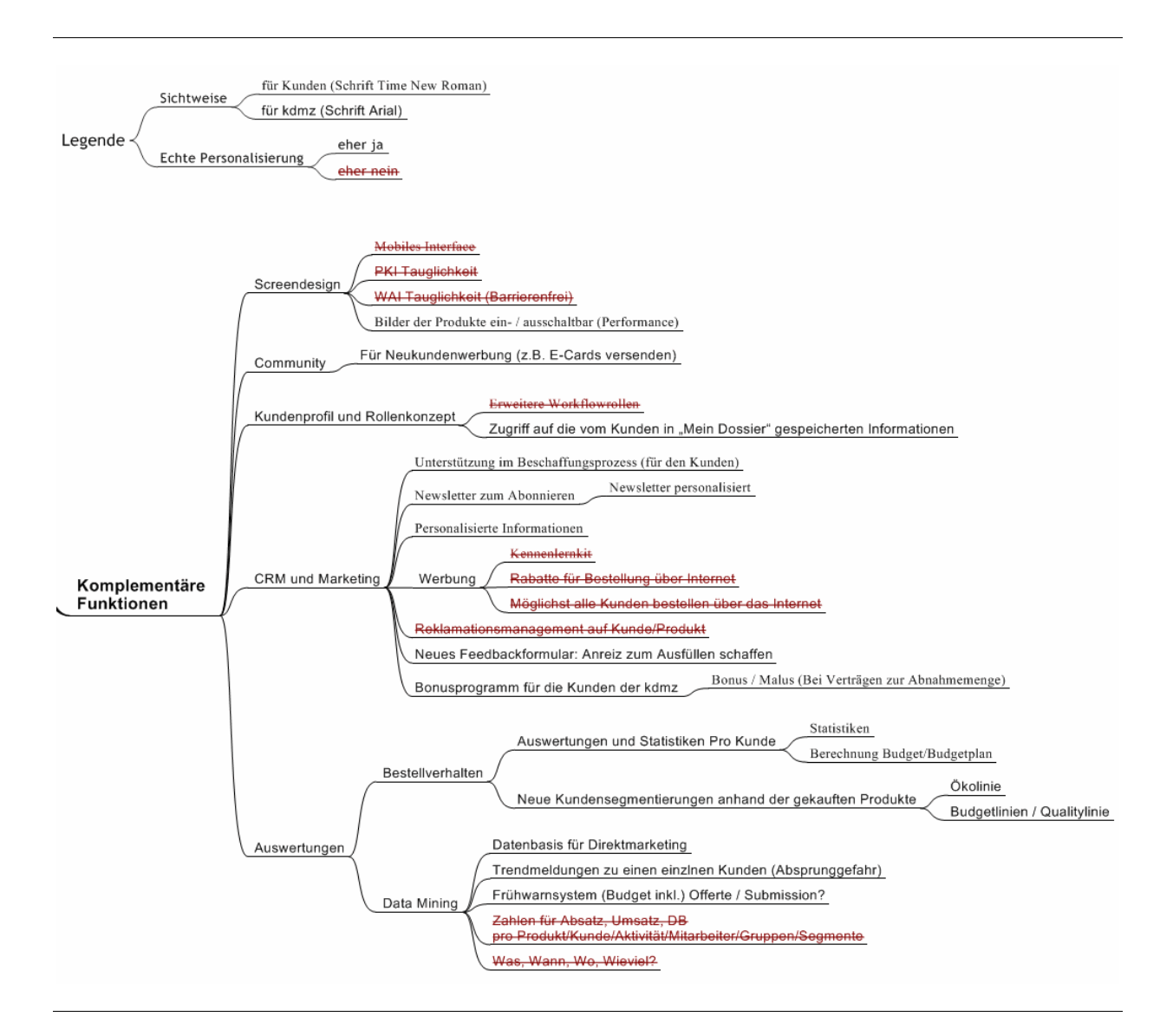

Abb. A.2: Mindmap der Personalisierungsfunktionen, rechte Seite

## **In der Reihe bereits erschienen**

In der Reihe "Arbeitsberichte des Competence Center E-Business Basel" sind bisher unter anderem die folgenden Titel erschienen:

- Tanner, Christian (2003): E-Procurement-Studie: E-Supplier Situationsaufnahme bei E-Procurement-Betreibern, Basel: Fachhochschule beider Basel (FHBB), Institut für angewandte Betriebsökonomie (IAB), Arbeitsbericht E-Business Nr. 18, 2003.
- Hügli, Raphael; Schubert, Petra (2007): Billing Studie 2006 Debitorenmanagement im Schweizer Gesundheitswesen, Basel: Fachhochschule Nordwestschweiz, HSW Basel (FHNW), Institut für Wirtschaftsinformatik (IWI), Arbeitsbericht E-Business Nr. 27, 2007.
- Risch, Daniel (2007): Kundenprofile im E-Commerce, Basel: Fachhochschule Nordwestschweiz FHNW, Hochschule für Wirtschaft, Institut für Wirtschaftsinformatik IWI, Arbeitsbericht E-Business Nr. 29, 2007.
- Leimstoll, Uwe; Alioski, Adrian (2008): Personalisierung im B2B-Werkzeughandel: Entwicklung neuer Funktionen für den E-Shop von Brütsch/Rüegger Tools, Basel: Fachhochschule Nordwestschweiz, Hochschule für Wirtschaft, Institut für Wirtschaftsinformatik, Arbeitsberichte der Hochschule für Wirtschaft FHNW, Arbeitsbericht Nr. 32 des Competence Center E-Business Basel, 2008.
- Quade, Michael; Alioski, Adrian (2008): Entwicklung eines Konzepts für einen personalisierten Newsletter mit Empfehlungen, Basel: Fachhochschule Nordwestschweiz, Hochschule für Wirtschaft, Institut für Wirtschaftsinformatik, Arbeitsberichte der Hochschule für Wirtschaft FHNW, Arbeitsbericht Nr. 33 des Competence Center E-Business Basel, 2008.
- Pülz, Michael (2008): Entwicklung eines konfigurierbaren Standard-Empfehlungssystems für die Shop-Software von myfactory.BusinessWorld, Basel: Fachhochschule Nordwestschweiz, Hochschule für Wirtschaft, Institut für Wirtschaftsinformatik, Arbeitsberichte der Hochschule für Wirtschaft FHNW, Arbeitsbericht Nr. 34 des Competence Center E-Business Basel, 2008.
- Alioski, Adrian; Leimstoll, Uwe (2008): Entwicklung innovativer Personalisierungsfunktionen für den Onlineshop von buch.ch, Basel: Fachhochschule Nordwestschweiz, Hochschule für Wirtschaft, Institut für Wirtschaftsinformatik, Arbeitsberichte der Hochschule für Wirtschaft FHNW, Arbeitsbericht Nr. 35 des Competence Center E-Business Basel, 2008.
- Alioski, Adrian; Leimstoll, Uwe; Risch, Daniel (2008): Personalisierungsfunktionen im E-Commerce: Eine Systematisierung mit Beispielen, Basel: Fachhochschule Nordwestschweiz, Hochschule für Wirtschaft, Institut für Wirtschaftsinformatik, Arbeitsberichte der Hochschule für Wirtschaft FHNW, Arbeitsbericht Nr. 36 des Competence Center E-Business Basel, 2008.
- Leimstoll, Uwe; Stormer, Henrik; Schneider, Raoul; Quade, Michael; Pülz, Michael (2008): Profile und Technologien der Personalisierung, Basel: Fachhochschule Nordwestschweiz, Hochschule für Wirtschaft, Institut für Wirtschaftsinformatik, Arbeitsberichte der Hochschule für Wirtschaft FHNW, Arbeitsbericht Nr. 37 des Competence Center E-Business Basel, 2008.

Weitere Publikationen unter: *www.hsw-basel.ch/iwi/publications.nsf*